# Technische Grundlagen der Informatik – Kapitel 6

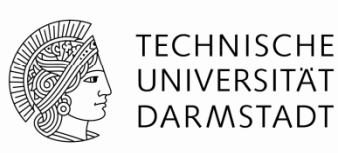

Prof. Dr.-Ing. Andreas Koch Fachgebiet Eingebettete Systeme und ihre Anwendungen (ESA) Fachbereich Informatik WS 13/14

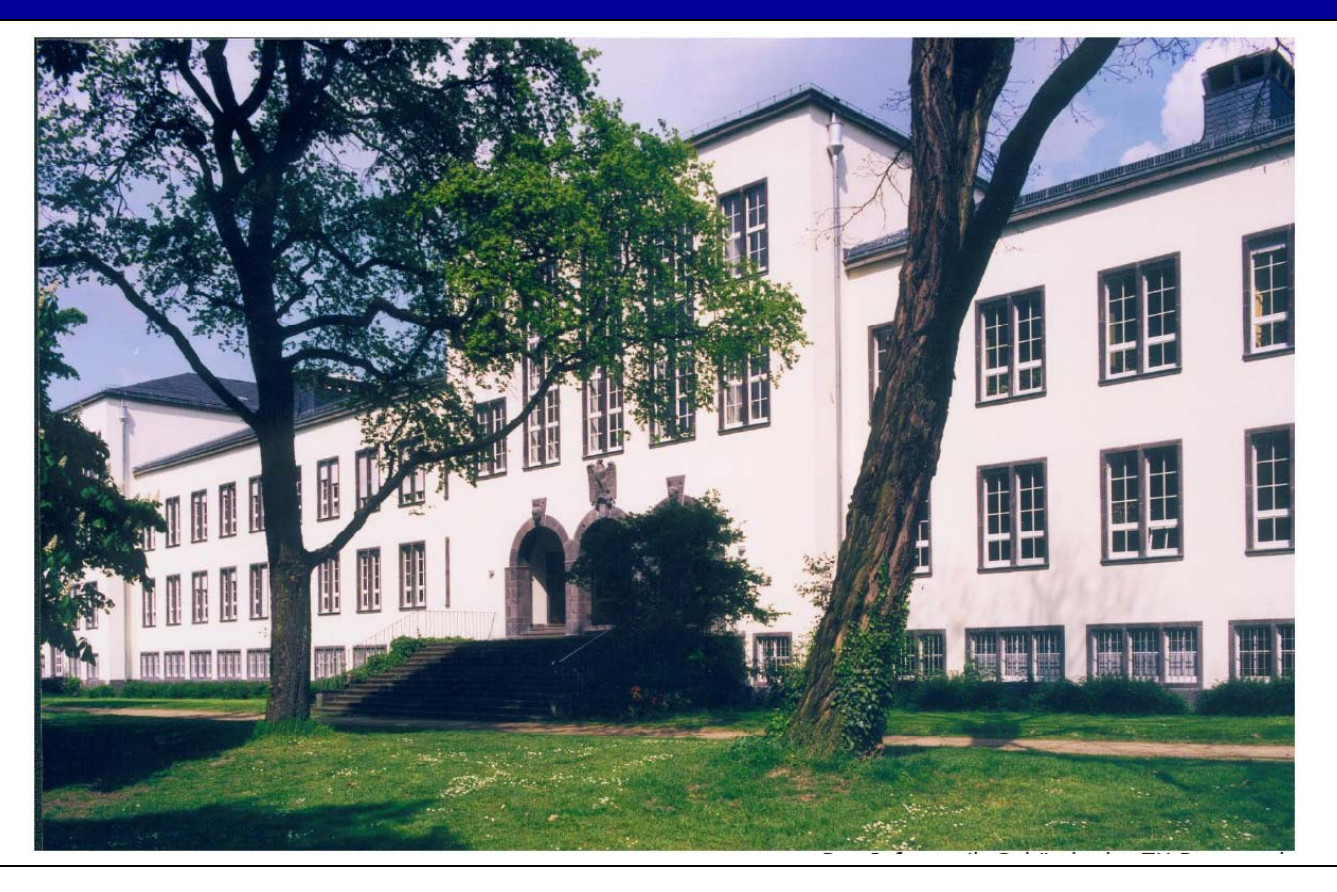

## **Kapitel 6: Themen**

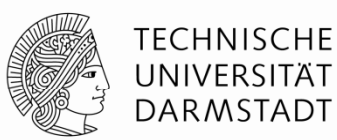

- **Einleitung**
- **Assembler-Sprache**
- **Maschinensprache**
- **Programmierung**
- **Adressierungsmodi**
- **Compilieren, Assemblieren und Linken**
- **Di d D es un Das**

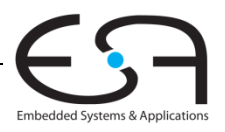

#### **Einleitung**

- Nun Sprung auf höhere Abstraktionsebene | Anwendungs-Programme Programme Programme Software Programme
	- Frstmal
- **Architektur:** Programmierersicht auf Computer
	- Definiert durch Instruktionen (Operationen) und Operanden
- **Mikroarchitektur:** Hardware-Implementierung der Architektur
	- $\bullet$  Kommt im Detail in Kapitel 7  $\qquad \qquad \qquad \qquad$  Digital-

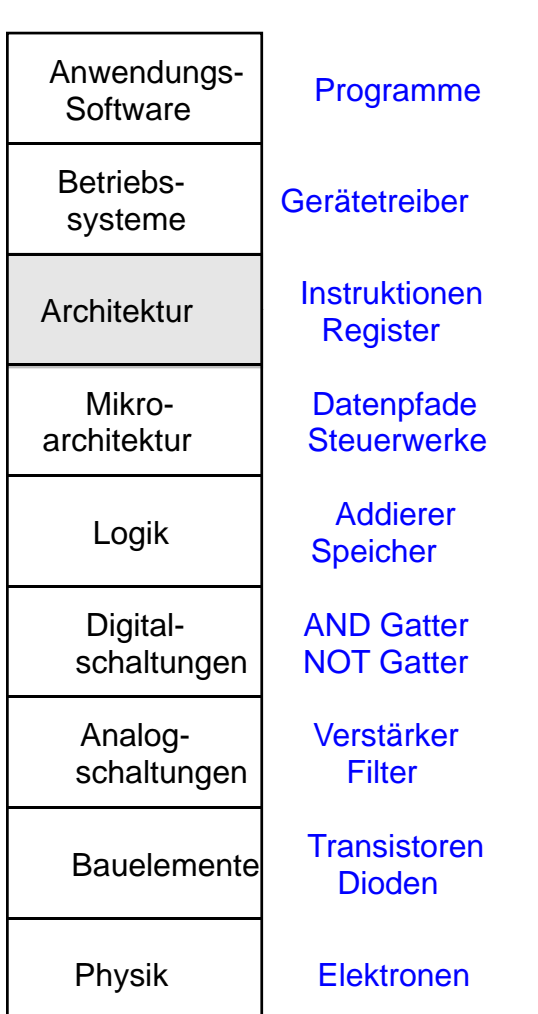

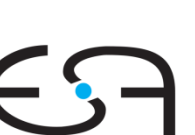

Embedded Systems & Applica

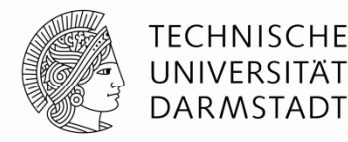

#### **Assemblersprache**

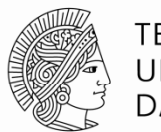

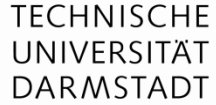

- Programmieren in Sprache des Computers
	- **Instruktionen / Befehle: /** Einzelne Worte
	- **Befehlssatz:** Gesamtes Vokabular
- Befehle geben Art der Operation und ihre Operanden an
- Zwei Darstellungen
	- **Assemblersprache:** für Menschen lesbare Schreibweise für Instruktionen
	- **Maschinensprache:** maschinenlesbares Format (1'en und 0'en)
- MIPS Architektur:
	- Von John Hennessy und Kollegen in Stanford in den 1980ern entwickelt
	- In vielen Computern und eingebetteten Systemen verwendet
		- Silicon Graphics, Nintendo, Sony, Cisco, Cavium, NetLogic, ...
- Gut zur Darstellung von allgemeinen Konzepten
	- Vieles auch auf andere Architekturen übertragbar

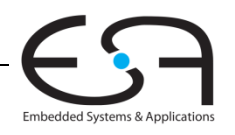

### **John Hennessy**

- Präsident der Universität Stanford
- Professor in Elektrotechnik und Informationstechnik in Stanford seit 1977
- Miterfinder des Reduced Instruction Set Computers (RISC)
- Entwickelte MIPS-Architektur in Stanford in 1984 und war Mitgründer von MIPS **Computer Systems**
- Bis 2004: Über 300 Millionen MIPS Prozessoren verkauft

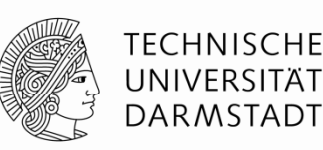

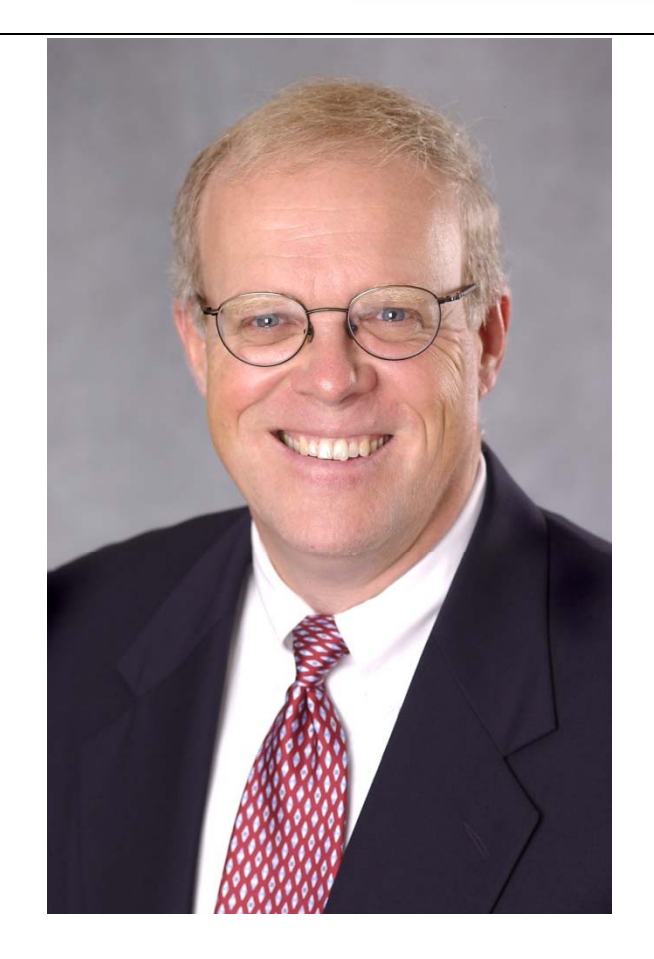

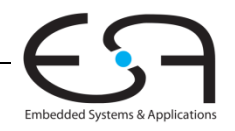

**Entwurfsprinzipien für Architekturen**

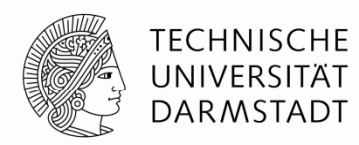

John Hennessy (Stanford) und David Patterson (Berkeley):

- 1. Regularität vereinfacht Entwurf
- 2.. Mach den häufigsten Fall schnell
- 3. Kleiner ist schneller
- 4.Ein guter Entwurf verlangt gute Kompromisse

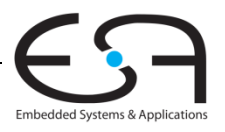

#### **Befehle: Addition**

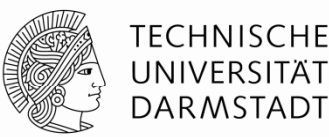

#### **Hochsprache**

 $a = b + ci$ 

#### **MIPS Assemblersprache** add a, b, c

- add: Befehlsname (*mnemonic*) gibt die Art der auszuführenden Operation an
- b, c: Quelloperanden auf denen die Operation ausgeführt wird
- $\blacksquare$  a: Zieloperand in den das Ergebnis eingetragen wird

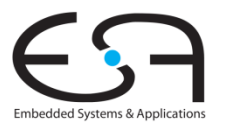

#### **Befehl: Subtraktion**

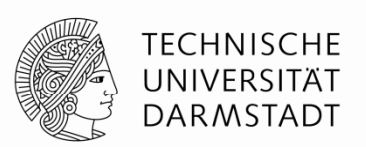

 $\blacksquare$ Subtraktion ist ähnlich zur Addition. Nur der Befehlsname ändert sich.

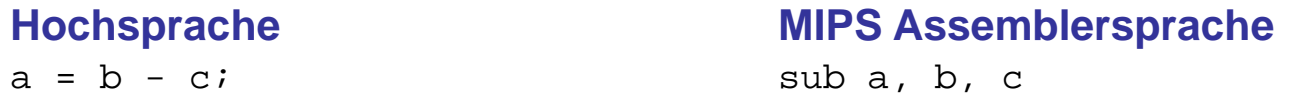

- $\mathcal{C}$ sub: Befehlsname gibt die Art der auszuführenden Operation an
- $\mathcal{C}$ b, c: Quelloperanden auf denen die Operation ausgeführt wird
- ▉ a: Zieloperand in den das Ergebnis eingetragen wird

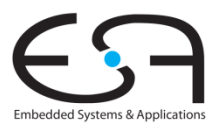

## **Entwurfsprinzip 1**

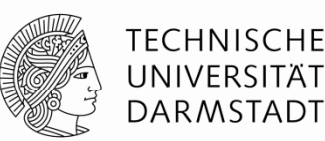

## Regularität vereinfacht Entwurf

- Konsistentes Befehlsformat
- Gleiche Anzahl von Operanden
	- Zwei Quellen, ein Ziel
	- Leichter zu kodieren und in Hardware zu bearbeiten

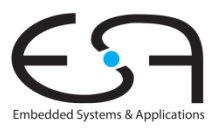

## **Befehle: Komplexere Abläufe**

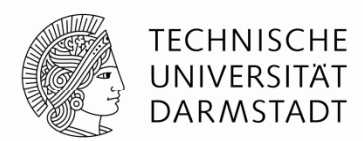

 $\blacksquare$  Komplexere Abläufe werden durch Folgen von einfachen Befehlen realisiert

a = b + c - d;// Kommentare bis Zeilenende /\* mehrzeiliger Kommentar \*/

#### **Hochsprache MIPS Assemblersprache**

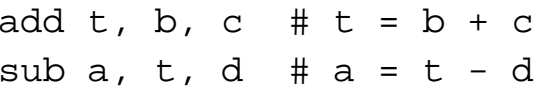

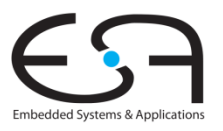

## **Entwurfsprinzip 2**

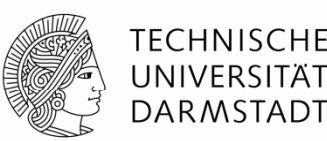

## Mach den häufigen Fall schnell

- MIPS enthält nur einfache, häufig verwendete Befehle
- Hardware zur Dekodierung und Ausführung der Befehle kann einfach, klein und schnell sein
- Komplexe Anweisungen (die nur seltener auftreten) können durch Folgen von einfachen Befehlen realisiert werden
- MIPS ist ein Computer mit reduziertem Befehlssatz (*reduced instruction set computer, RISC)*
- Alternative: Computer mit komplexem Befehlssatz *(complex instruction set computer, CISC*)
	- Beispiel: Intel IA-32 / x86 (weit verbreitet in PCs)
	- Befehl: Kopiere Zeichenfolge im Speicher umher

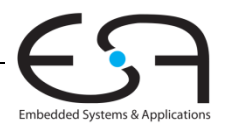

#### **Operanden**

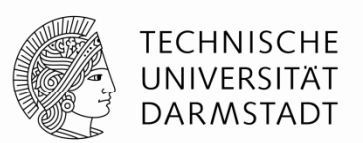

- $\blacksquare$  Ein Prozessor hat physikalische Speicherorte für die Operanden von Befehlen
- Mögliche Speicherorte
	- $\blacksquare$ Register
	- $\blacksquare$ Speicher
	- Konstante Werte (*immediates)*
		- Stehen häufig direkt im Befehl

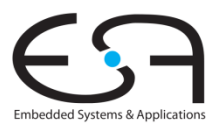

#### **Operanden: Register**

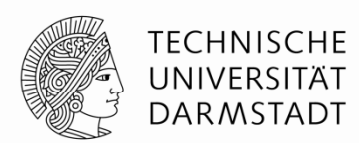

- Speicher ist langsam
- п Viele Architekturen haben deshalb kleine Anzahl von schnellen Registern
- MIPS hat 32 Register, jedes 32b breit
	- Wird deshalb auch "32b Architektur" genannt
- Es gibt auch eine 64b-Version von MIPS
	- … wird hier aber nicht weiter behandelt

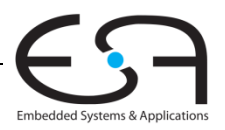

## **Entwurfsprinzip 3**

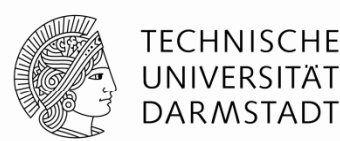

## Kleiner ist schneller

- MIPS stellt nur eine kleine Anzahl von Registern bereit
- Kann in schnellerer Hardware realisiert werden als größeres Registerfeld

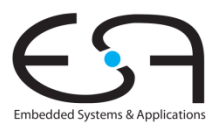

#### **MIPS Registerfeld**

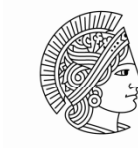

Embedded Systems & Applications

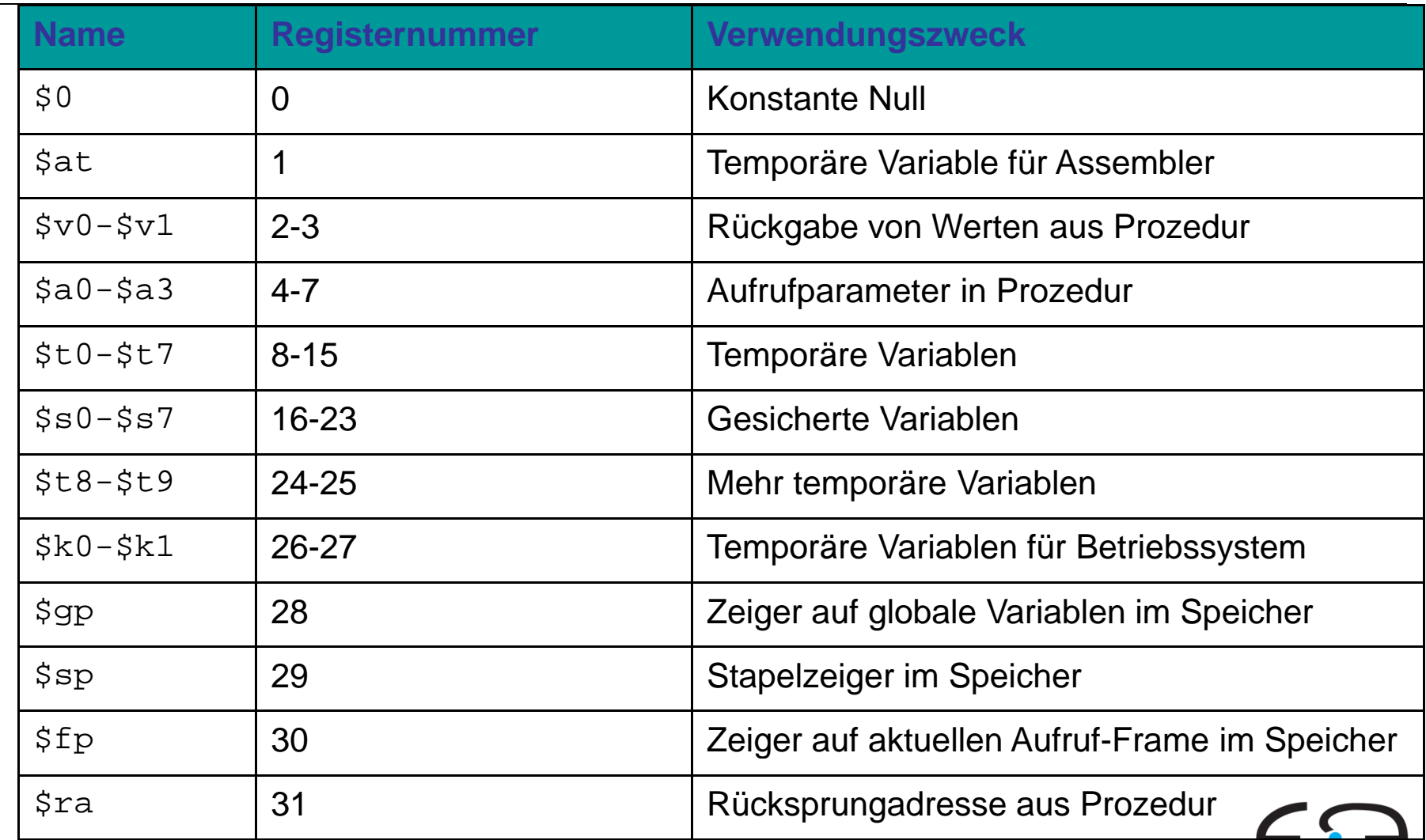

15 | Technische Grundlagen der Informatik - Kapitel 6 - Prof. Andreas Koch

#### **Operanden: Register**

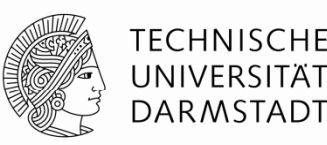

- Register:
	- Kenntlich gemacht durch dem Namen vorangestelltes Dollar-Zeichen
	- Beispiel: Register 0 wird geschrieben als "\$0"
		- Gelesen als: "Register Null" oder "Dollar Null".
- Bestimmte Register für bestimmte Verwendungszwecke:
	- Beispiele
		- \$0 enthält immer den konstanten Wert 0.
		- Gesicherte Register (\$s0 \$s7) für das Speichern von Variablen
		- Temporäre Register (\$t0 \$t9) für das Speichern von Zwischenergebnissen während einer komplizierteren Rechnung
- Zunächst benutzen wir nur
	- Temporäre Register (\$t0 - \$t9)
	- Gesicherte Register (\$s0 - \$s7)
- Später mehr …

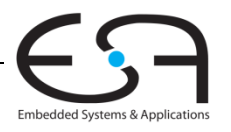

#### **Befehle mit Registerangaben**

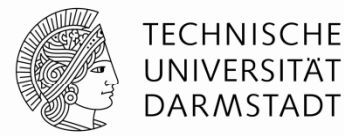

 $\blacksquare$ Rückblick auf add-Befehl

 $a = b + c$ 

#### **Hochsprache MIPS Assemblersprache**

# \$s0 = a, \$s1 = b, \$s2 = c add \$s0, \$s1, \$s2

Embedded Systems & Application

#### **Operanden: Speicher**

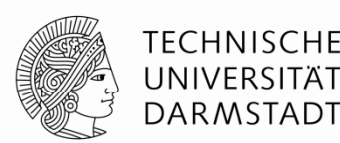

- Daten passen nicht alle in 32 Register
- п Lege Daten im Hauptspeicher ab
- Hauptspeicher ist groß (GB...TB) und kann viele Daten halten
- $\blacksquare$ Ist aber auch langsam
- Speichere häufig verwendete Daten in Registern
- Kombiniere Register und Speicher zum Halten von Daten
	- Ziel: Greife schnell auf große Mengen von Daten zu

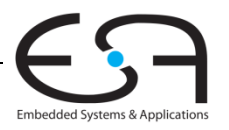

### **Wort-Adressierung von Daten im Speicher Adressierung**

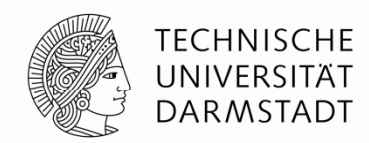

 $\blacksquare$ Jedes 32-bit Datenwort hat eine eindeutige Adresse

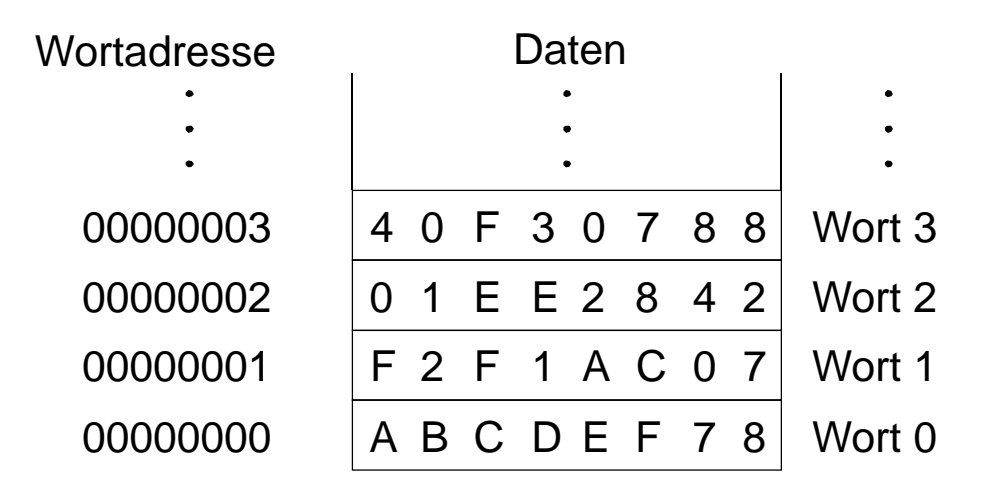

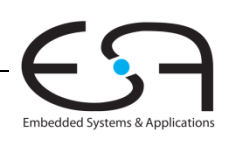

#### **Lesen aus wort wort-adressiertem Speicher adressiertem**

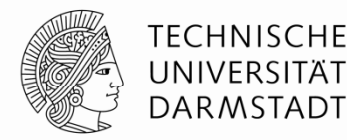

- $\blacksquare$ Lesen geschieht durch Ladebefehle (*load)*
- **Befehlsname:** *load word* (1w)
- **Beispiel:** Lese ein Datenwort von der Speicheradresse 1 nach \$s3
	- N Adressarithmetik: Adressen werden relativ zu einem Register angegeben
	- Basisadresse (\$0) plus Distanz (*offset*) (1)
	- $\blacksquare$  $\blacksquare$  Adresse – (\$0 + 1) – 1
	- Jedes Register darf als Basisadresse verwendet werden
	- N Nach Abarbeiten des Befehls hat \$s3 den Wert 0xF2F1AC07

#### **Assemblersprache (nicht MIPS!)**

lw  $$s3, 1(s0)$  # lese Wort 1 aus Speicher in  $$s3$ 

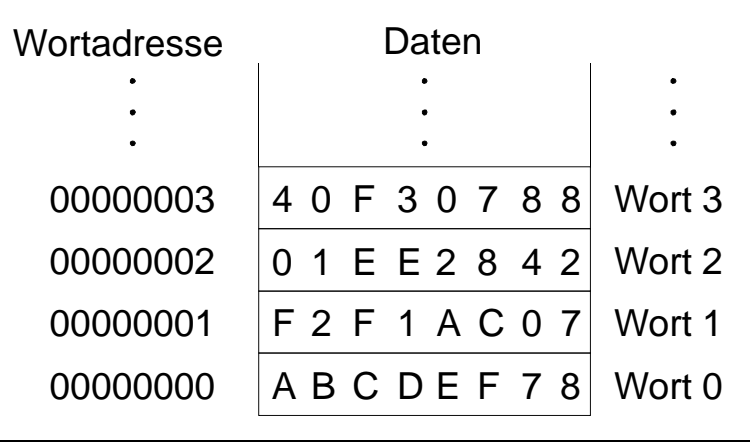

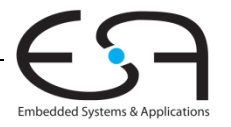

20 | Technische Grundlagen der Informatik - Kapitel 6 - Prof. Andreas Koch

#### **Schreiben in wort in wort-adressiertem Speicher adressiertem Speicher**

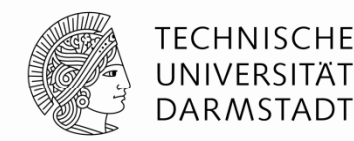

- $\blacksquare$ Schreiben geschieht durch Speicherbefehle (*store)*
- ■ Befehlsname: *store word* (sw)
- **Beispiel:** Schreibe (speichere) den Wert aus \$t4 in Speicherwort 7
- Offset kann dezimal (Standard) oder hexadezimal angegeben werden
- Adressarithmetik:
	- N Basisadresse  $(50)$  plus Offset (0x7)
	- Adresse:  $($0 + 0x7) = 7$
	- N Jedes Register darf als Basisadresse verwendet werden

#### **Assemblersprache (nicht MIPS!)**

sw \$t4, 0x7(\$0) # schreibe Wert aus \$t4 in Speicherwort 7

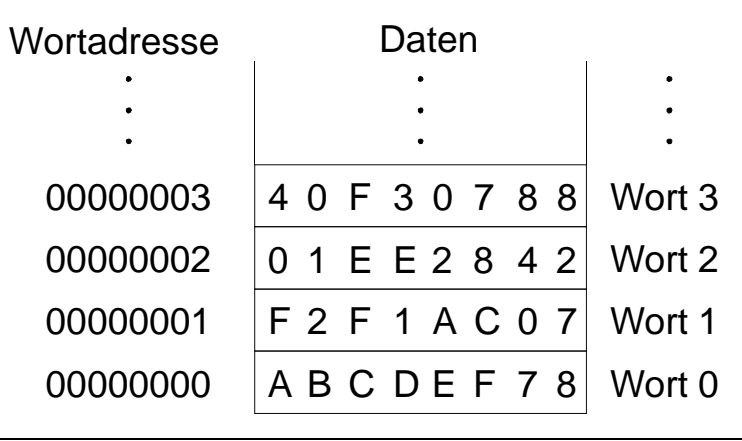

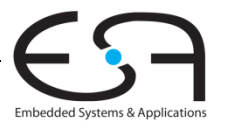

21 | Technische Grundlagen der Informatik - Kapitel 6 - Prof. Andreas Koch

### **Byte-addressierbarer Speicher addressierbarer Speicher**

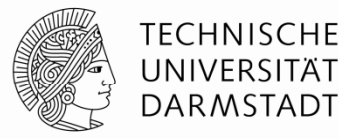

- Jedes Byte hat eine individuelle Adresse
- Speicherbefehle können auf Worten oder Bytes arbeiten
	- Worte: lw/sw Bytes:  $1b / sb$
- Jedes Wort enthält vier Bytes
	- Adressen von Worten sind also Vielfache von 4

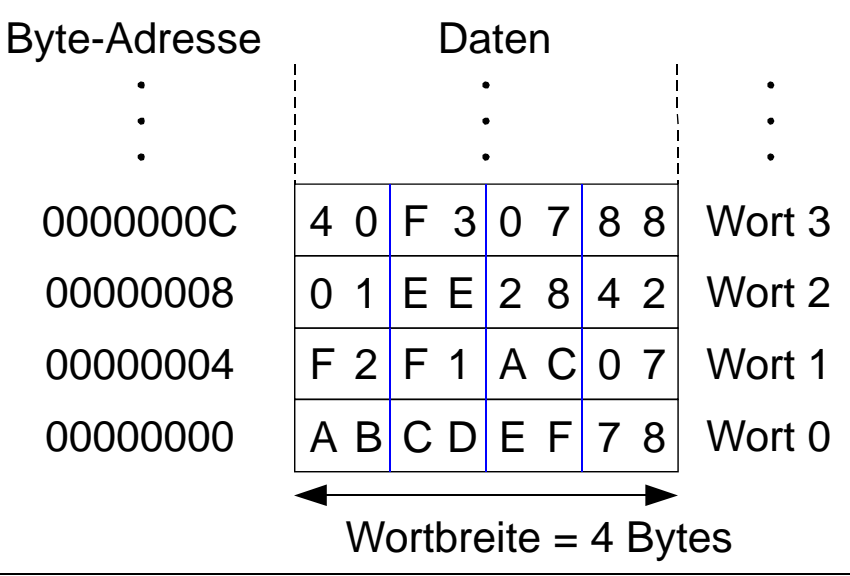

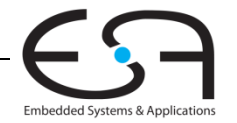

#### **Lesen** aus byte-addressiertem Speicher

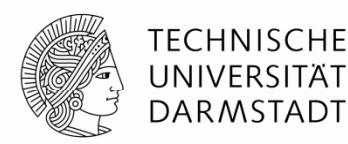

- $\blacksquare$  Adresse eines Speicherwortes muss nun mit 4 multipliziert werden
	- N Byte-Addresse von Wort 2 ist  $2 \times 4 = 8$
	- N Byte-Addresse von Wort 10 is  $10 \times 4 = 40$  (0x28)
- $\blacksquare$ Beispiel: Lade Wort 1 aus Byte-Adresse 4 nach \$s3
- $\blacksquare$ Nach dem Befehl enthält \$s3 den Wert 0xF2F1AC07
- $\mathcal{L}_{\mathcal{A}}$ **MIPS ist byte byte-adressiert nicht wort adressiert, wort-adressiert! adressiert!**

#### **Assemblersprache**

lw  $$s3, 4(S0)$  # Lese Wort 1 an Byte-Adresse 4 nach  $$s3$ 

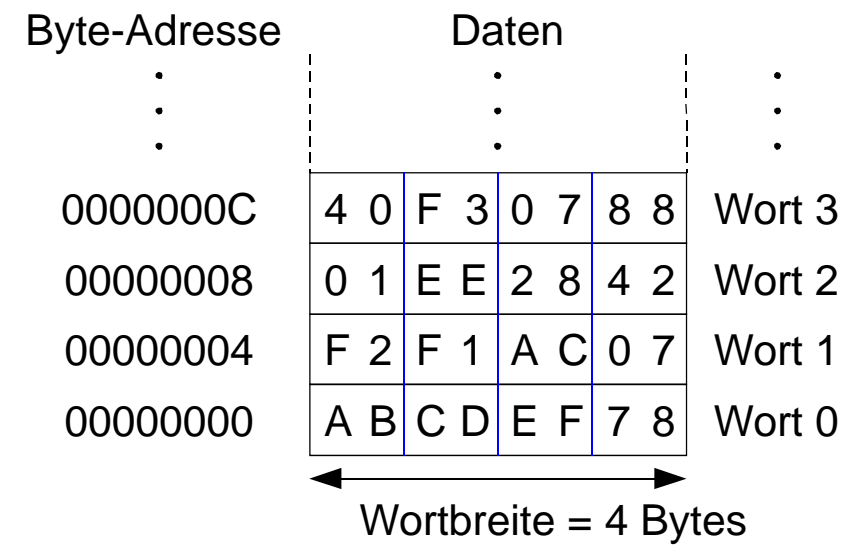

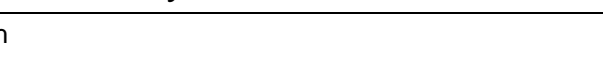

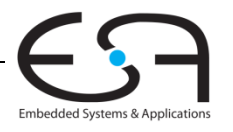

23 | Technische Grundlagen der Informatik - Kapitel 6 - Prof. Andreas Koch

### **Schreiben in byte-addressiertem Speicher**

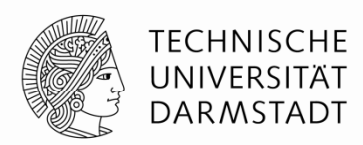

 $\blacksquare$ **Beispiel:** Schreibe Wert aus  $5+7$  in Speicheradresse 0x2C (44)

#### **MIPS Assemblersprache**

sw \$t7, 44(\$0) # schreibe \$t7 nach Byte-Adresse 44

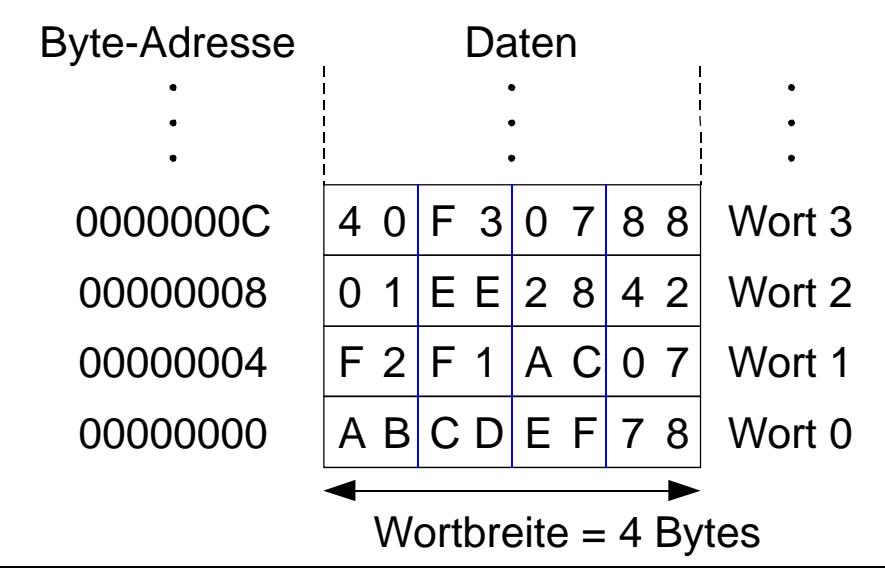

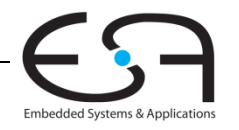

24 | Technische Grundlagen der Informatik - Kapitel 6 - Prof. Andreas Koch

## **Speicherorganisation: Big-Endian und Little-Endian**

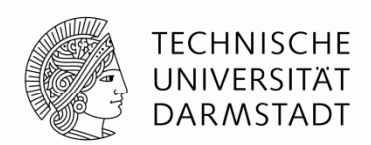

- • Schemata für Nummerierung von Bytes in einem Wort
	- Wort-Adresse ist bei beiden gleich
- Little-endian: Bytes werden vom niederstwertigen Ende an gezählt
- Big-endian: Bytes werden vom höchstwertigen Ende an gezählt

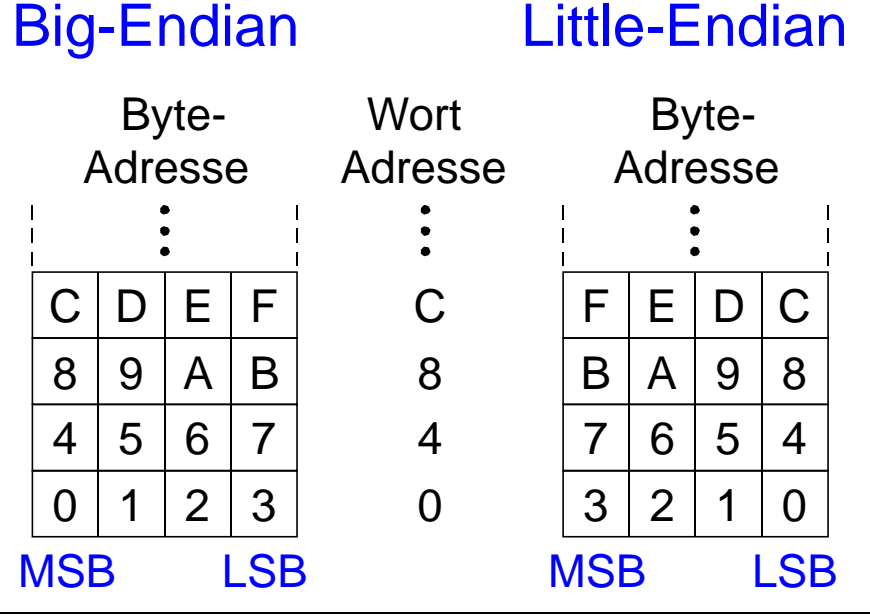

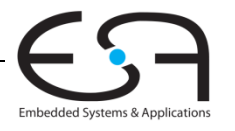

25 | Technische Grundlagen der Informatik - Kapitel 6 - Prof. Andreas Koch

## **Speicherorganisation: Big-Endian und Little-Endian**

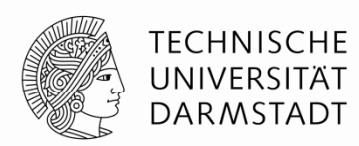

- Aus Jonathan Swift's *Gullivers Reisen*
	- Little-Endians schlagen Eier an der schmalen Seite auf
	- Big-Endians schlagen Eier an der breiten Seite auf
- Welche Organisation benutzt wird ist im Prinzip egal …
- … außer wenn unterschiedliche Systeme Daten austauschen müssen

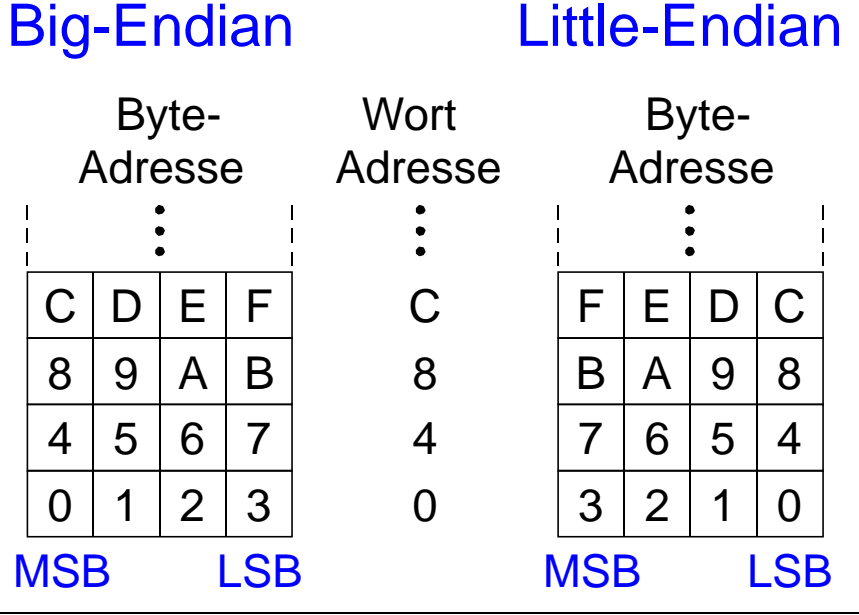

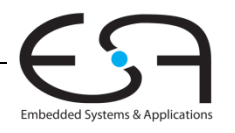

26 | Technische Grundlagen der Informatik - Kapitel 6 - Prof. Andreas Koch

#### **Beispiel: Big Big-Endian und Little Endian Little-Endian**

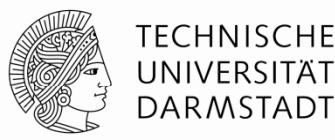

- $\blacksquare$ Annahme: \$t0 enthält den Wert 0x23456789
- $\blacksquare$ Programm:

sw \$t0, 0(\$0) lb \$s0, 1(\$0)

- $\blacksquare$  Fragen: Welchen Wert hat \$s0 nach Ausführung auf einem …
	- п … Big-Endian Prozessor?
	- ٠ … Little-Endian Prozessor?

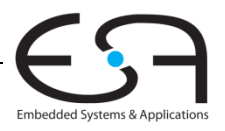

### **Beispiel: Big Big-Endian und Little Endian Little-Endian**

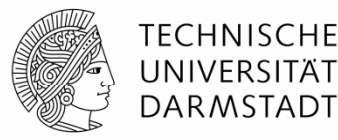

- Annahme: \$t0 enthält den Wert 0x23456789
- $\blacksquare$ Programm:

sw \$t0, 0(\$0) lb \$s0, 1(\$0)

- $\blacksquare$  Fragen: Welchen Wert hat \$s0 nach Ausführung auf einem …
	- п … Big-Endian Prozessor? 0x00000045
	- ٠ … Little-Endian Prozessor? 0x00000067

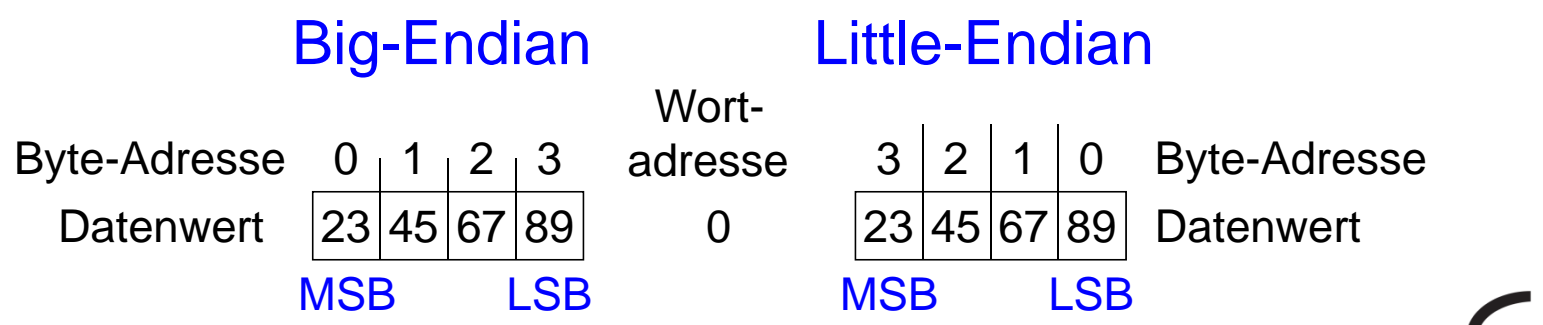

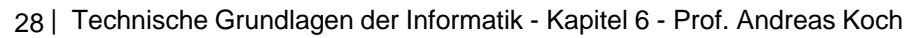

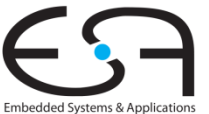

## **Entwurfsprinzip 4**

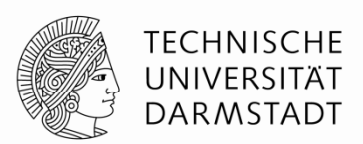

## Ein guter Entwurf verlangt gute Kompromisse

- Mehrere Befehlsformate erlauben Flexibilität …
	- add, sub: verwenden drei Register als Operanden
	- $-$  lw, sw: verwendet zwei Register und eine Konstante als Operanden
- … aber Anzahl von Befehlsformaten sollte klein sein
	- Entwurfsprinzip 1: Regularität vereinfacht Entwurf
	- Entwurfsprinzip 3: Kleiner ist schneller

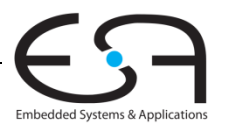

#### **Operanden: Konstante Werte in Befehl (***immediates)*

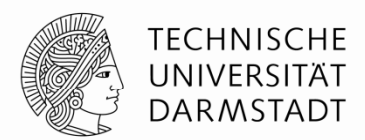

- $\blacksquare$  lw und sw zeigen die Verwendung von konstanten Werten (*immediates)*
	- $\blacksquare$ Direkt im Befehl untergebracht, deshalb auch Direktwerte genannt
	- Brauchen kein eigenes Register oder Speicherzugriff
- Befehl "add immediate" (addi) addiert Direktwert auf Register
- $\blacksquare$ Direktwert ist 16b Zweierkomplementzahl

#### **Hochsprache**

 $a = a + 4i$  $b = a - 12i$ 

#### **MIPS Assemblersprache**

 $#$  \$s0 = a, \$s1 = b addi \$s0, \$s0, 4 addi \$s1, \$s0, -12

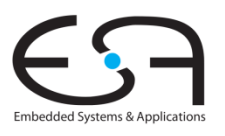

#### 30 | Technische Grundlagen der Informatik - Kapitel 6 - Prof. Andreas Koch

#### **Maschinensprache**

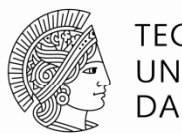

- Computer verstehen nur 0'en und 1'en
- Maschinensprache: Binärdarstellung von Befehlen
- 32b Befehle
	- Regularität vereinfacht Entwurf: Daten und Befehle sind beides 32b Worte
- Drei Befehlsformate
	- $\blacksquare$  R-Typ Operanden sind nur Register
	- $\blacksquare$  I-Typ: Register und ein Direktwert
	- $-J-Typ$ : für Programmsprünge (kommt noch)

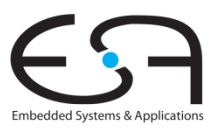

## **Befehlsformat R-Typ R Typ**

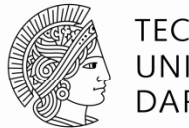

- *Register Typ*
- 3 Registeroperanden
	- $\blacksquare$ rs, rt: Quellregister
	- rd: Zielregister
- Andere Angaben in binärkodiertem Befehl:
	- п op: *Operations-Code* oder *Opcode* (ist 0 für Befehle vom R-Typ)
	- funct: Auswahl der genauen *Funktion* Opcode und Funktion zusammen bestimmen die auszuführende **Operation**
	- shamt: Schiebeweite für Shift-Befehle, sonst 0

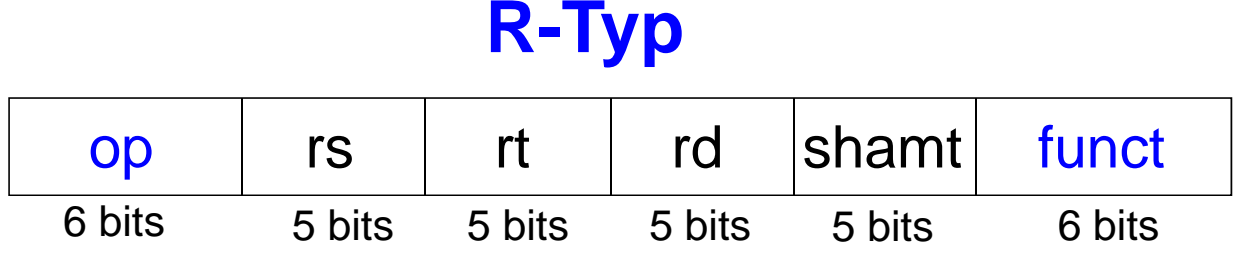

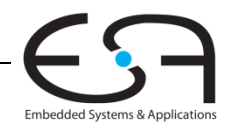

## **Beispiele für Befehle vom R vom -Typ**

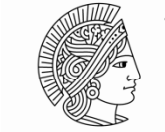

TECHNISCHE UNIVERSITÄT DARMSTADT

add  $$s0, $s1, $s2$ 

sub \$t0, \$t3, \$t5

#### Assemblersprache Felder in Befehlswort

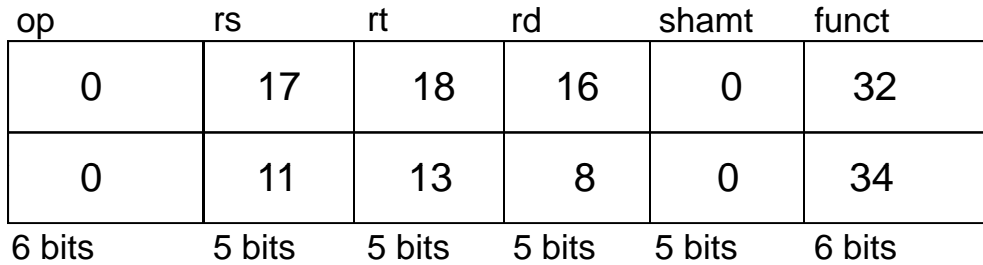

#### Maschinensprache

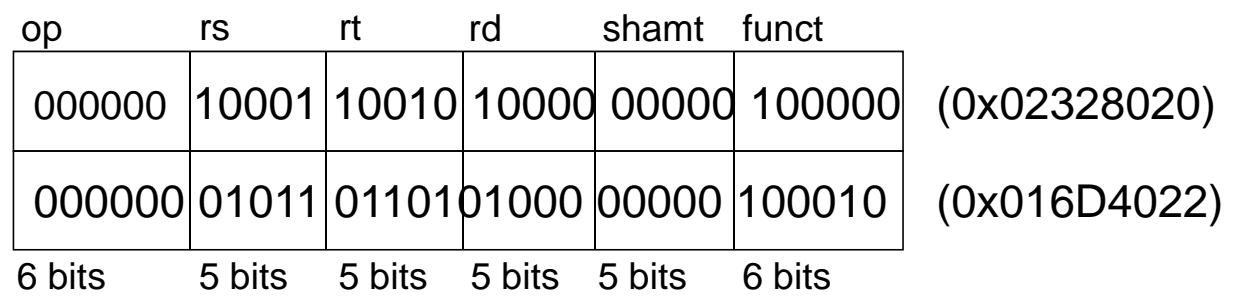

Beachte andere Reihenfolge der Register in Assembler-Sprache:

add rd, rs, rt

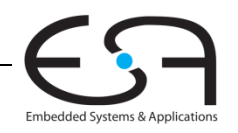

## **Befehlsformat I I-Typ**

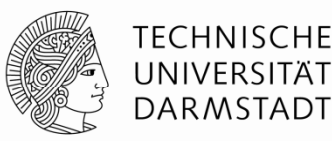

- *Immediate-Typ*
- 3 Operanden:
	- $\blacksquare$  rs:**Quellregister**
	- $\blacksquare$ rt: Zielregister
	- imm: 16b Direktwert im Zweierkomplement
- Andere Angaben:
	- $\blacksquare$ op: Opcode
	- $\blacksquare$ Regularität vereinfacht Entwurf: Alle Befehle haben einen Opcode
	- Operation wird bei I-Typ nur durch Opcode bestimmt
		- Keine Angabe über Funktion nötig (oder vorhanden!)

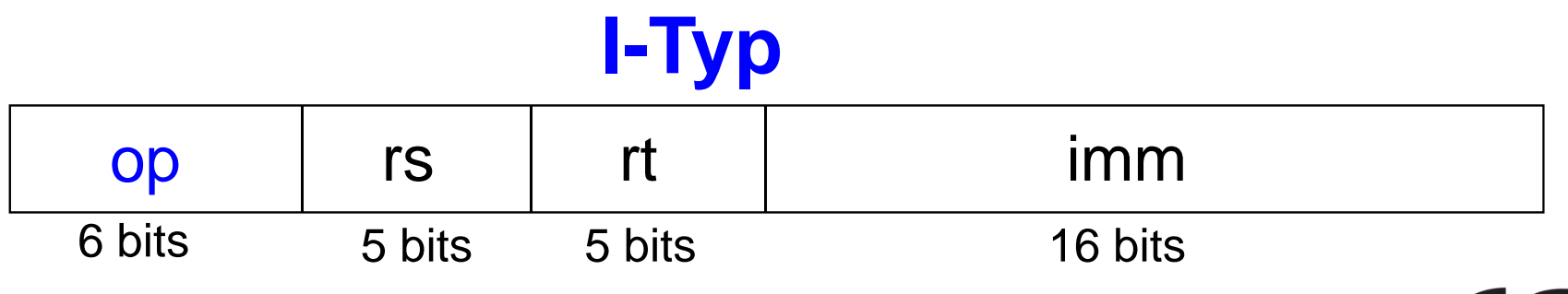

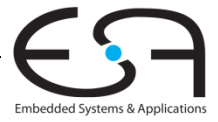

### **Beispiel für Befehle vom I I-Typ**

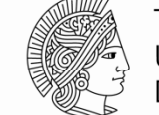

**TECHNISCHE** UNIVERSITÄT **DARMSTADT** 

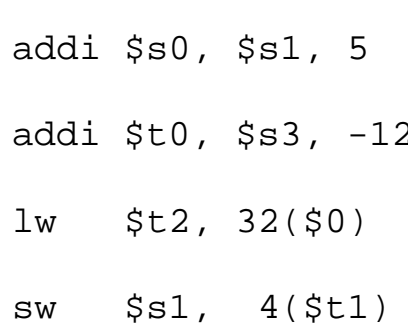

#### Assemblersprache Felder im Befehlswort

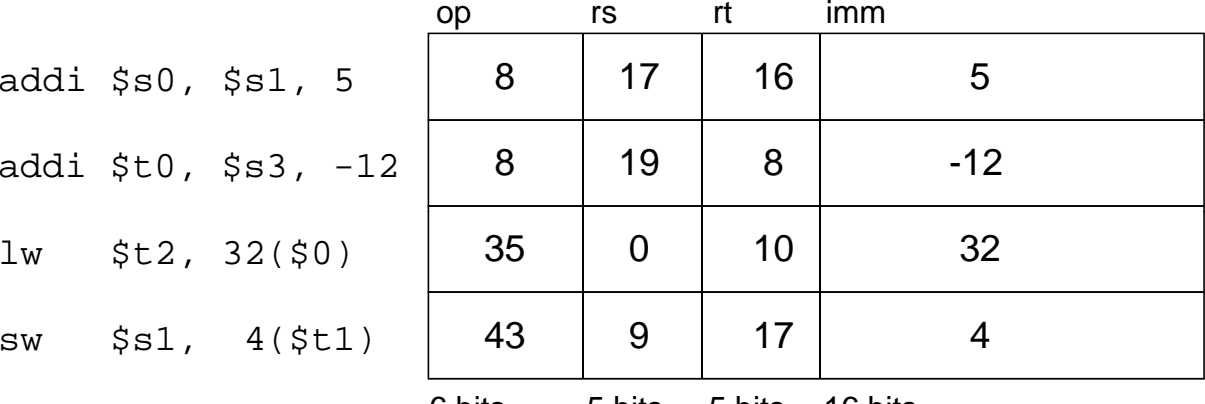

6 bits5 bits 5 bits 16 bits

#### Maschinensprache

Beachte unterschiedliche Reihenfolge von Registern in Assembler- und Maschinensprache

addi rt, rs, imm

 $lw$  rt,  $imm(rs)$ 

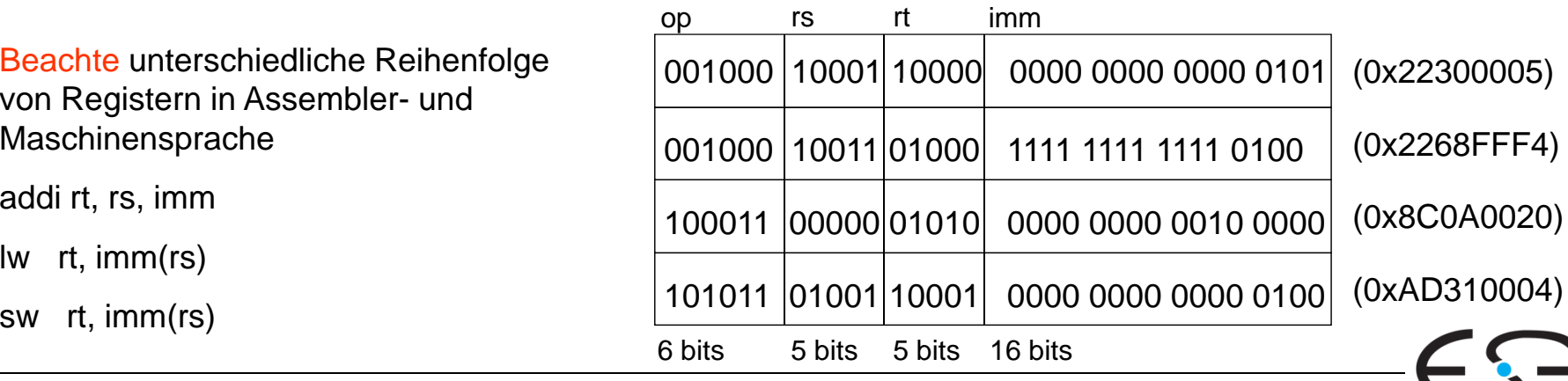

35 | Technische Grundlagen der Informatik - Kapitel 6 - Prof. Andreas Koch

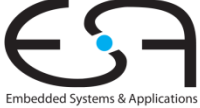

#### **Befehlsformat J J-Typ**

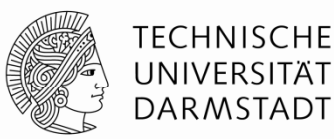

- $\blacksquare$ *Jump-Typ*
- 26b Adressoperand (addr)
- $\blacksquare$ Verwendet für Sprungbefehle (j)

## **J-Typ** op addr 6 bits26 bits

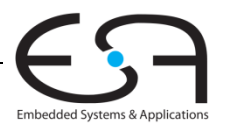
# **Übersicht über Befehlsformate**

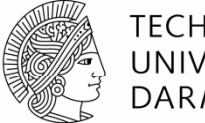

#### **TECHNISCHE** UNIVERSITÄT DARMSTADT

# **R -Typ Typ**

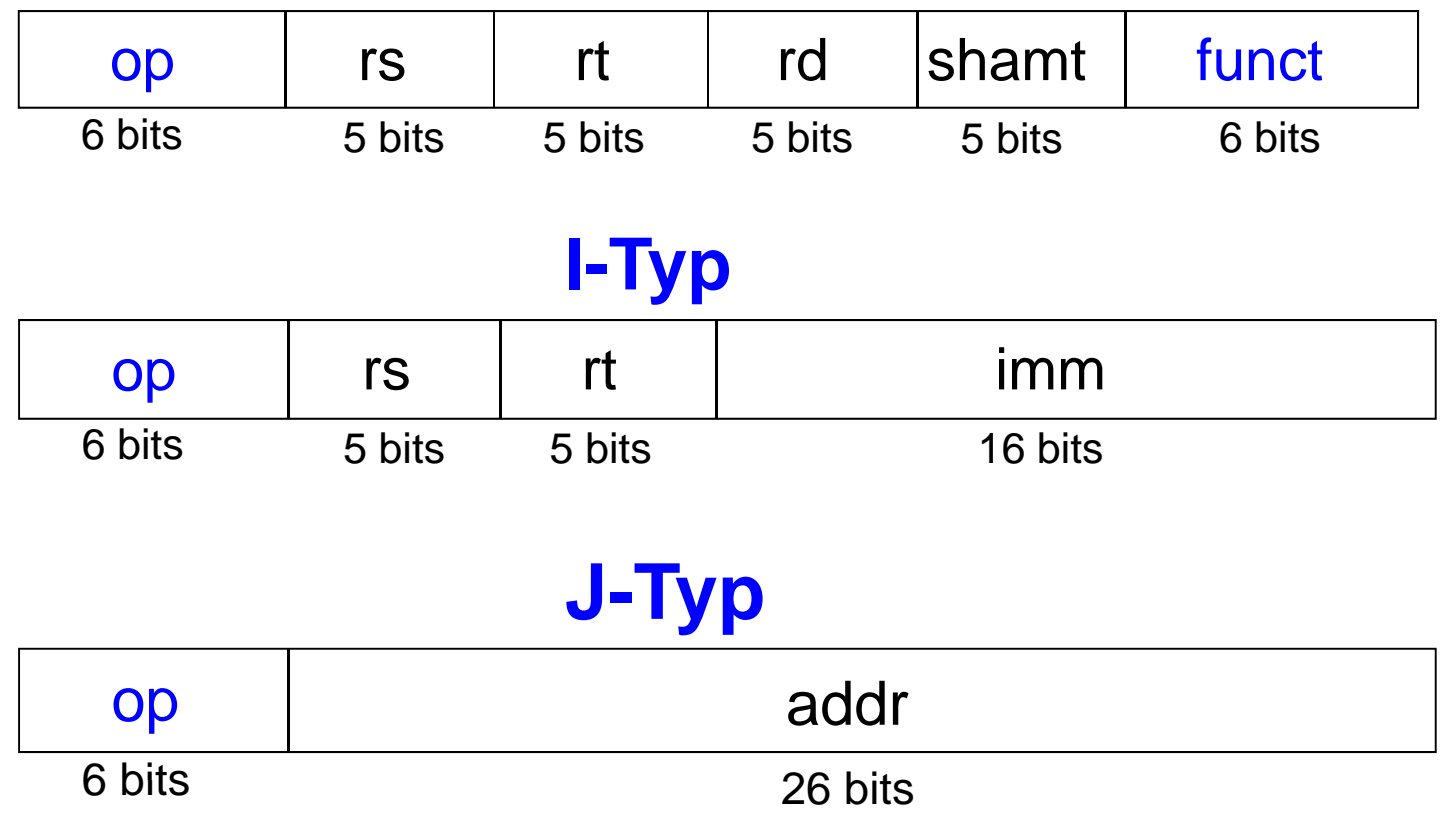

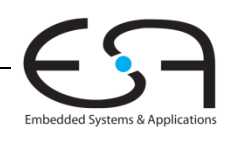

# **Flexibilität durch gespeicherte Programme**

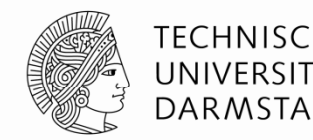

- 32b Befehle und Daten im Speicher
- $\blacksquare$  Folgen von Befehlen bestimmen Verhalten
	- Einziger Unterschied zwischen zwei Anwendungen
- Ausführen von unterschiedlichen Pro grammen
	- Ohne Neuverdrahten oder Neuaufbau von Hardware
	- Nur neues Programm als Maschinensprache im Speicher ablegen
- Die Hardware des Prozessors führt Programm schrittweise aus:
	- Holt neue Befehle aus dem Speicher (*fetch*) in richtiger Reihenfolge
	- Führt die im Befehl verlangte Operation aus
- П Programmzähler (*program counter, PC)*
	- Zeigt Adresse des auszuführenden Befehls an
- Bei MIPS: Programmausführung beginnt auf Adresse 0x00400000

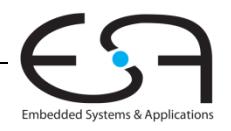

## **Im Speicher abgelegtes Programm**

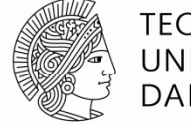

**TECHNISCHE** UNIVERSITÄT **DARMSTADT** 

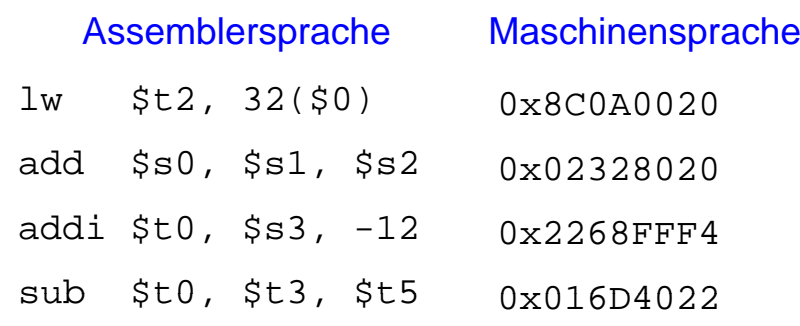

#### Programm im Speicher

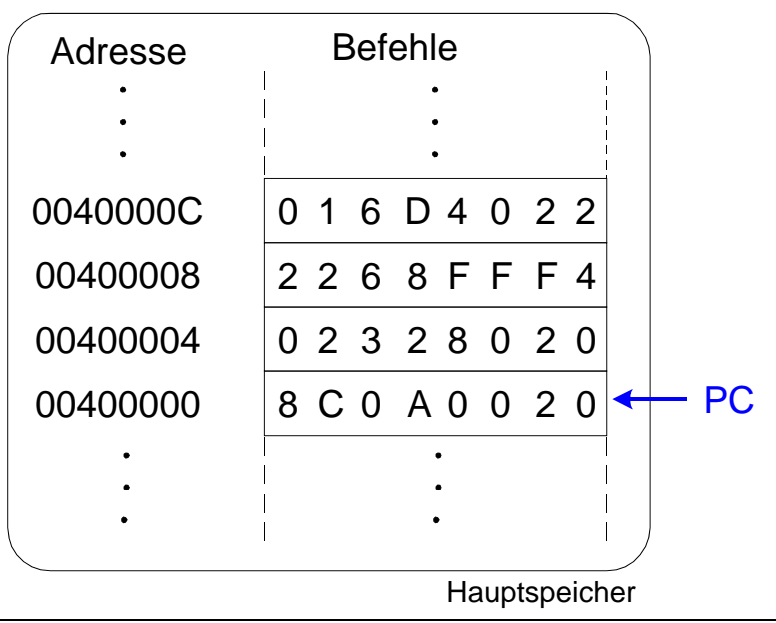

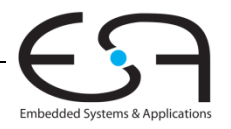

### **Maschinensprache verstehen**

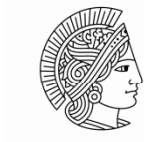

TECHNISCHE UNIVERSIT DARMSTADT

- Beginn mit Entschlüsseln des Opcodes
- $\blacksquare$ Opcode bestimmt Bedeutung der anderen Bits
- $\blacksquare$ Wenn Opcode Null ist
	- $\blacksquare$ … liegt ein Befehl im R-Format vor
	- Die O peration wird durch das Funktionsfeld bestimmt
- Sonst
	- Bestimmt Opcode alleine die Operation, siehe Anhang B im Buch

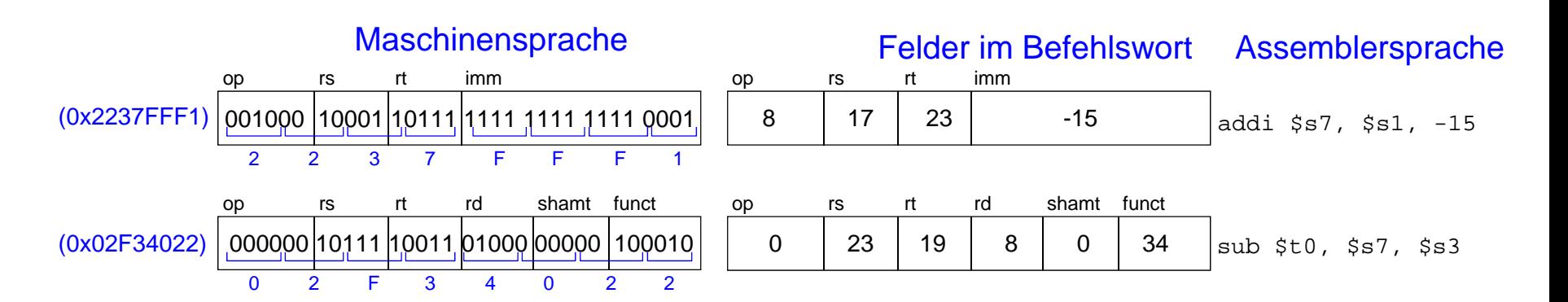

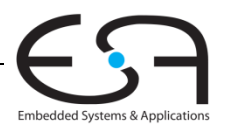

# **Programmierung**

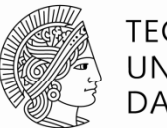

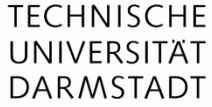

- $\blacksquare$  Hochsprachen:
	- z.B. C, Java, Python, Scheme
	- Auf einer abstrakteren Ebene programmieren
- ▉ Häufige Konstrukte in Hochsprachen:
	- $\blacksquare$ if/else-Anweisungen
	- for-Schleifen
	- $\blacksquare$ while-Schleifen
	- Feld (Array) zugriffe
	- Prozeduraufrufe
- **■ Andere nützliche Anweisungen:** 
	- Arithmetische/logische Ausdrücke
	- Verzweigungen

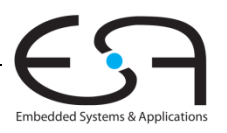

#### **Ada Lovelace 1815 Lovelace, - 1852**

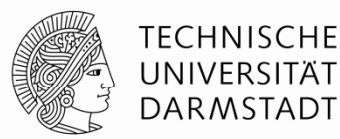

- $\blacksquare$ Schrieb das erste Computerprogramm
- Sollte die Bernoulli-Zahlen auf der Analytischen Maschine von Charles Babbage berechnen
- Einziges eheliches Kind des Dichters Lord Byron

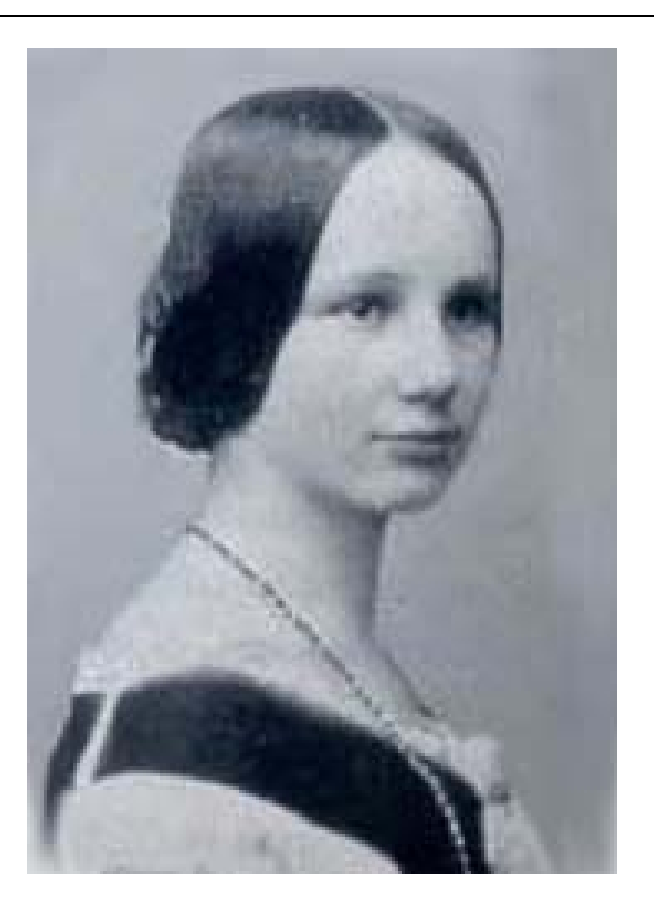

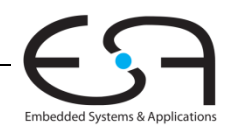

## **Logische Befehle**

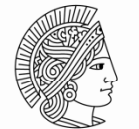

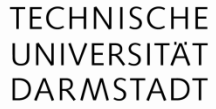

- and, or, xor, nor
	- **•** and: nützlich zum Maskieren von Bits
		- Ausmaskieren aller Bits außer dem LSB: 0xF234012F AND 0x000000FF = 0x0000002F
	- or: Nützlich zum Vereinigen von Bitfeldern
	- Vereinige 0xF2340000 mit 0x000012BC: 0xF2340000 OR 0x000012BC = 0xF23412BC
	- ■ no $r$ :nützlich zur Invertierung von Bits:
		- $A$  NOR  $$0 = NOT A$
- andi, ori, xori
	- 16-bit Direktwert wird erweitert mit führenden Nullbits (nicht *vorzeichenerweitert*)
	- nori wird nicht benötigt

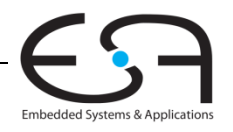

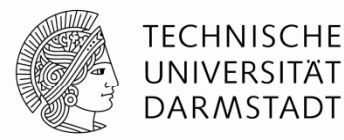

### **Quellregister**

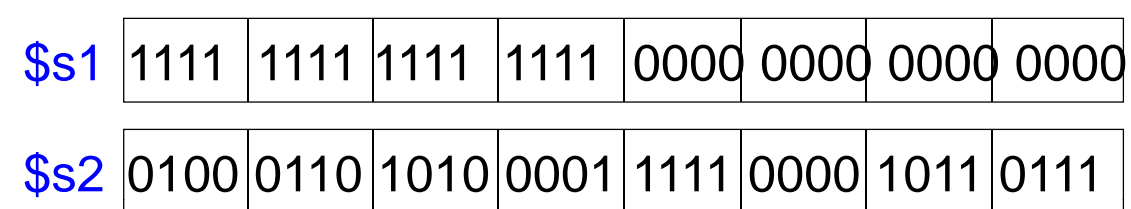

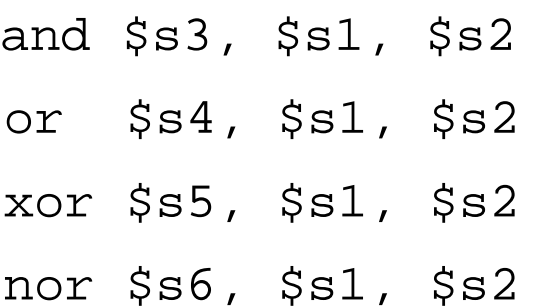

# \$s3 Assemblersprache Ergebnisse \$s4 \$s5 \$s6

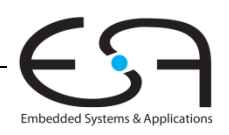

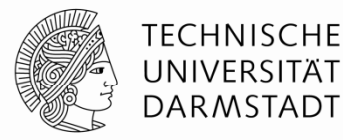

### **Quellregister**

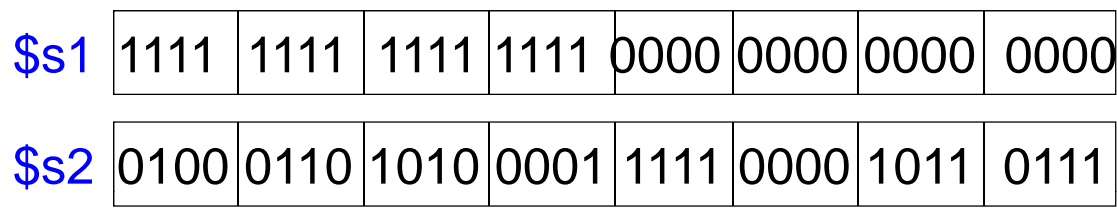

#### Assemblersprache Ergebnisse

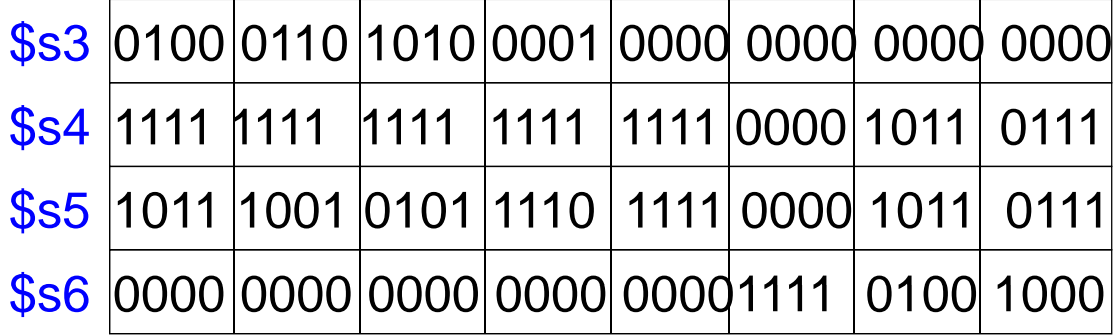

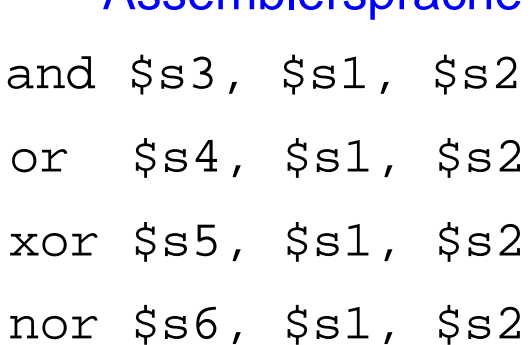

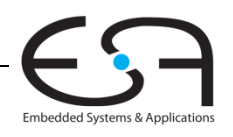

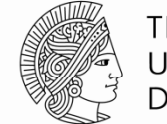

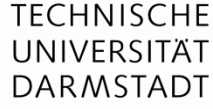

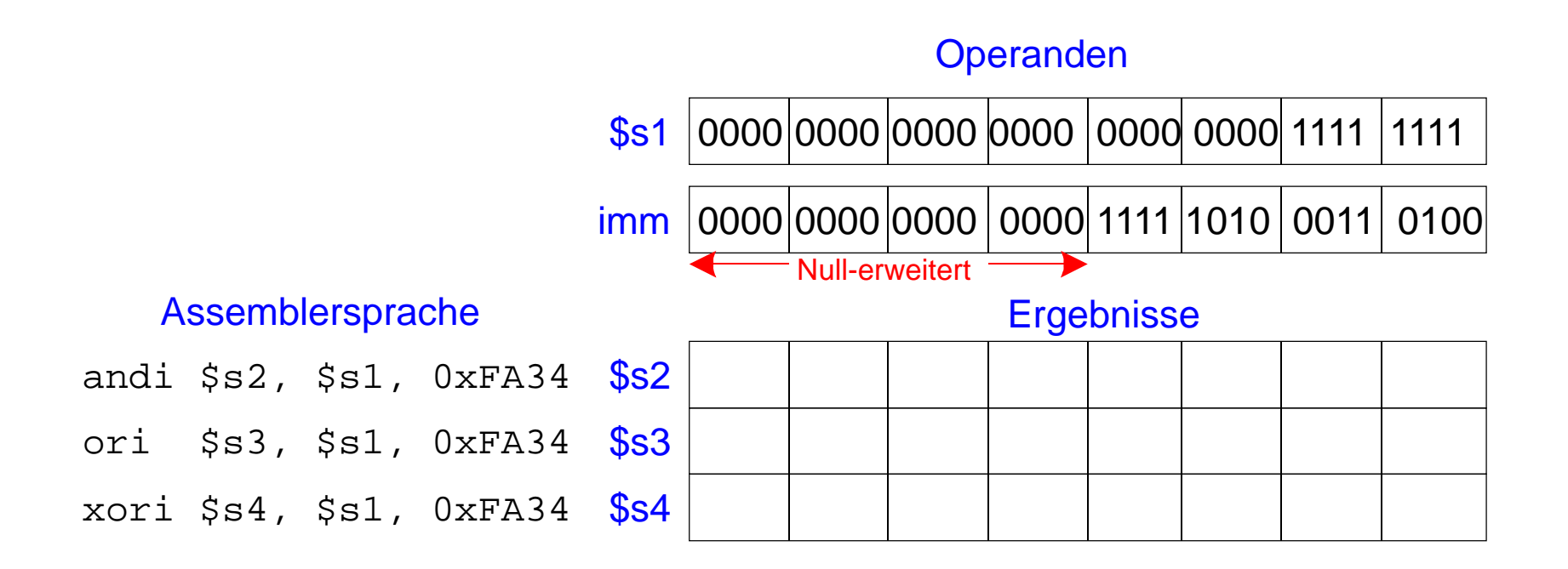

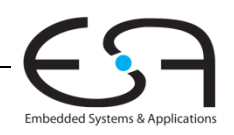

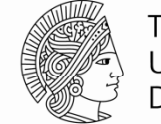

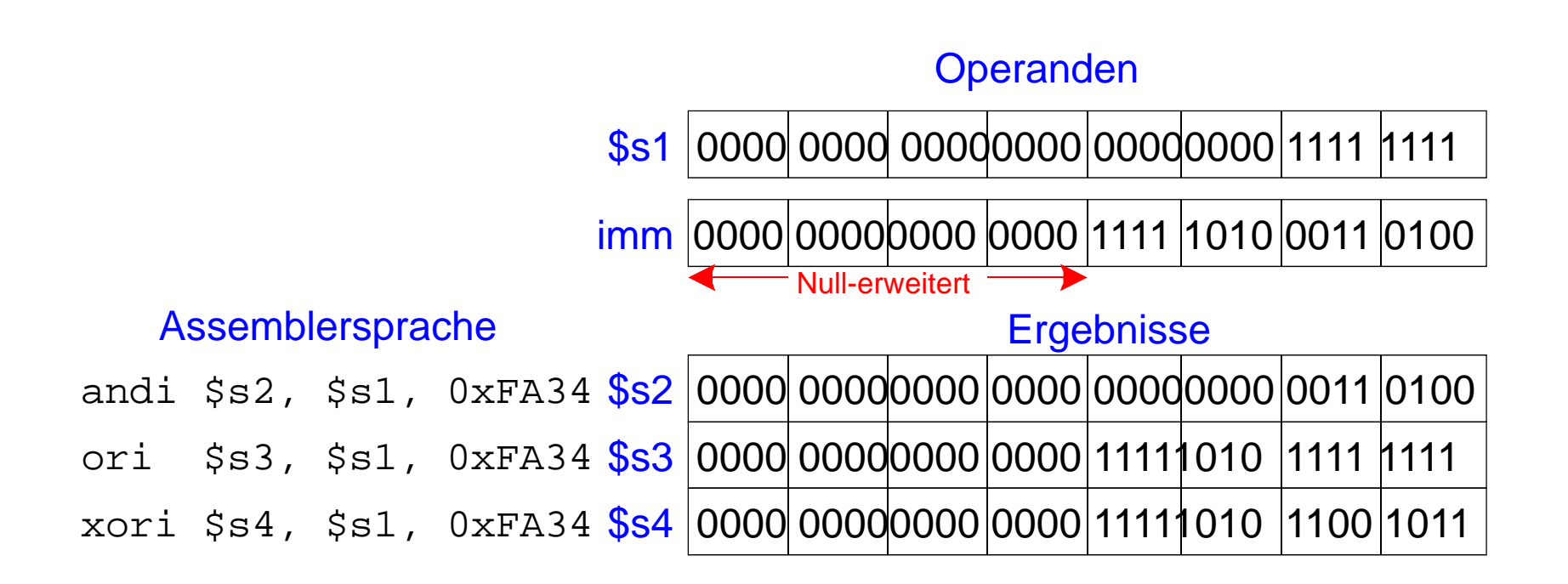

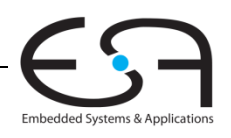

### **Schiebebefehle**

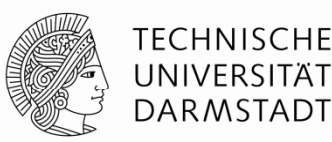

- sll: shift left logical
	- $\blacksquare$ **Beispiel:** sll \$t0, \$t1, 5 # \$t0 <= \$t1 << 5
- $\bullet\quad$   $\mathop{\rm srl}$   $\colon$  shift right logical
- $\blacksquare$ **Beispiel :** srl \$t0, \$t1, 5 # \$t0 <= \$t1 >> 5
- sra: shift right arithmetic
	- п **Beispiel :** sra \$t0, \$t1, 5 # \$t0 <= \$t1 >>> 5

#### Schieben mit variabler Distanz:

- $s11v:$  shift left logical variable
	- ٠ **Beispiel :** sllv \$t0, \$t1, \$t2 # \$t0 <= \$t1 << \$t2
- $\bullet\quad$   $\mathop{\rm srlv}\nolimits\mathop{\rm :}\nolimits$  shift right logical variable
	- $\blacksquare$ **Beispiel :** srlv \$t0, \$t1, \$t2 # \$t0 <= \$t1 >> \$t2
- **srav:** shift right arithmetic variable
	- $\blacksquare$ **Beispiel** : srav \$t0, \$t1, \$t2 # \$t0 <= \$t1 >>> \$t2

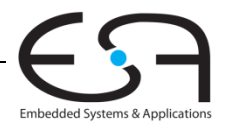

## **Schiebebefehle**

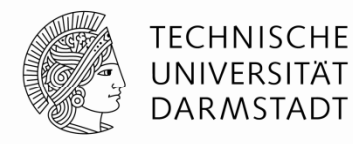

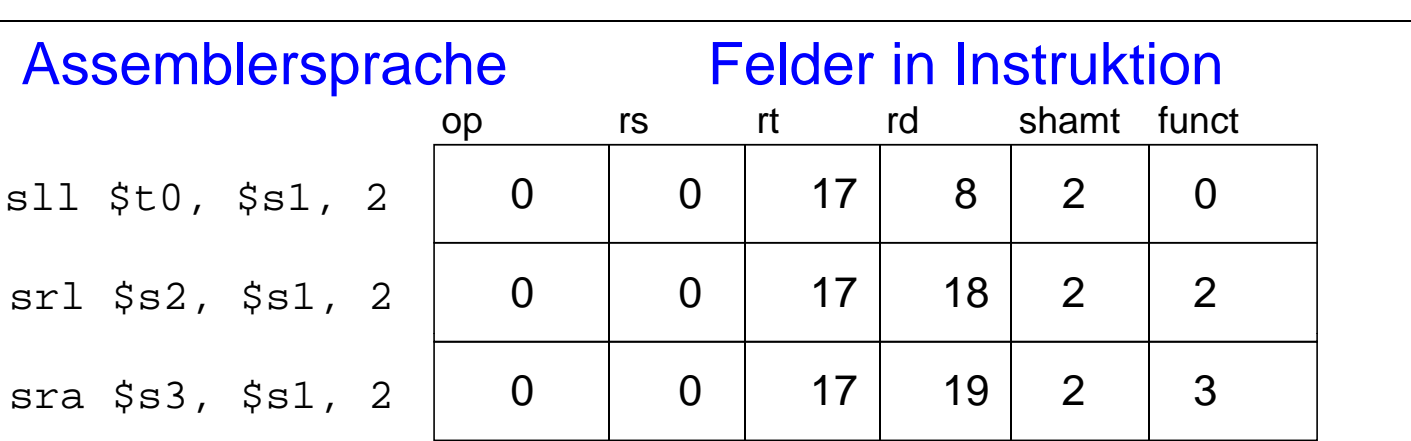

6 bits 5 bits 5 bits 5 bits 5 bits 6 bits

### Maschinensprache

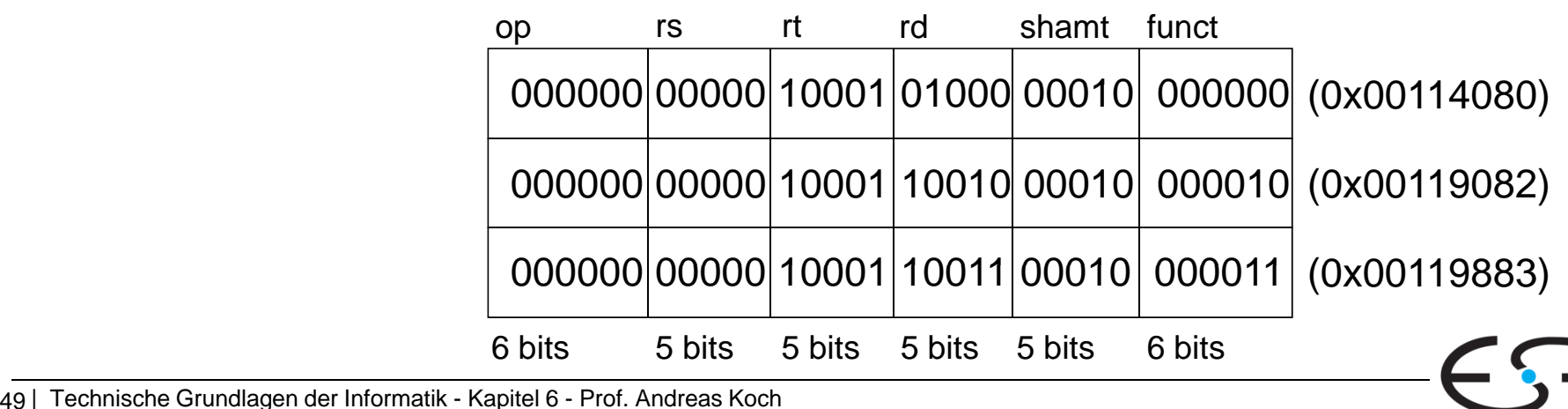

49 | Technische Grundlagen der Informatik - Kapitel 6 - Prof. Andreas Koch

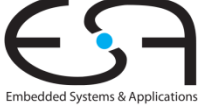

## **Handhabung von Konstanten**

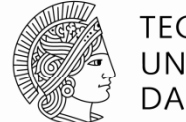

 $\sim$ 16-Bit Konstante mit addi:

#### **Hochsprache**

// int ist ein vorzeichenbehaftetes 32b Wort int  $a = 0 \times 4f3c$ ;

#### **MIPS Assemblersprache**

 $# $s0 = a$ addi \$s0, \$0, 0x4f3c

▉  $\blacksquare$  32-Bit Konstante mit Load Upper Immediate ( $\verb|lui|$  und ori: (lui lädt den 16-Bit Direktwert in obere Registerhälfte und setzt untere Hälfte auf 0.)

int  $a = 0 \times FEDC8765$ ;

#### **Hochsprache MIPS Assemblersprache**

 $#$  \$s0 = a lui \$s0, 0xFEDC ori \$s0, \$s0, 0x8765

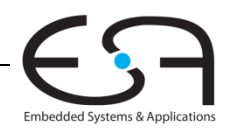

# **Multiplikation und Division**

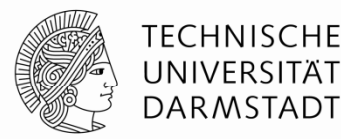

- $\mathcal{L}_{\mathcal{A}}$ Spezialregister: lo, hi
- $\blacksquare$ ■ 32b  $\times$  32b Multiplikation, 64b Produkt
	- п mult \$s0, \$s1
	- ٠ Ergebnis in  $\{ h i, l o \}$
- $\blacksquare$  32b Division, 32b Quotient, 32b Rest
	- п div \$s0, \$s1
	- $\blacksquare$ Quotient in  $1<sub>0</sub>$
	- $\blacksquare$ Rest in hi
- $\mathcal{L}_{\mathcal{A}}$ ■ Lesen von Daten aus Spezialregistern ("*move from ..."*)
	- ٠ mflo \$s2
	- п mfhi \$s3

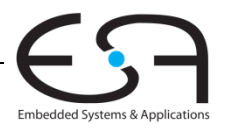

# **Verzweigungen und Sprünge**

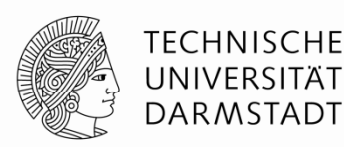

- Ändern der Ausführungsreihenfolge von Befehlen
- Arten von Verzweigungen: Beispiele
	- **Bedingte**
		- $\bullet$  branch if equal (beq): Verzweige, wenn gleich
		- branch if not equal (bne): Verzweige, wenn ungleich

### **Unbedingte Verzweigungen**

- jump (j): Springe
- $\blacksquare$  jump register ( $jr$ ): Springe auf Adresse aus Register
- jump and link (jal): Springe und merke Adresse des nächsten Befehls

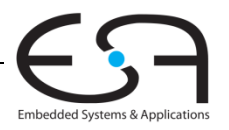

## **Wiederholung: Programm im Speicher**

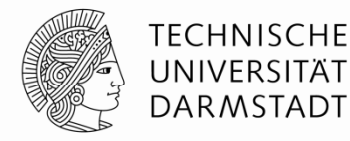

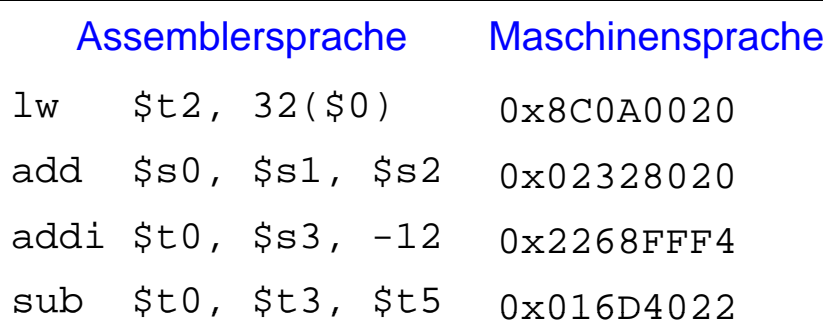

#### Abgespeichertes Programm

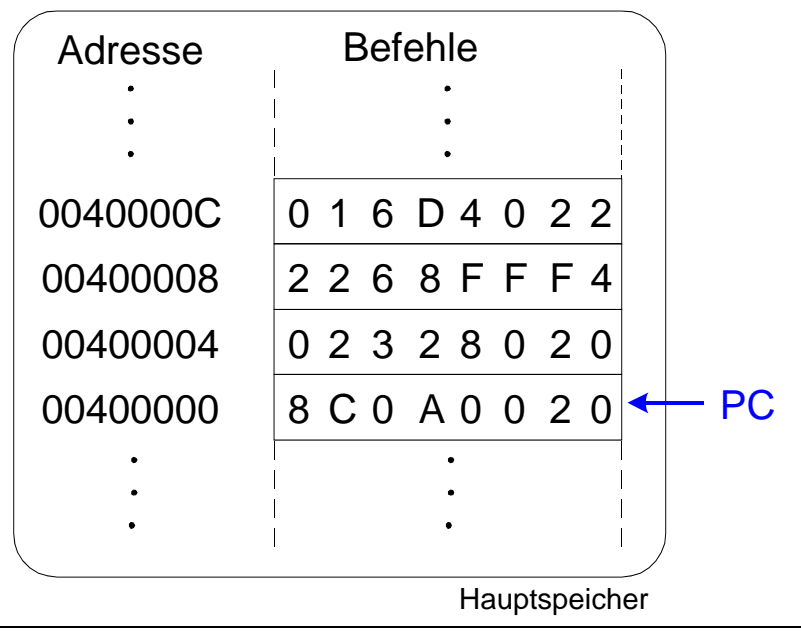

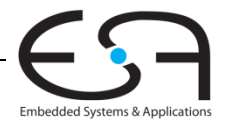

# **Bedingte Verzweigungen ( beq )**

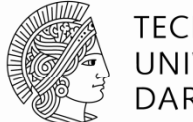

#### TECHNISCHE UNIVERSITÄT DARMSTADT

#### **# MIPS Assemblersprache**

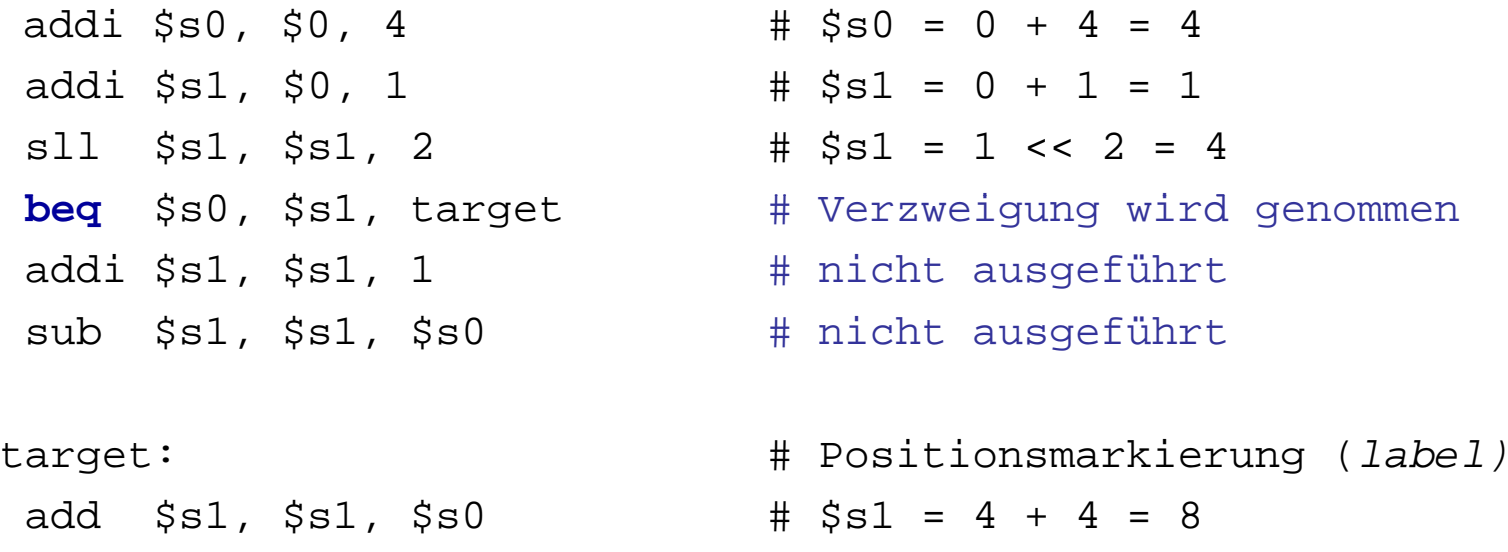

**Label** sind Namen für Stellen (Adressen) im Programm. Sie müssen anders als Mnemonics heißen und haben einen Doppel punkt am pp p Ende.

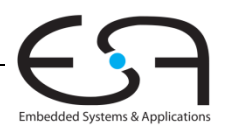

## **Nicht genommene Sprünge ( (bne )**

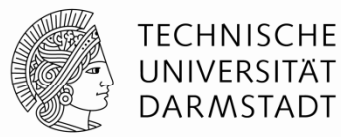

#### **# MIPS Assemblersprache**

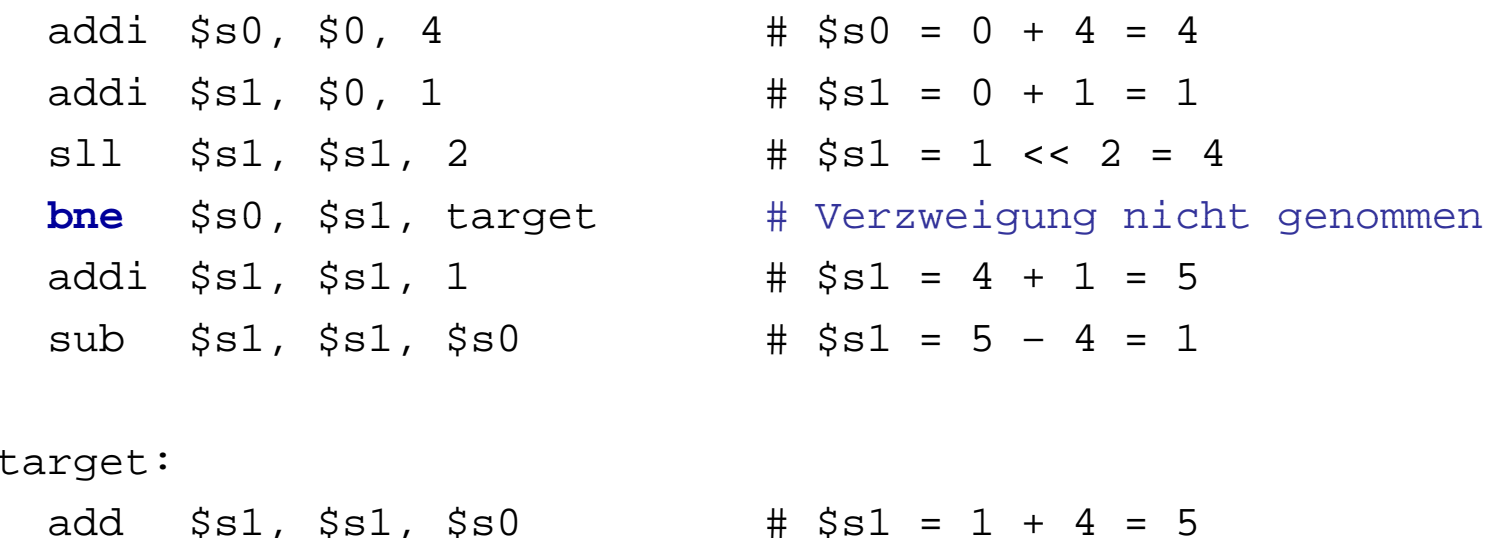

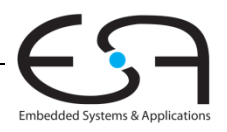

## **Unbedingte Verzweigungen / Springen ( j )**

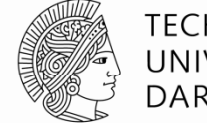

#### **TECHNISCHE** UNIVERSITÄT **DARMSTADT**

#### **# MIPS Assemblersprache**

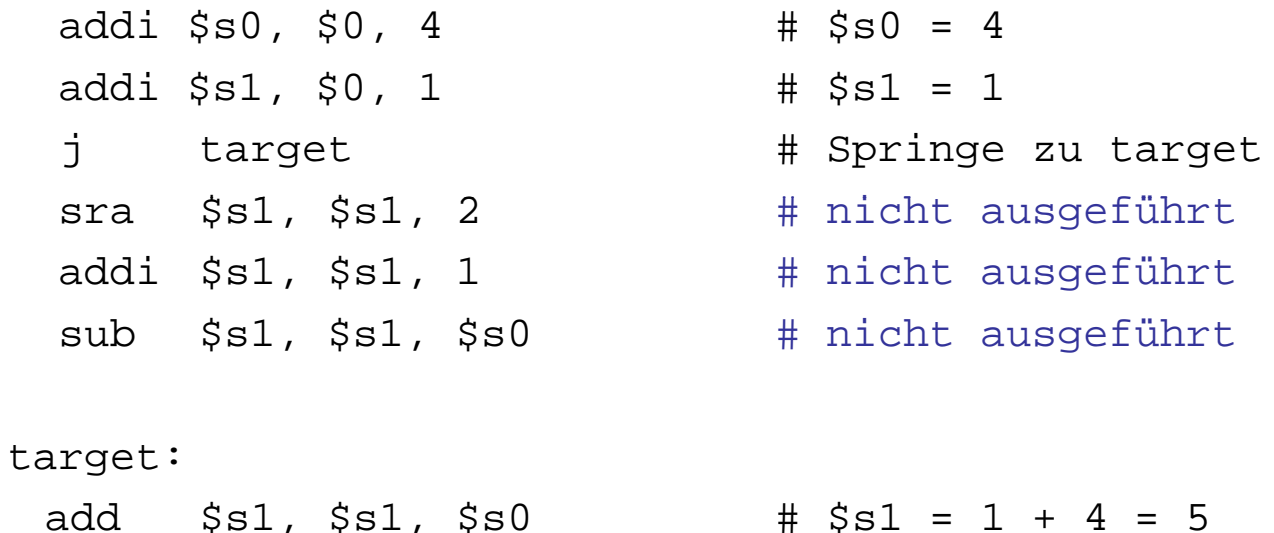

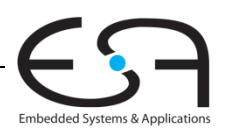

## **Unbedingte Verzweigungen ( jr )**

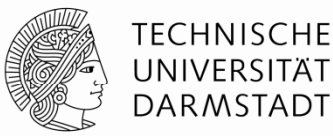

#### **# MIPS Assemblersprache**

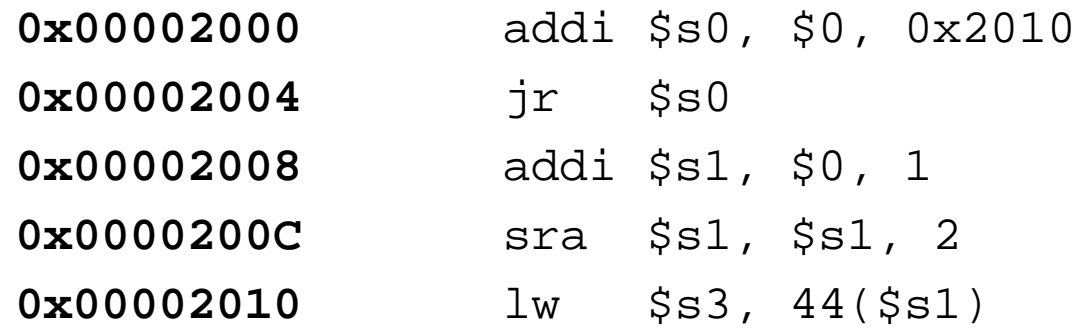

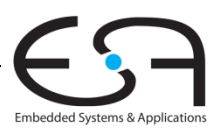

## **Konstrukte in Hochsprachen**

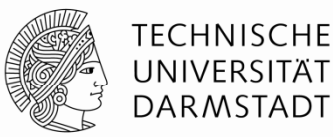

- if-Anweisungen
- if/else-Anweisungen
- $\blacksquare$  while-Schleifen
- $\blacksquare$  <code>for-Schleifen</code>

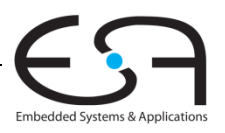

## **If-Anweisung**

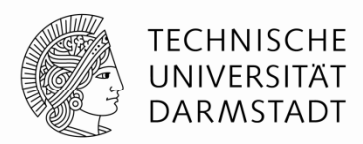

#### **Hochsprache MIPS Assemblersprache**

# \$s0 <sup>=</sup> f, \$s1 <sup>=</sup> g, \$s2 <sup>=</sup> h # \$s3 = i, \$s4 = j

**if** (i == j)  $f = g + h$ ;

 $f = f - i$ ;

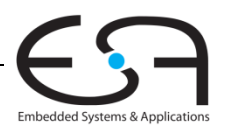

# **If-Anweisung**

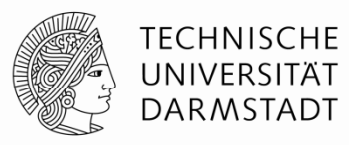

**if** (i == j)  $f = q + h$ ;

#### **Hochsprache MIPS Assemblersprache**

 $#$ \$s0 = f, \$s1 = q, \$s2 = h  $\#$  \$s3 = i, \$s4 = j bne \$s3, \$s4, L1 add \$s0, \$s1, \$s2

 $f = f - i$ ; L1: sub \$s0, \$s0, \$s3

Beachte: Im Assembler wird auf wird **entgegengesetzte** Bedingung geprüft  $(i \neq j)$  als in der Hochsprache  $(i \neq j)$ .

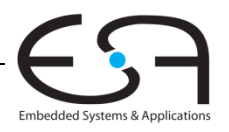

## **If / Else -Anweisung Anweisung**

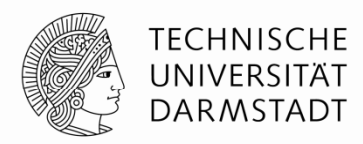

#### **Hochsprache MIPS Assemblersprache**

# \$s0 <sup>=</sup> f, \$s1 <sup>=</sup> g, \$s2 <sup>=</sup> h # \$s3 = i, \$s4 = j

**if** (i == j)  $f = g + h$ ; **else** $f = f - i$ ;

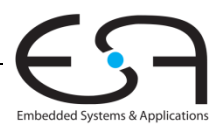

## **If / Else Else-Anweisung Anweisung**

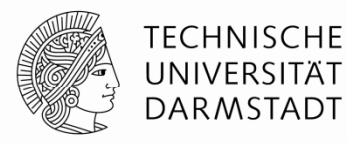

**if** (i == j)  $f = g + h$ ; **else** $f = f - i$ ;

#### **Hochsprache MIPS Assemblersprache**

```
# $s0 = f, $s1 = g, $s2 = h
   #$s3 = i, $s4 = j
      bne $s3, $s4, L1
      add $s0, $s1, $s2
      j done
 L1: sub $s0, $s0, $s3
done:
```
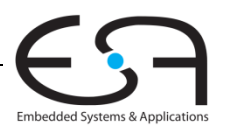

### **While-Schleife**

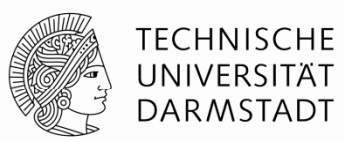

#### **Hochsprache MIPS Assemblersprache**

 $#$ \$s0 = pow, \$s1 = x

 $\frac{1}{2}$  berechnet  $x = 1d$  128 int pow  $= 1$ ; int  $x = 0$ ; **while** (pow != 128) {  $pow = pow * 2;$  $x = x + 1;$ }

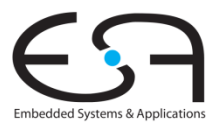

### **While-Schleife**

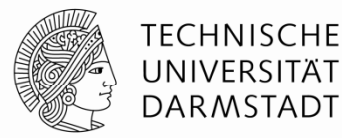

}

#### **Hochsprache MIPS Assemblersprache**

```
1/ berechnet x = 1d 128
int pow = 1;
int x = 0;
                                       # $s0 = pow, $s1 = x
while (pow != 128) {
 pow = pow * 2;x = x + 1;
```
addi \$s0, \$0, 1 add \$s1, \$0, \$0 addi \$t0, \$0, 128 while: beq \$s0, \$t0, done sll \$s0, \$s0, 1 addi \$s1, \$s1, 1 j while done:

Auch hier: Assemblersprache prüft auf **entgegengesetzte** Bedingung ( $pow == 128$ ) als Hochsprache ( $pow != 128$ ).

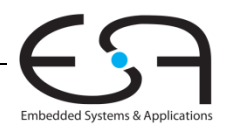

## **For-Schleife**

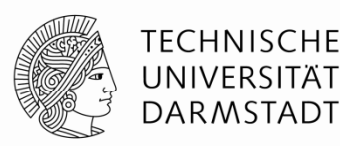

Allgemeiner Aufbau:

**for** (*Initialisierung*; *Bedingung*; *Schleifenanweisung*) *Schleifenrumpf*

- *Initialisierung* : wird **einmal** vor Ausführung der Schleife ausgeführt
- *Bedingung* : wird vor **Beginn** jedes Schleifendurchlaufs geprüft
- *S hl if i Schleifenanweisung* : wird am **Ende** jedes Schleifendurchlaufs ausgeführt
- *Schleifenrumpf* : wird einmal ausgeführt, wenn Bedingung **wahr** ist

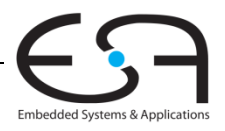

### **For-Schleifen**

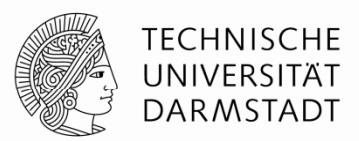

```
// addiere Zahlen von 0 to 9 auf
int sum = 0;int i;for (i = 0; i != 10; i = i+1) {
  sum = sum + i;}
```
#### **Hochsprache MIPS Assemblersprache**

 $#$  \$s0 = i, \$s1 = sum

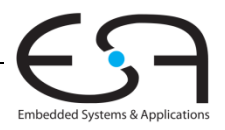

### **For-Schleifen**

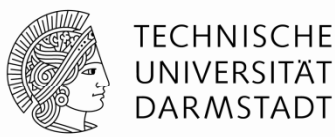

```
// addiere Zahlen von 0 to 9 auf
int sum = 0;int i;f (i 0 i ! 10 i i+1) {
for (i = 0;  != 10; i =   f b $ 0 $t0 d
 sum = sum + i}
```
#### **Hochsprache MIPS Assemblersprache**

```
# $s0 = i, $s1 = sum
      addi $s1, $0, 0
      add $s0, $0, $0
      addi $t0, $0, 10
for: beq $s0, $t0, done
      add $s1, $s1, $s0
      addi $s0, $s0, 1
      j for
```
done:

Auch hier: Prüfen auf **entgegengesetzte** Bedingung in Assemblersprache (i == 10) als in Hochsprache (i  $!=$  10).

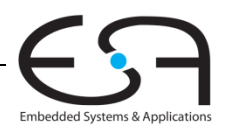

### **Kleiner-Als Vergleiche**

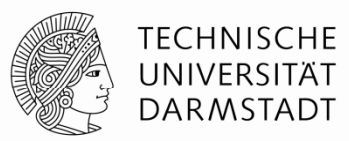

```
// addiere Zweierpotenzen 
// kleiner als 100
int sum = 0;int i;
for (i=1; i < 101; i = i*2) {
  sum = sum + i;
}
```
#### **Hochsprache MIPS Assemblersprache**

 $#$  \$s0 = i, \$s1 = sum

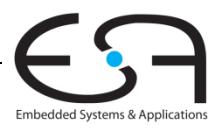

### **Kleiner-als Vergleiche als**

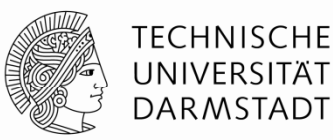

```
// addiere Zweierpotenzen 
// kleiner gleich 100
int sum = 0;int i
 t i; ddi $ 50, $0, 1 \simfor (i=1; i < 101; i = i*2) {
 sum = sum + i}
```
#### **Hochsprache MIPS Assemblersprache**

```
# $s0 = i, $s1 = sum
```
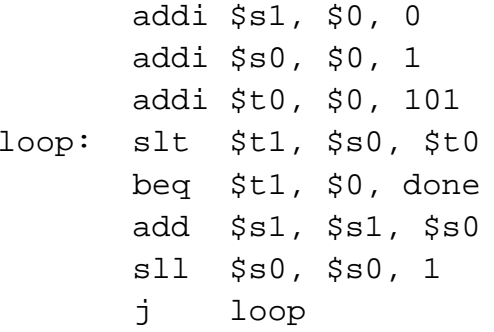

done:

 $$t1 = 1$  if i < 101.

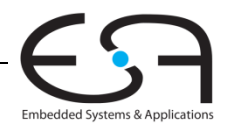

## **Datenfelder (** *arrays***)**

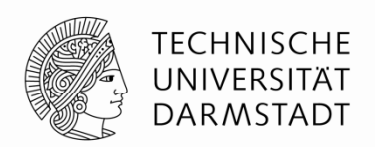

- Nützlich um auf eine große Zahl von Daten gleichen Typs zuzugreifen
- Zugriff auf einzelne Elemente über Index
- Größe eine Arrays: Anzahl von Elementen im Array

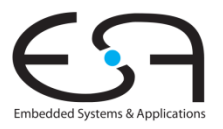

## **Verwendung von Arrays**

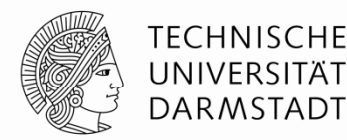

- Array mit 5 Elementen
- **Basisadresse**, hier 0x12348000
	- Adresse des ersten Array-Elements
	- $\blacksquare$  Index 0, geschrieben als  $\text{array}$ [0]
- Erster Schritt für Zugriff auf Element: Lade Basisadresse des Arrays in Register

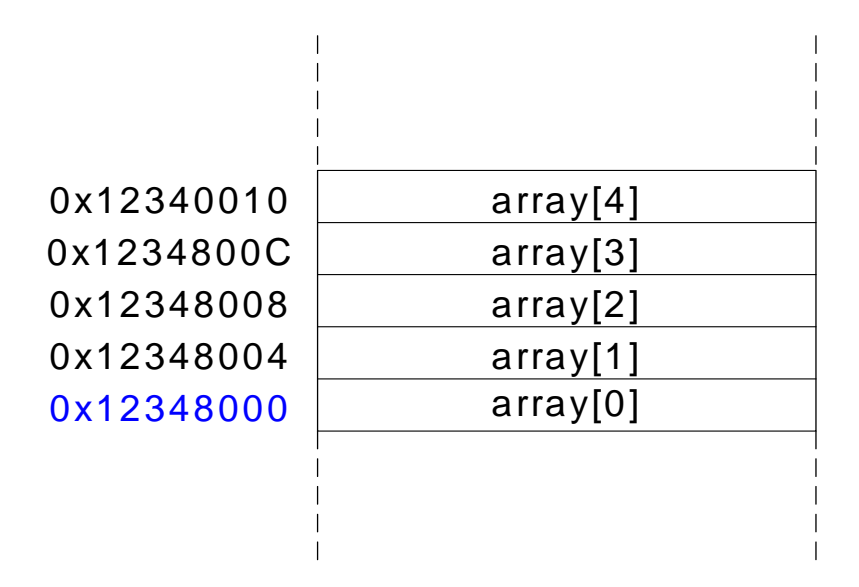

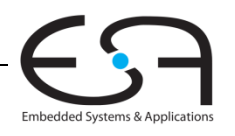

## **Verwendung von Arrays**

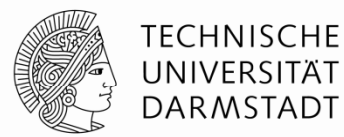

#### **// Hochsprache**

int array[5];  $array[0] = array[0] * 2;$  $array[1] = array[1] * 2;$ 

#### **# MIPS Assemblersprache**

# Basisadresse von array = \$s0

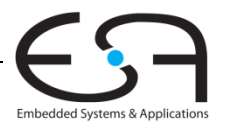
### **Verwendung von Arrays**

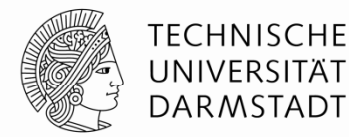

### **// Hochsprache**

int array[5];  $array[0] = array[0] * 2;$  $array[1] = array[1] * 2;$ 

### **# MIPS Assemblersprache**

# Basisadresse von array = \$s0

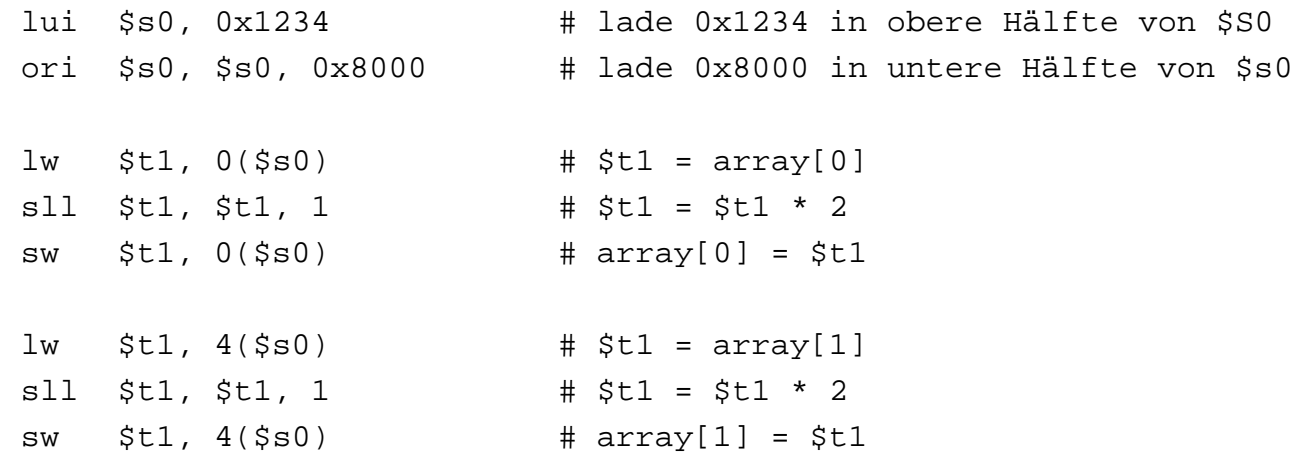

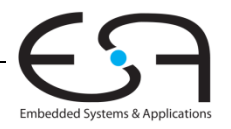

### **Bearbeite Array in for -Schleife Schleife**

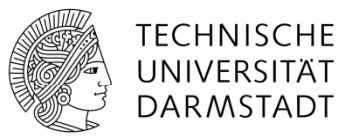

**// Hochsprache**

int  $array[1000]$ ; int i;

for  $(i=0; i < 1000; i = i + 1)$ array[i] = array[i] \* 8;

**# MIPS Assemblersprache**

# \$s0 = Basisadresse von array, \$s1 = i

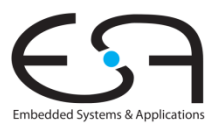

### **Bearbeite Array in for-Schleife**

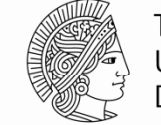

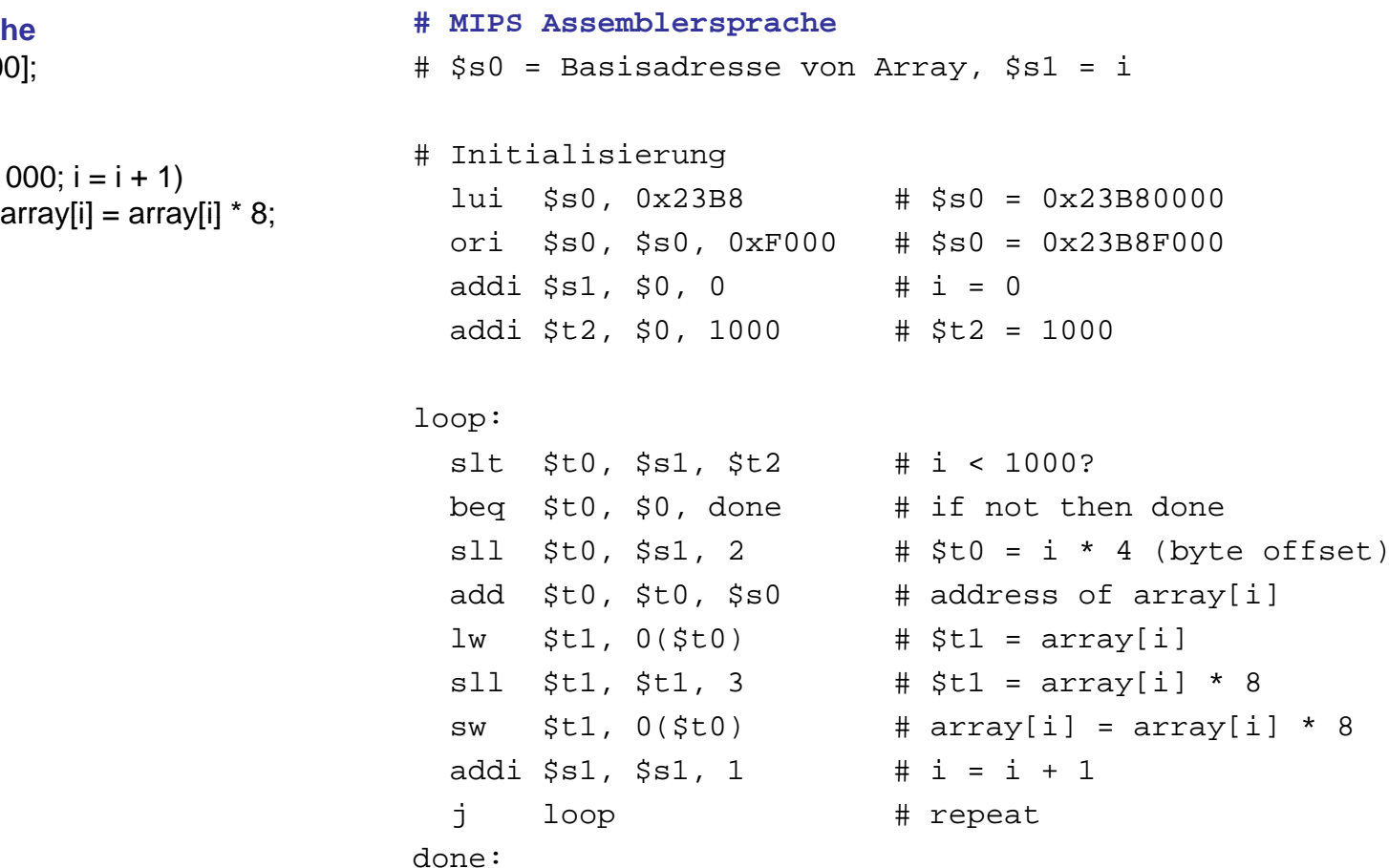

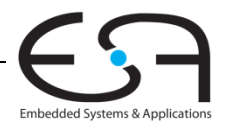

**// H h h Hochsprache**

int i;

int array[1000];

for (i=0;  $i < 1000$ ;  $i = i + 1$ )

# **Zeichendarstellung im ASCII -Code**

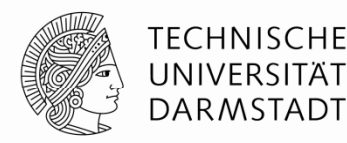

- *American Standard Code for Information Interchange*
	- Definiert für gängige Textzeichen einen 7b breiten Code
	- Einfach, aber schon älter
	- Heute Unicode: breitere Darstellung für *alle* Textzeichen
- Beispiel: "S" = 0x53, "a" = 0x61, "A" = 0x41
- Klein- und Großbuchstaben liegen auseinander um 0x20 (32).

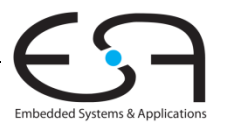

## **Zuordnung von Zeichen zu Codes Zeichen**

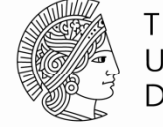

**TECHNISCHE** UNIVERSITÄT DARMSTADT

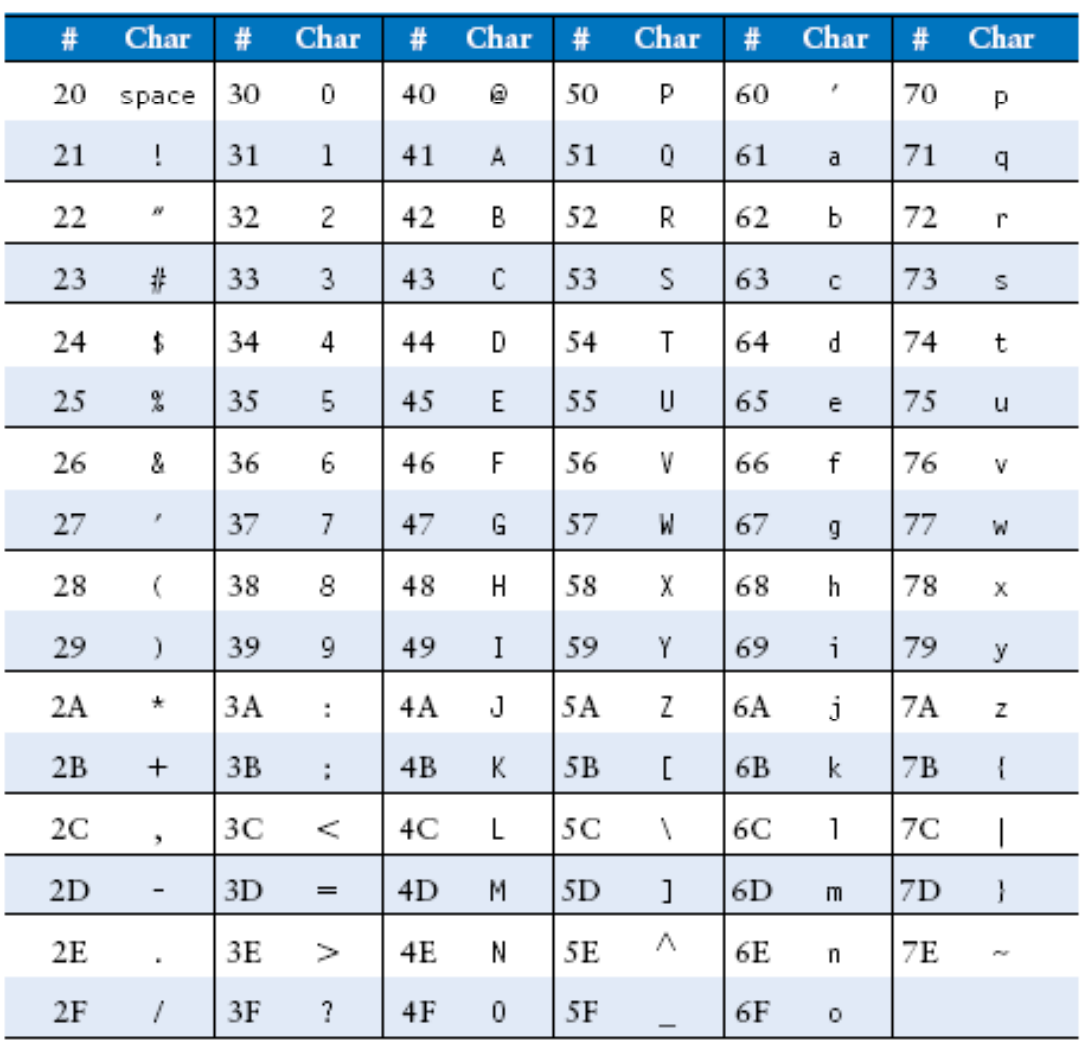

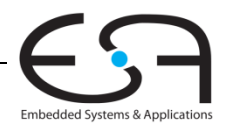

77 | Technische Grundlagen der Informatik - Kapitel 6 - Prof. Andreas Koch

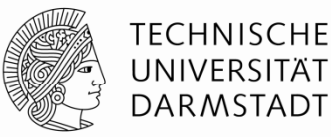

### **Definitionen**

- $\textcolor{red}{\bullet}$  Aufrufer: Ursprung des Prozeduraufrufs (hier main)
- Aufgerufener: aufgerufene Prozedur (hier sum)

### **Hochsprache**

```
void main()
{
  int y;
  y = sum (42, 7);
  ...}
int sum (int a, int b)
{
  return (a + b);
}
```
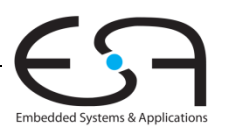

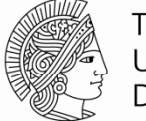

TECHNISCHE DARMSTADT

### **Aufrufkonventionen:**

- **Aufrufer:** 
	- Übergibt Argumente (aktuelle Parameter) an Aufgerufenen
	- Springt Aufgerufenen an
- Aufgerufener:
	- **Führt Prozedur/Funktion aus**
	- **Gibt Ergebnis (Rückgabewert) an Aufrufer zurück** (für Funktion)
	- **Springt hinter Aufrufstelle zurück**
	- **Darf keine Register oder Speicherstellen überschreiben** , die im Aufrufer genutzt werden

### **Konventionen für MIPS:**

- Prozeduraufruf: "jump and link (ja1)"
- $\hspace{0.1mm}$  Rücksprung: "jump register  $(\hspace{0.1mm}\mathrm{j}\hspace{0.1mm} x)^{n}$
- Register für Argumente: \$a0 \$a3
- $\hspace{0.1mm}$  Register für Ergebnis:  $\hspace{0.1mm}$ s $\hspace{0.1mm}$ v $\hspace{0.1mm}$

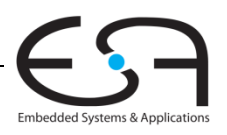

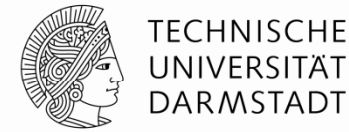

### **Hochsprache MIPS Assemblersprache**

```
int main() {
  simple ();
  a = b + ci}
                                  0x00400200 main: jal simple 
                                  0x00400204 add $s0, $s1, $s2
                                  ...
void simple () {
  return;}
                                  0x00401020 simple: jr $ra
```
void bedeutet, dass simple keinen Rückgabewert hat.

- Also eine Prozedur und keine Funktion ist

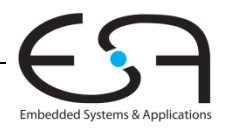

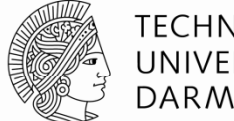

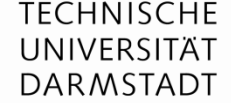

### **Hochsprache MIPS Assemblersprache**

```
int main() {
  simple();
  a = b + ci}
                                  0x00400200 main: jal simple 
                                  0x00400204 add $s0, $s1, $s2
                                   ...
void simple() {
  return;}
                                  0x00401020 simple: jr $ra
```
jal: springt zu simple speichert PC+4 im Spezialregister \$ra "return address register" Hier: \$ra = 0x00400204 nach Ausführung von jal

jr \$ra: springt zur Adresse in \$ra, hier also 0x00400204.

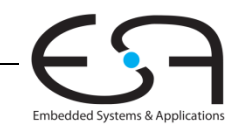

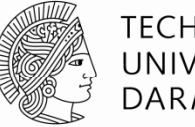

**TECHNISCHE** UNIVERSITÄT **DARMSTADT** 

### **MIPS Konventionen:**

- Argumentwerte (aktuelle Parameter): \$a0 \$a3
- Rückgabewert (Funktionswert, Ergebnis): \$⊽0

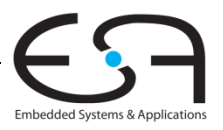

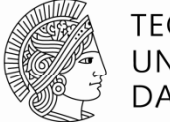

**TECHNISCHE** UNIVERSITÄT **DARMSTADT** 

### **Hochsprache**

```
int main() 
{
 int y;
  ...y = diffofsums (2, 3, 4, 5); // 4 Argumente, aktuelle Parameter
  ...}
int diffofsums (int f, int g, int h, int i) // 4 formale Parameter
{
 int result;result = (f + q) - (h + i);
 return result; // Rückgabewert
}
```
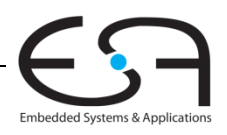

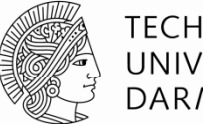

**TECHNISCHE** UNIVERSITÄT **DARMSTADT** 

```
MIPS Assemblersprache
# $s0
=y
main: ...addi $a0, $0, 2 # Argument 0   

=
2
  addi $a1, $0, 3 # Argument 1 = 3addi $a2, $0, 4 # Argument 2 = 4addi $a3, $0, 5 # Argument 3 = 5jal diffofsums  #Prozeduraufruf
  add $s0, $v0, $0 \# y = R\ddot{u}ckqabewert...#$ g s0 = Rück
gabewert
diffofsums:add $t0, $a0, $a1 + $t0 = f + gadd $t1, $a2, $a3 # $t1 = h + isub 
$s0, $t0, $t1 
# result = (f + g)
- (h + i)
  add $v0, $s0, $0 # Lege Rückgabewert in $v0 ab
  jr $ra             # Rücksprung zum Aufrufer
```
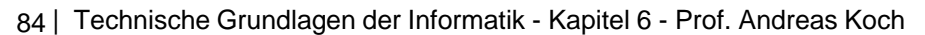

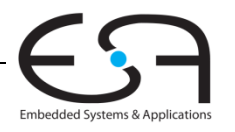

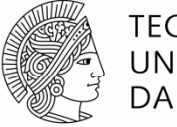

TECHNISCHE UNIVERSITÄT **DARMSTADT** 

## **MIPS Assemblersprache**

```
# $s0 = result
diffofsums:add $t0, $a0, $a1  # $t0 = f + g
 add $t1, $a2, $a3 # $t1 = h + isub $s0, $t0, $t1 # result = (f + g) - (h + i)add $v0, $s0, $0 # Lege Rückgabewert in $v0 ab
  jr $ra
                    Rücksprung zum Aufrufer
```
- diffofsums überschreibt drei Register: \$t0, \$t1 und \$s0
- $\bullet$ d<code>iffof</code>s<code>ums</code> kann benötigte Register temporär auf Stack sichern

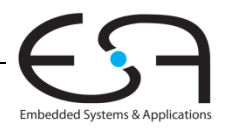

## **Stack (auch Stapel Stapel- oder Kellerspeicher)**

- **Speicher für temporäres Zwischenspeichern** von Werte
- Agiert wie ein Stapel (Beispiel: Teller)
	- **Examber 2 Juletzt aufgelegter Teller wird zuerst** heruntergenommen
	- "last in, first out" (LIFO)
- *Dehnt sich aus:* Belegt mehr Speicher, wenn mehr Daten unterzubringen sind
- *Zieht sich zusammen*: Belegt weniger Speicher, wenn zwischengespeicherte Daten nicht mehr gebraucht werden

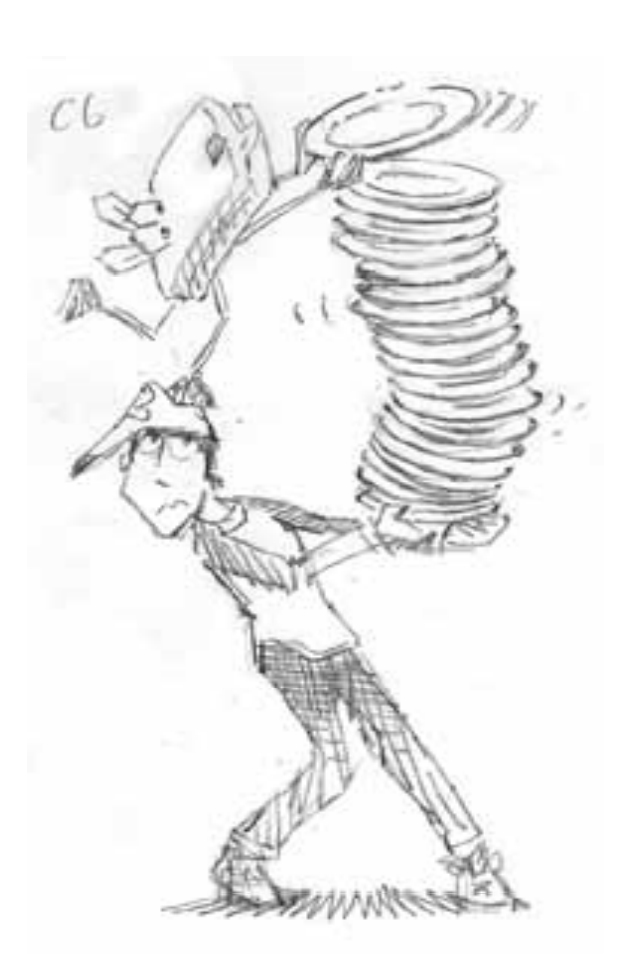

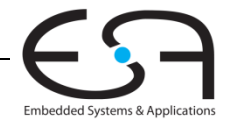

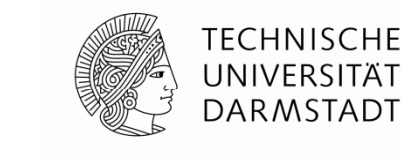

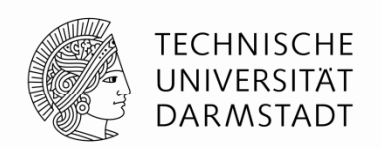

- Wächst bei MIPS nach unten (von hohen zu niedrigeren Speicheradressen)
	- Übliche Realisierung (deshalb auch Kellerspeicher genannt)
- $\bullet$  Stapelzeiger ("stack pointer"):  $\mathop{\rm ssp}$ 
	- zeigt auf zuletzt auf dem Stack abgelegtes Datenelement

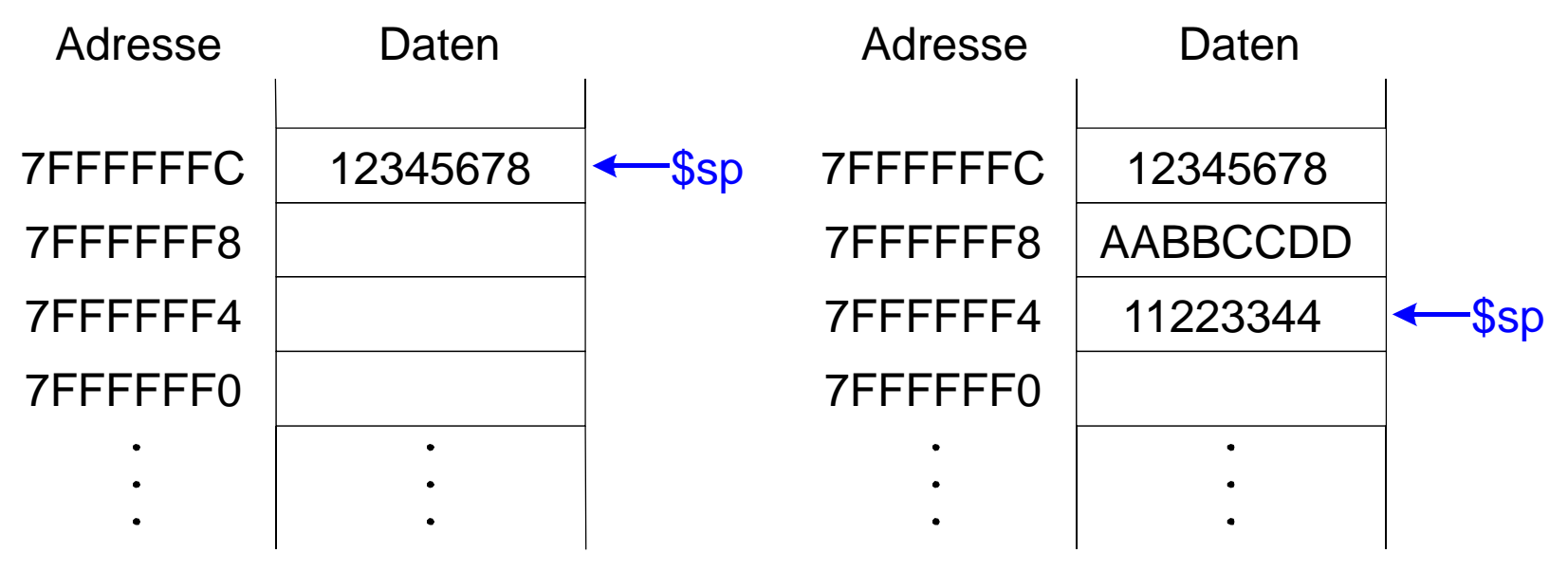

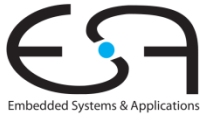

# **Verwendung des Stacks in Prozeduren**

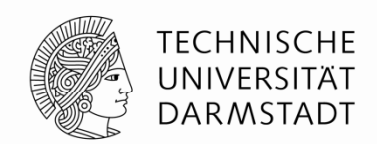

- Aufgerufene Prozeduren dürfen keine unbeabsichtigten Nebenwirkungen ("Seiteneffekte") haben
- Problem: diffofsums überschreibt die drei Register \$t0, \$t1, \$s0

### **# MIPS Assemblersprache**

```
# $s0 = result
diffofsums:add $t0, $a0, $a1 + $t0 = f + qadd $t1, $a2, $a3 # $t1 = h + isub $s0, $t0, $t1 # result = (f + g) 
- (h + i)
 add $v0, $s0, $0 # Lege Rückgabewert in $v0 ab
 jr $ra # Rücksprung zum Aufrufer
```
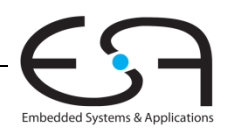

### **Reg p ister auf Stack zwischenspeichern**

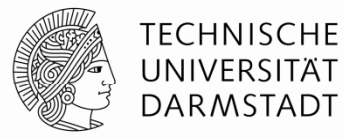

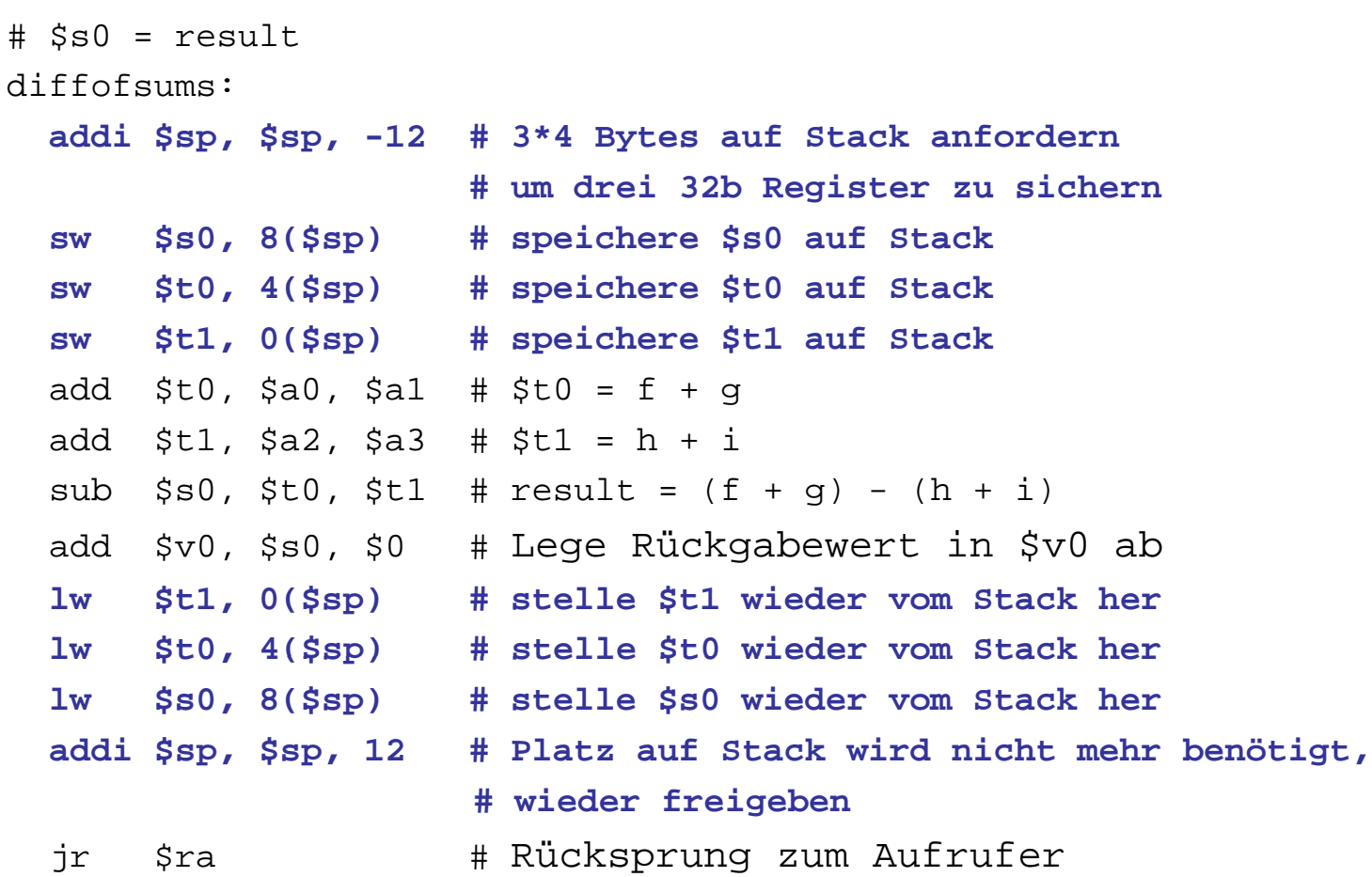

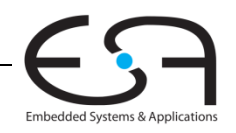

## **Veränderung des Stacks während Veränderung** diffofsums

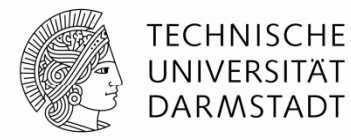

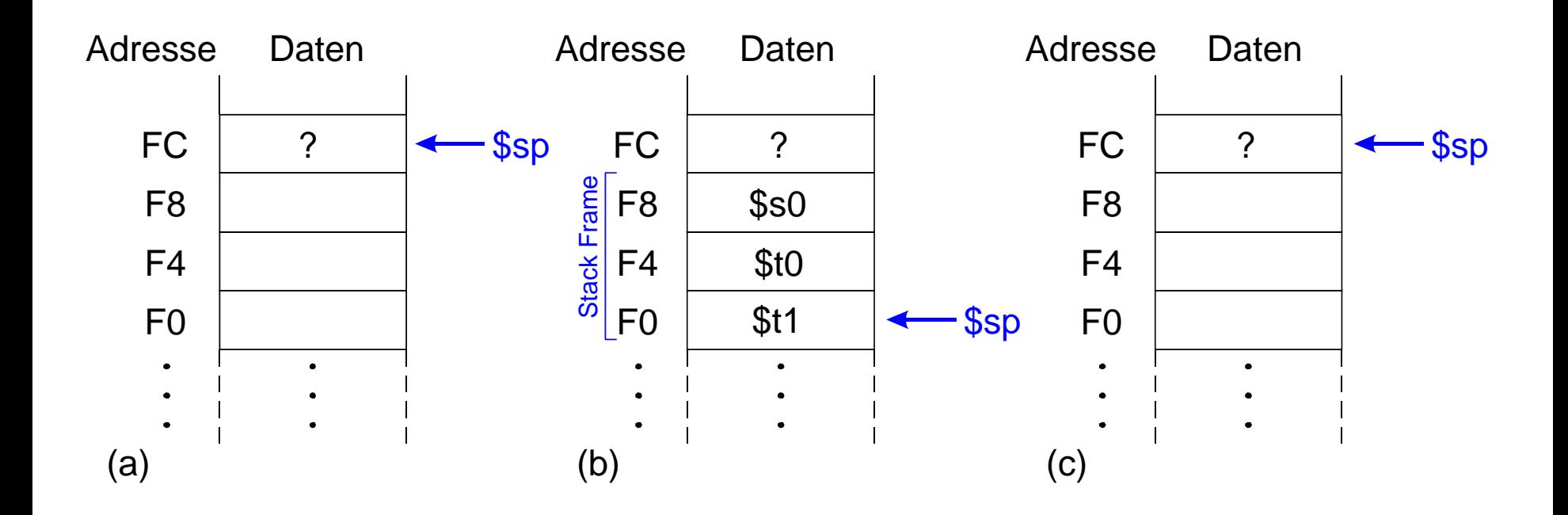

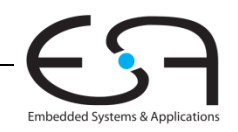

# **Sicherungskonventionen für Register Register**

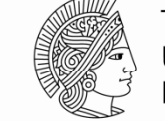

**TECHNISCHE** UNIVERSITÄT DARMSTADT

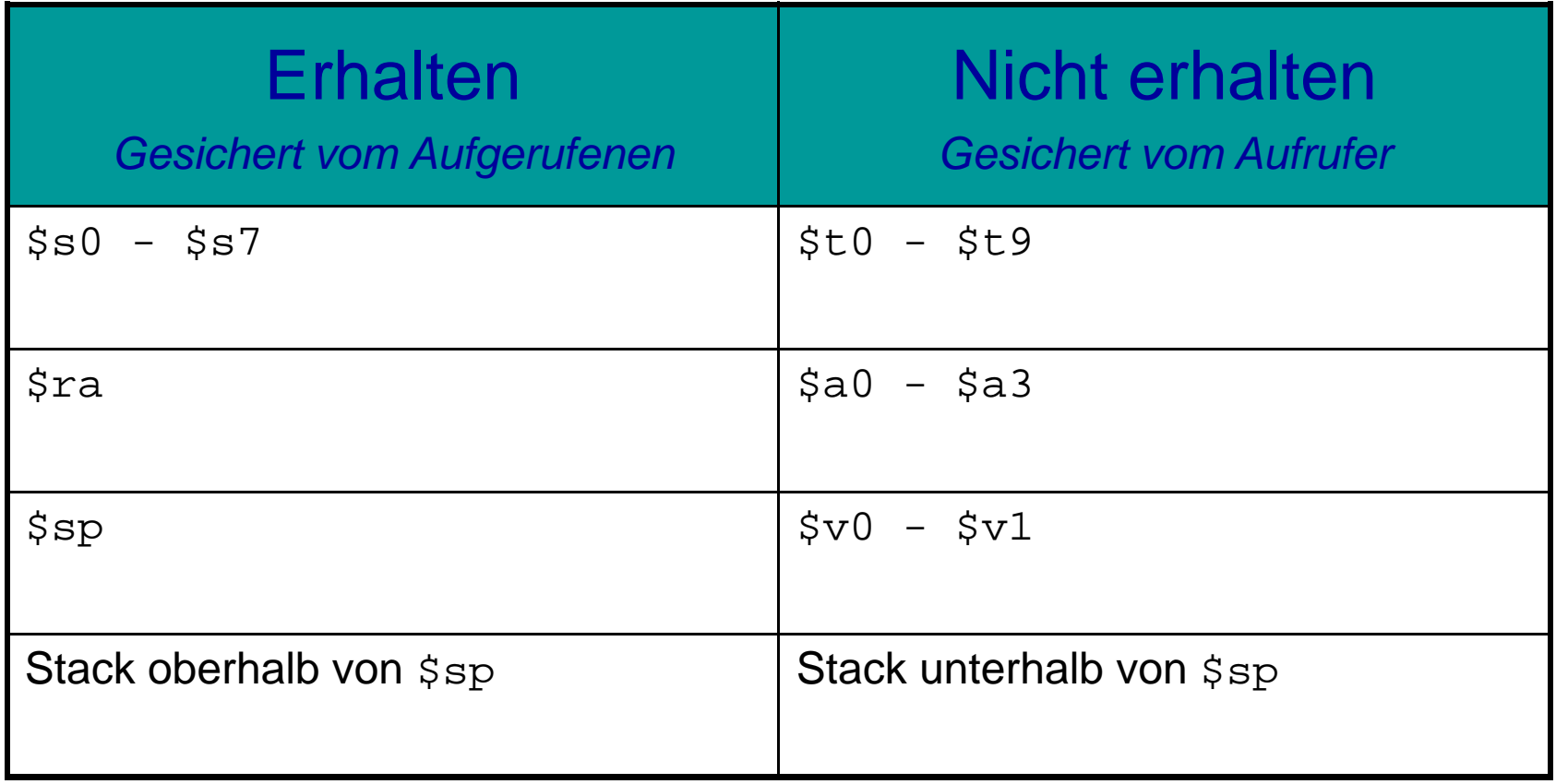

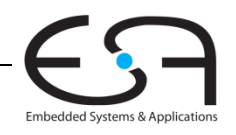

### **Mehrfache Prozeduraufrufe: Sichern von \$ra**

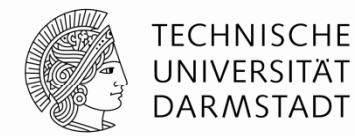

### proc1:

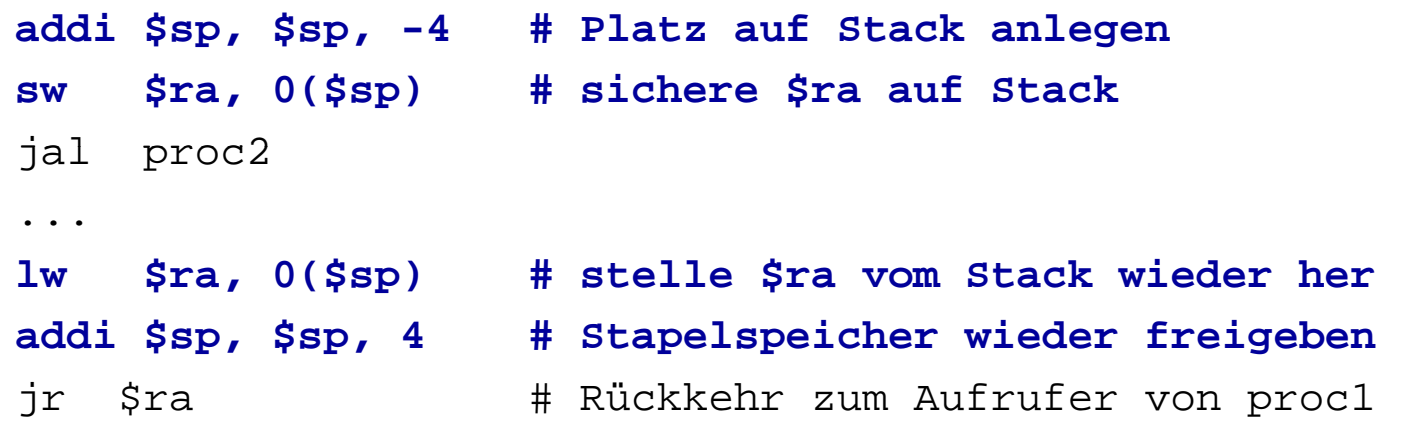

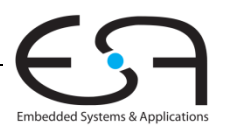

### **Erhalten von Registern mittels Stack**

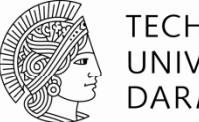

**TECHNISCHE** UNIVERSITÄT DARMSTADT

# \$s0 = result

diffofsums:

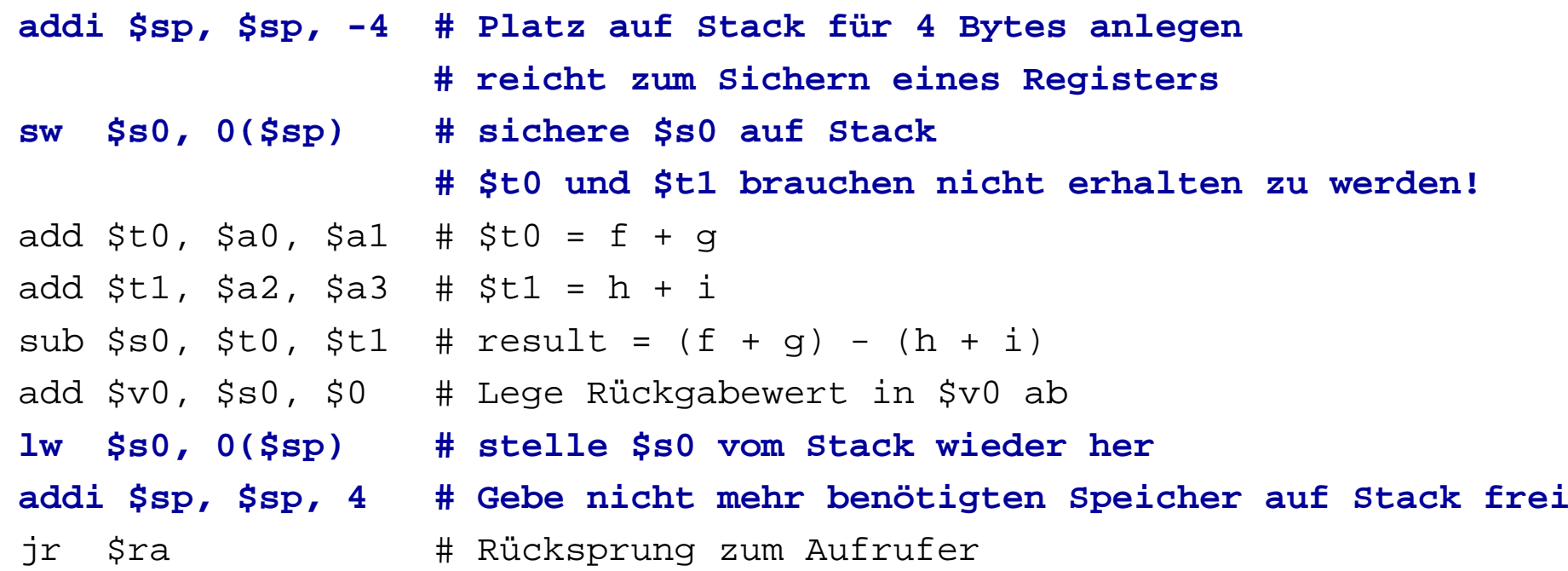

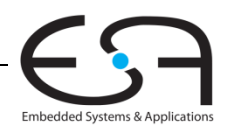

## **Rekursive Prozeduraufrufe**

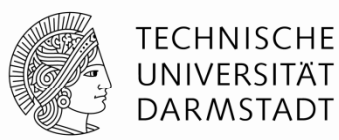

### **Hochsprache**

```
int fakultaet (int n) {
 if (n \leq 1)return 1;elsereturn (n * fakultaet (n-1));
}
```
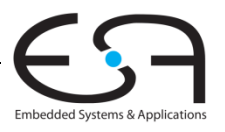

### **Rekursive Prozeduraufrufe**

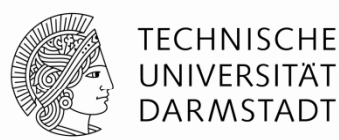

**MIPS Assemblers prache**

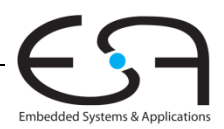

## **Rekursive Prozeduraufrufe**

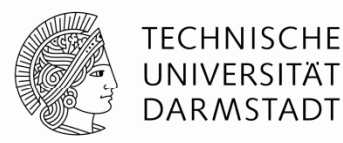

### **MIPS Assemblersprache**

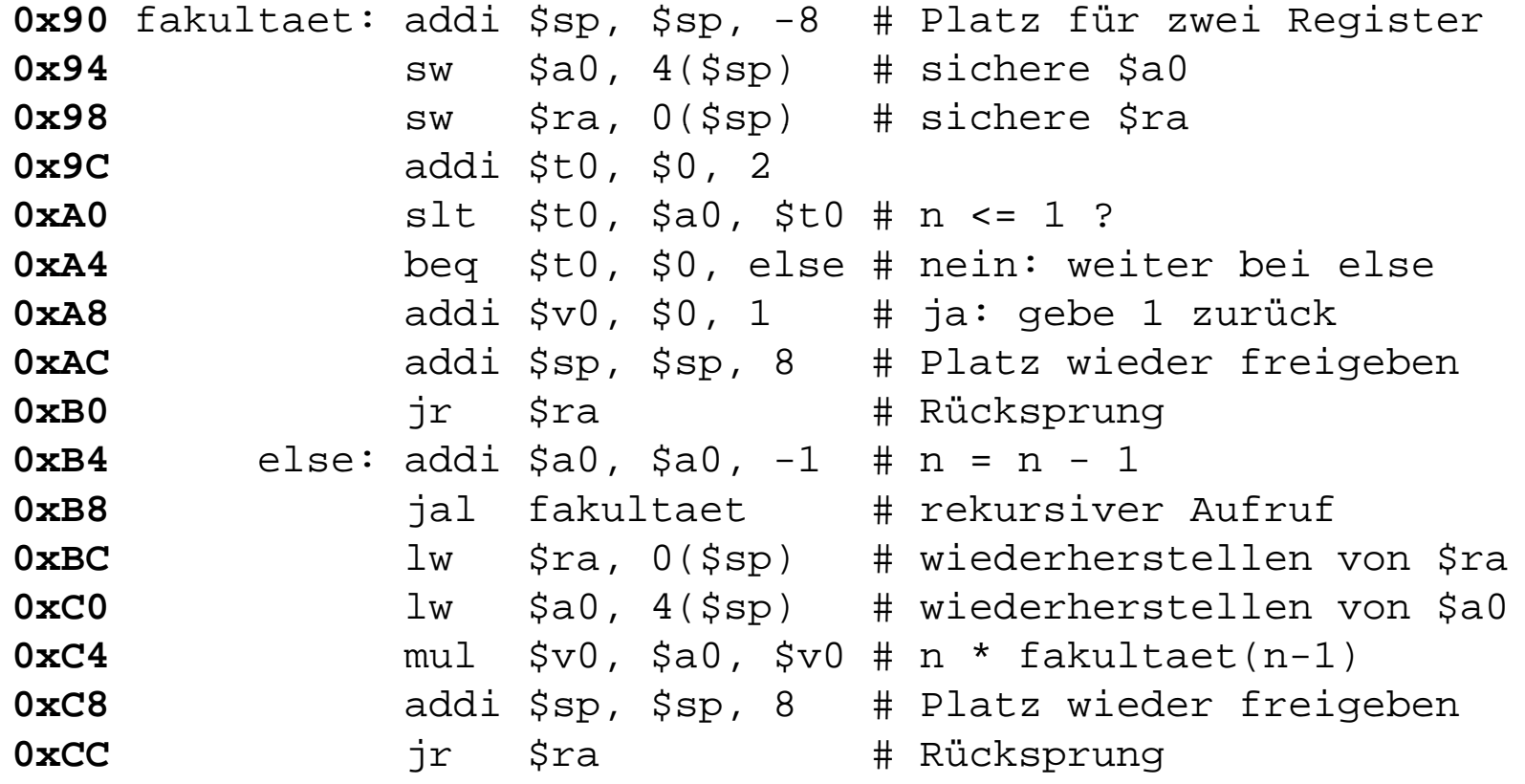

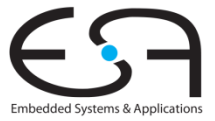

# **Veränderung des Stacks bei rekursivem Aufruf**

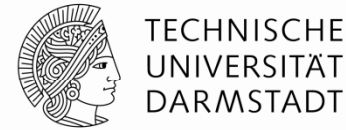

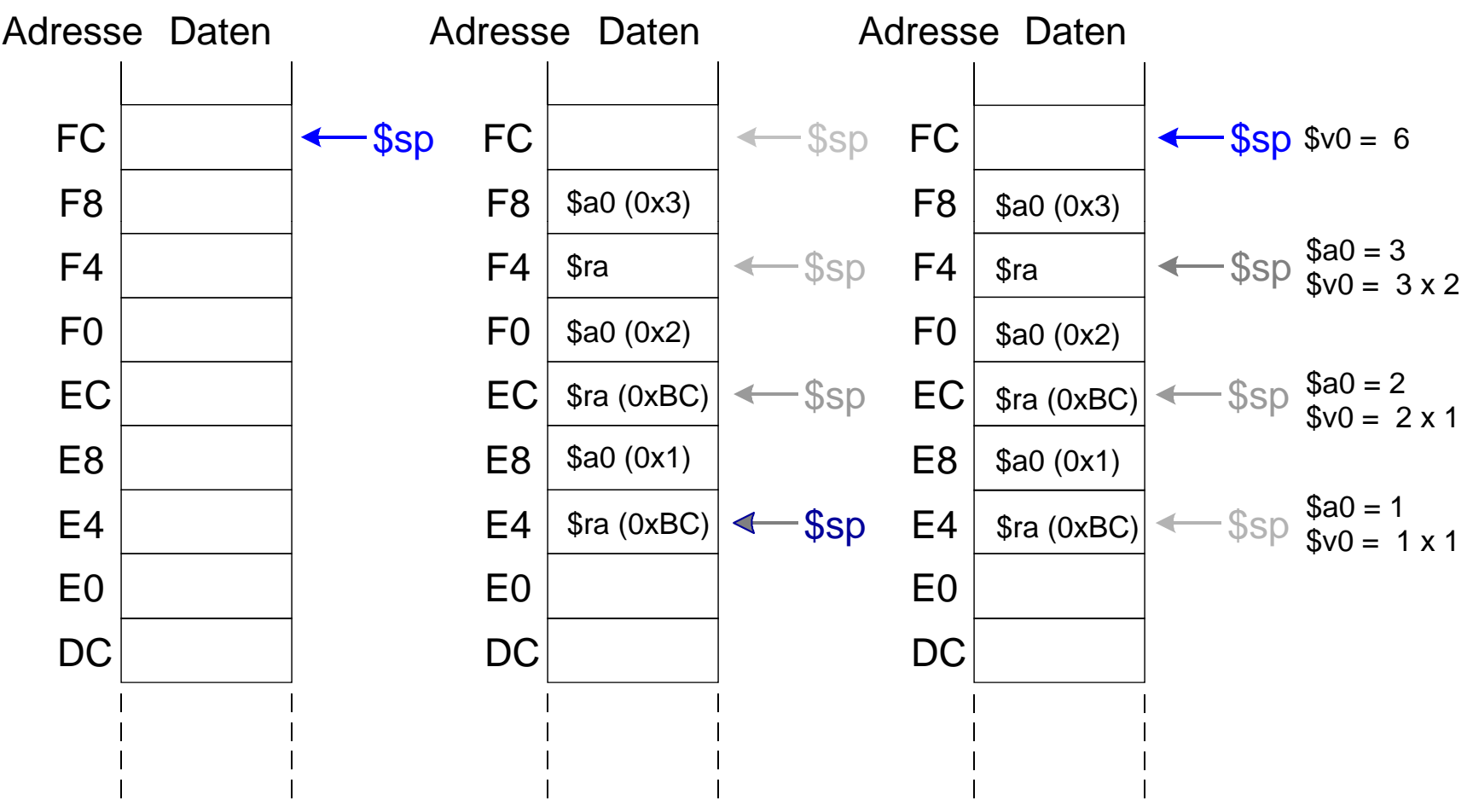

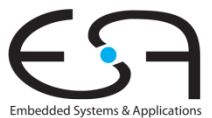

# **Zusammenfassung: Prozeduraufruf**

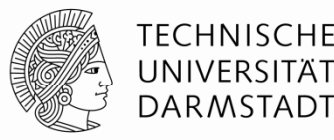

### Aufrufer

- Lege Aufrufparameter (aktuelle Parameter) in \$a0-\$a3 ab
- Sichere zusätzlich benötigte Register auf Stack (\$ra, manchmal auch \$t0-t9)
	- Entsprechend Konvention über Erhaltung von Registern
- jal aufgerufener
- Stelle gesicherte Register wieder her
- Hole evtl. Rückgabewert aus \$v0 (bei Funktionen)
- Aufgerufener
	- Sichere zu erhaltende verwendete Register auf Stack (üblicherweise \$s0-\$s7)
	- Führe Berechnungen der Prozedur aus
	- Lege Rückgabewert in ab \$v0 (bei Funktionen)
	- Stelle gesicherte Register wieder her
	- jr \$ra

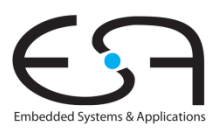

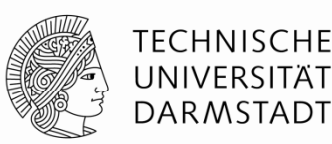

# **Wo kommen Operanden für Befehle her?**

- Aus einem Register
- Direktwert aus Instruktion
- Relativ zu einer Basisadresse
	- Sonderfall: Relativ zum Programmzähler
- Pseudodirekt

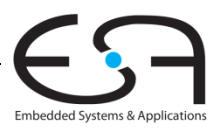

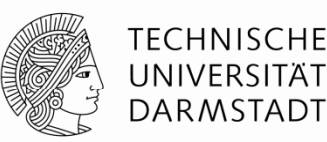

# **Aus Reg ( ister** *regp ) ister operands)*

- Beispiel: add \$s0, \$t2, \$t3
- Beispiel: sub \$t8, \$s1, \$0

# **Direktwert aus Instruktion (***immediate)*

- 16b Direktwert als Operand verwenden
	- Beispiel: addi \$s4, \$t5, -73 •
	- Beispiel:: ori \$t3, \$t7, 0xFF

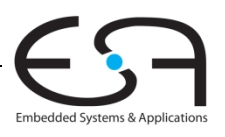

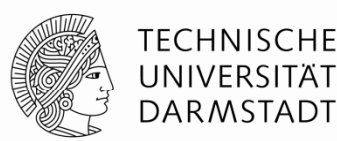

### **Relativ zu einer Basisadresse**

- Adresse eines Operanden im Speicher ist: Basisadresse + Vorzeichenerweiterter Direktwert
	- Beispiel: lw \$s4, 72(\$0)
		- $\blacksquare$  Adresse =  $$0 + 72$
	- **Beispiel: sw \$t2, -25(\$t1)** 
		- $\blacksquare$  Adresse =  $$t1 25$

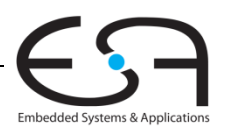

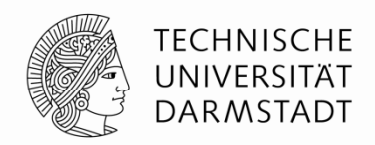

### **Relativ zur nächsten Adresse im Programmzähler**

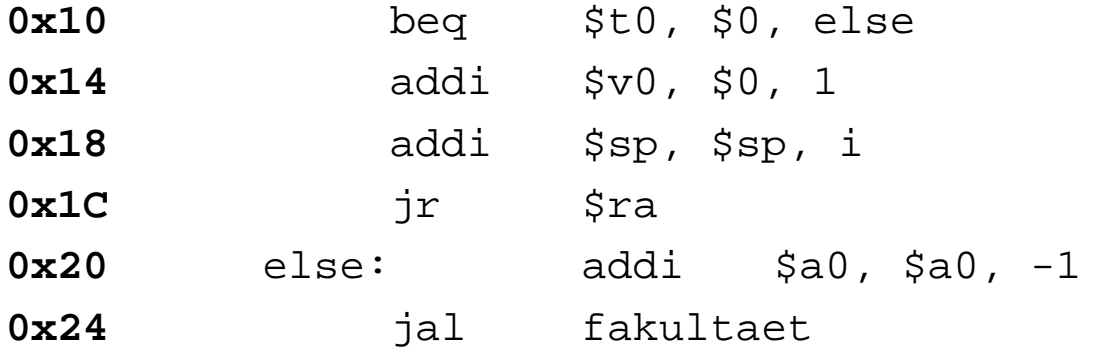

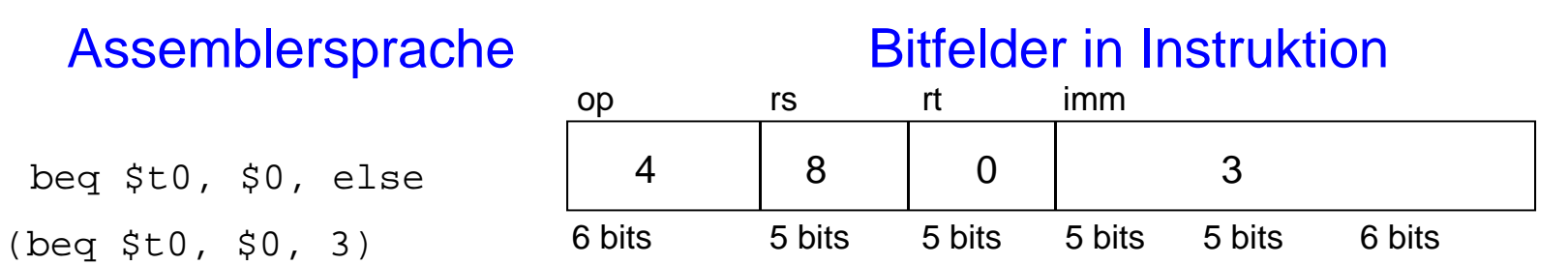

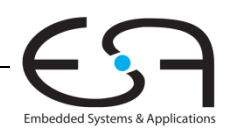

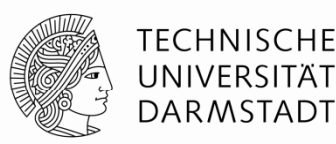

### **Pseudodirekte Operanden**

**Auffüllen von entfallenen Bits (mit Nullen und PC+4[31:28])**

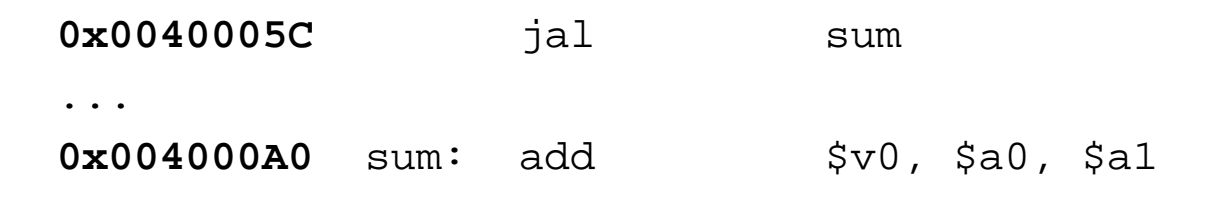

32b Sprungzieladresse 0000 0000 0100 0000 0000 0000 1010 0000 (0x004000A0) 26b Feld in J-Instruktion 0000 0000 0100 0000 0000 0000 1010 0000 (0x0100028)

> 01 0 0 0 $0\qquad 2$ 8

### Bitfelder in Instruktion

### Machine Code Maschinencode

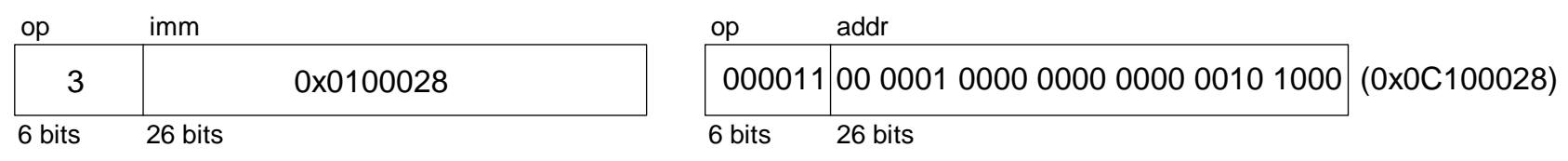

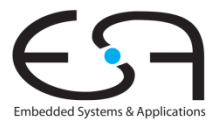

### **Compilieren und Ausführen einer Anwendung einer**

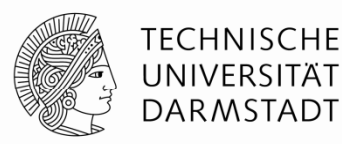

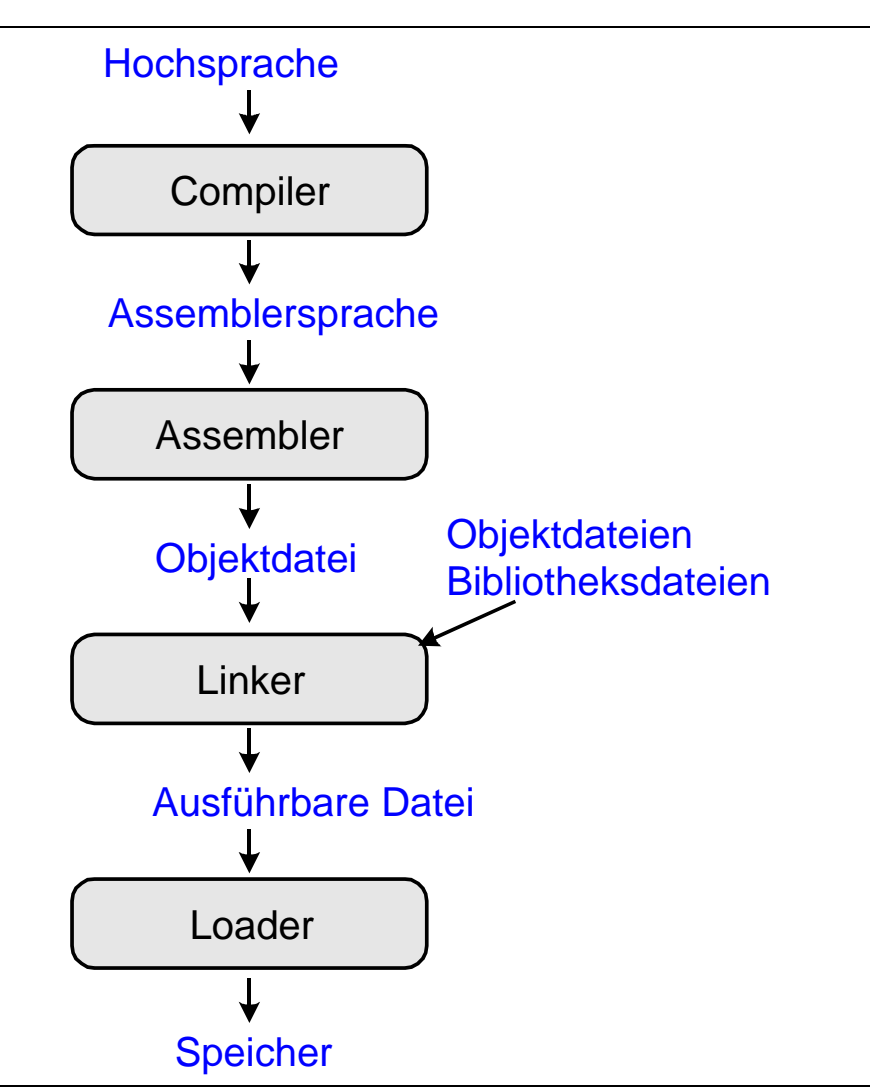

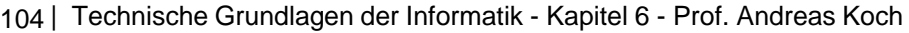

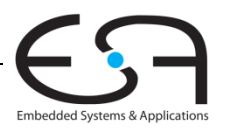

### **Grace Hopper 1906 Hopper, - 1992**

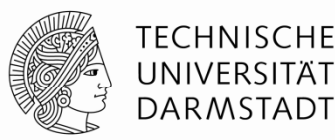

- Promovierte zum Dr. der Mathematik in Yale
- Entwickelte den ersten Compiler
- Half bei der Entwicklung von COBOL
- Prägte den Begriff "Debugging"
	- Elektromechanischer Harvard Mark-I Computer
- Hochdekorierte Marineoffizierin

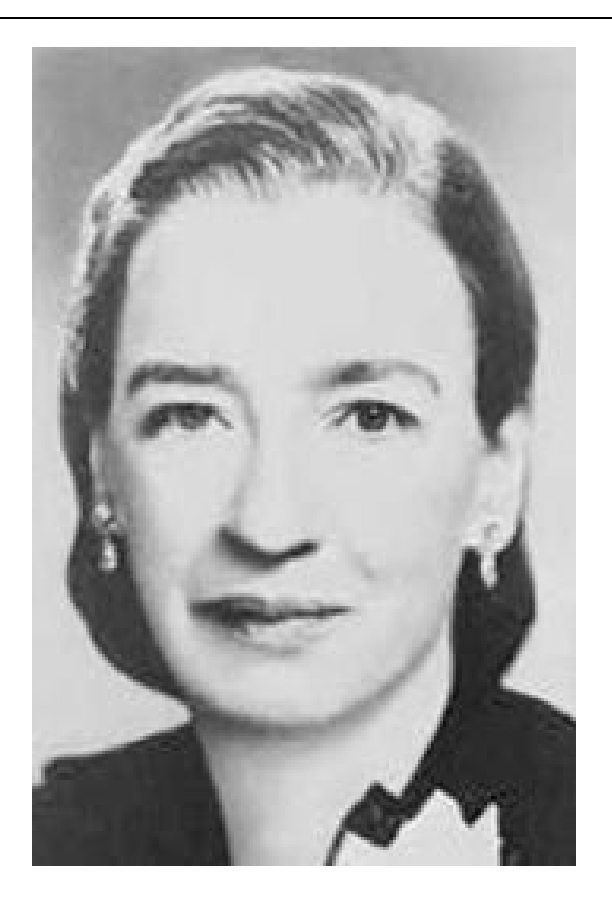

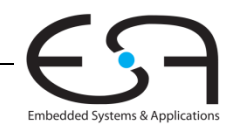

## **Was muss im Speicher abgelegt werden?**

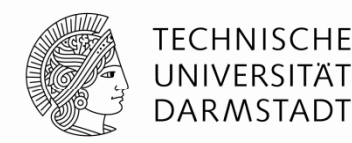

- **Example 1 Instruktionen (historisch auch genannt** *Text***)**
- Daten
	- Globale und statische: angelegt vor Beginn der Programmausführung
	- Dynamisch: während der Programmausführung angelegt
- Speicherobergrenze bei MIPS (-32)?
	- Maximal 2 $32$  = 4 Gigabytes (4 GB)
	- Von Adresse 0x00000000 bis 0xFFFFFFFF

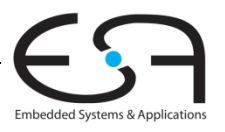

### **MIPS Speicherorganisation (***memory map***)**

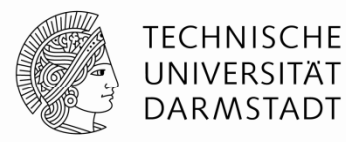

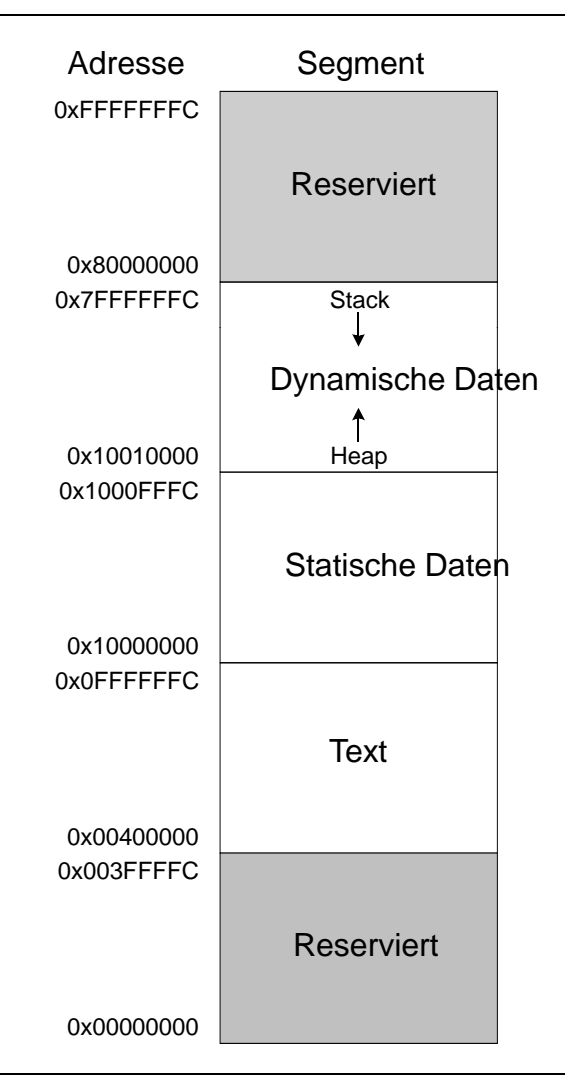

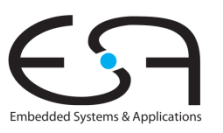

107 | Technische Grundlagen der Informatik - Kapitel 6 - Prof. Andreas Koch

### **Beispielprogramm in "C"**

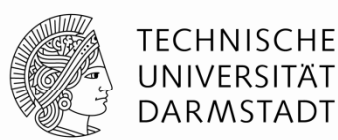

int f, g, y; // globale Variablen

```
int main(void) 
{
 f = 2iq = 3;y = sum(f, g);return y;
}
int sum(int a, int b) {
 return (a + b)i}
```
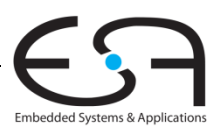
#### **Beispielprogramm: MIPS Assemblersprache**

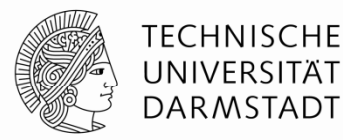

int f, g, y; // globale Variablen

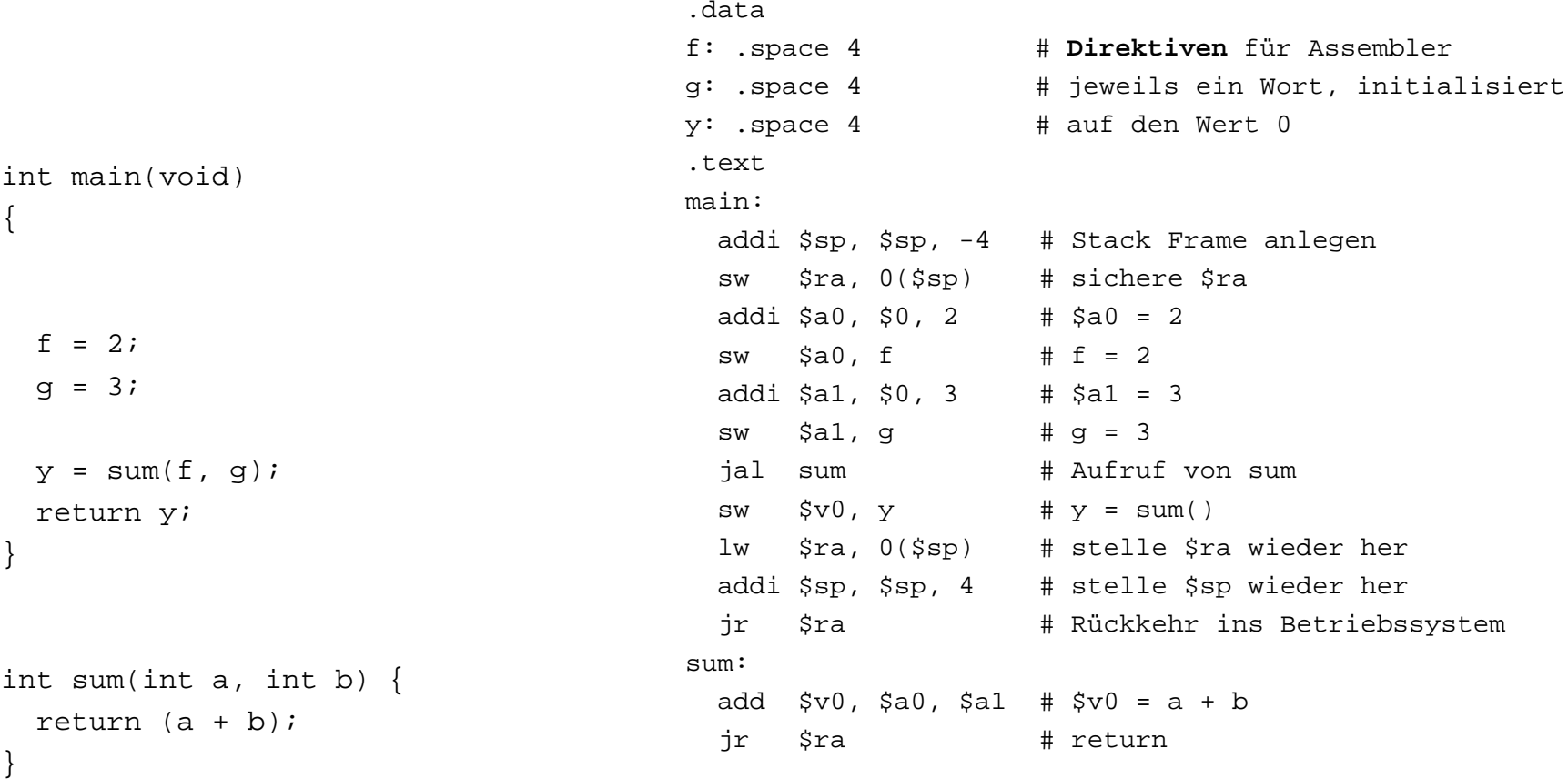

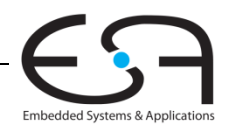

# **Beispielprogramm: Symboltabelle**

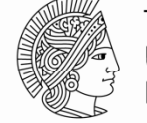

**TECHNISCHE** UNIVERSITÄT DARMSTADT

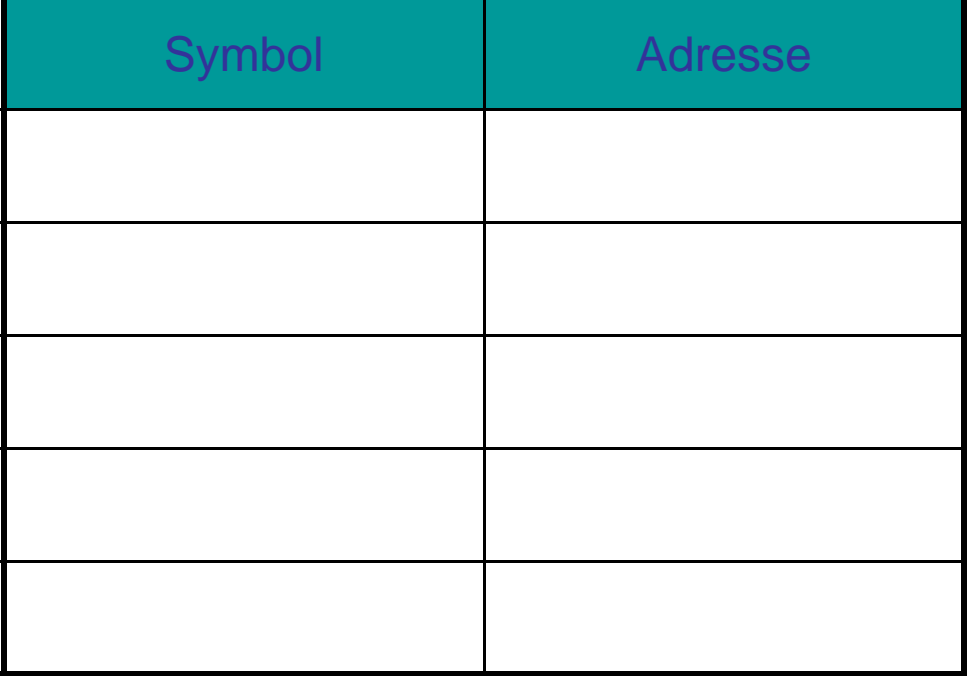

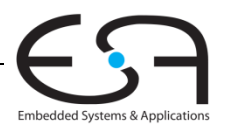

# **Beispielprogramm: Symboltabelle**

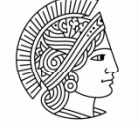

**TECHNISCHE** UNIVERSITÄT DARMSTADT

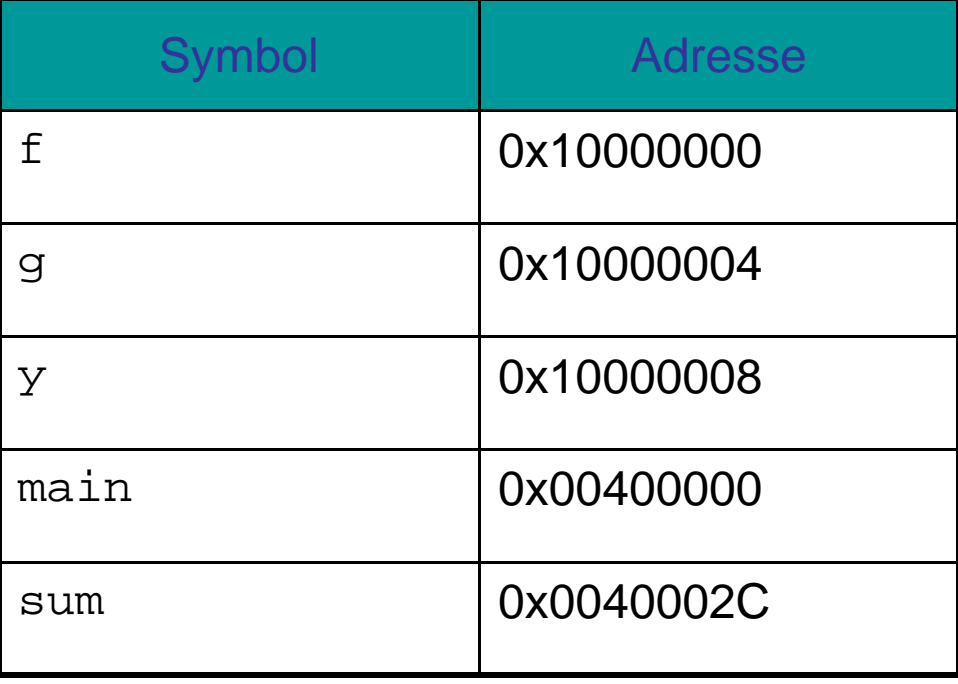

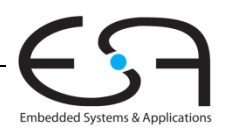

# **Beispielprogramm: Ausführbare Datei Ausführbare**

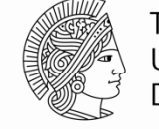

**TECHNISCHE** UNIVERSITÄT DARMSTADT

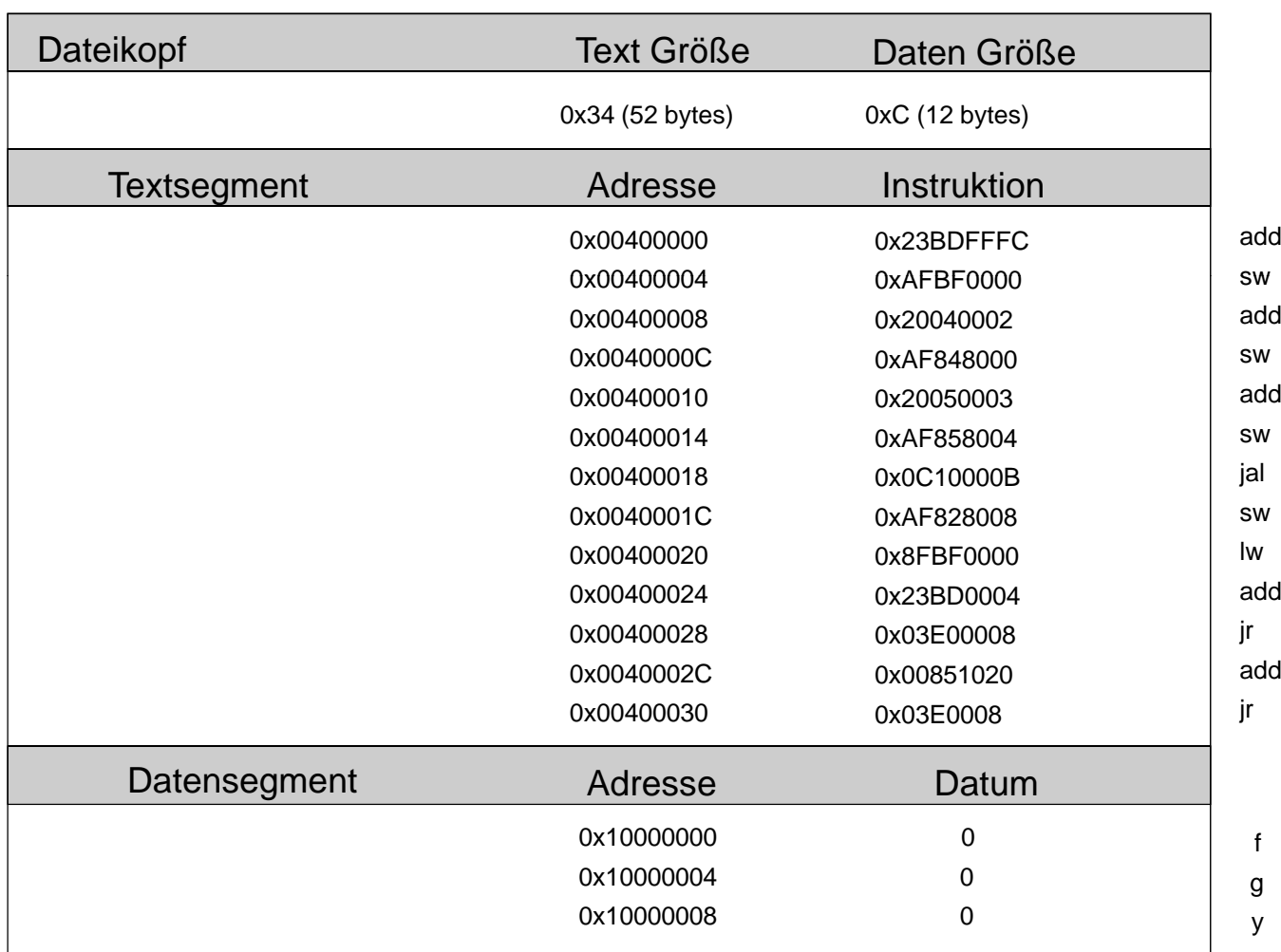

 $di$   $$sp,$   $$sp, -4$ sw \$ra, 0 (\$sp) di \$a0, \$0, 2 \$a0, 0x8000 (\$gp) di \$a1, \$0, 3  $$a1, 0x8004 ($ \$gp) 0x0040002C sw \$v0, 0x8008 (\$gp)  $$ra, 0 ($sp)$  $di$   $$sp,$   $$sp, -4$ \$ra add \$v0, \$a0, \$a1<br>jr \$ra

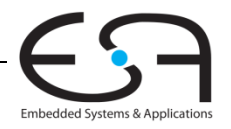

112 | Technische Grundlagen der Informatik - Kapitel 6 - Prof. Andreas Koch

# **Beispielprogramm im Speicher**

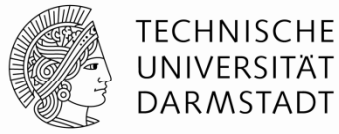

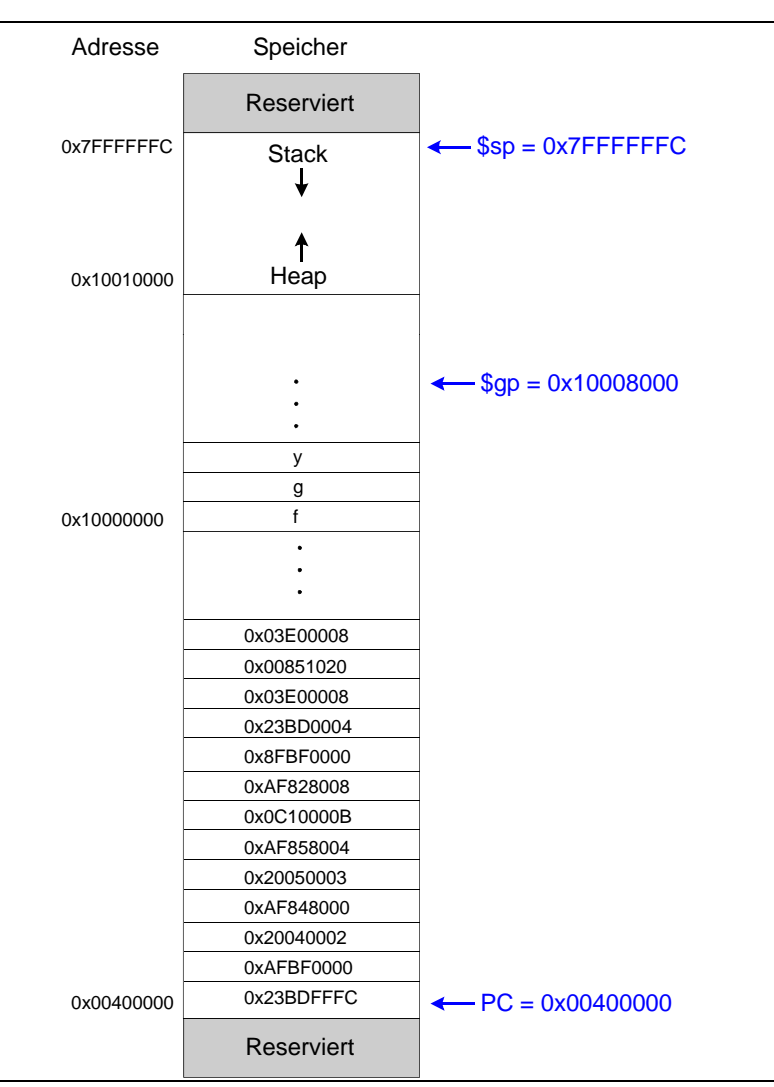

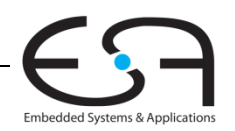

113 | Technische Grundlagen der Informatik - Kapitel 6 - Prof. Andreas Koch

#### **Dies und Das**

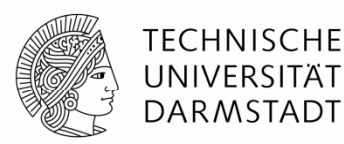

- Pseudobefehle
- Ausnahmebehandlung (*exceptions*)
- Befehle für vorzeichenbehaftete und vorzeichenlose Zahlen
- Gleitkommabefehle

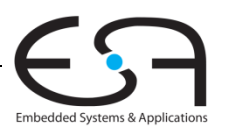

#### **Beispiele für Pseudobefehle**

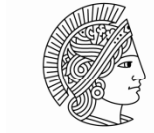

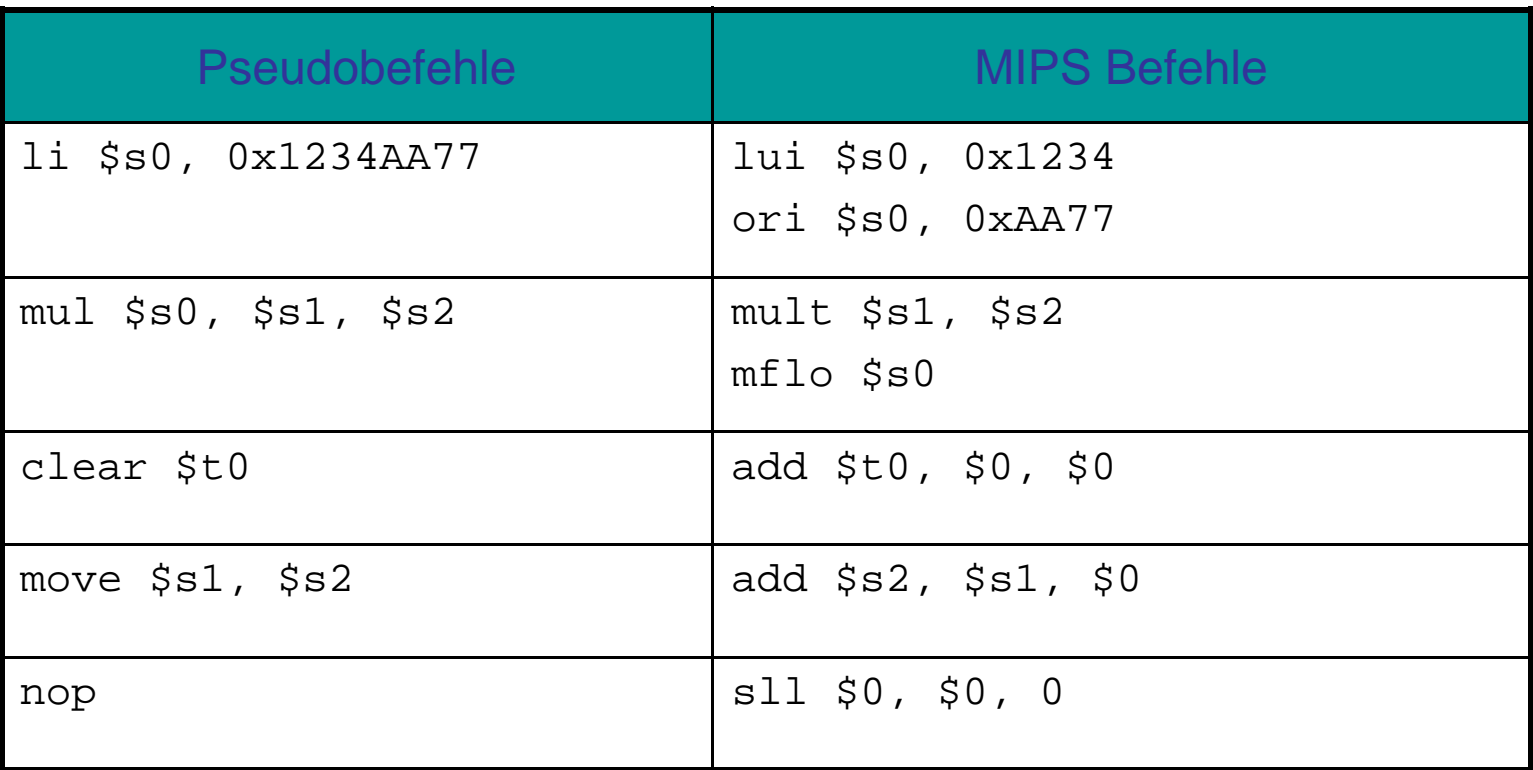

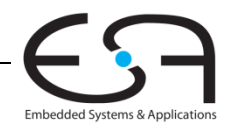

## **Ausnahmebehandlung (***exceptions***)**

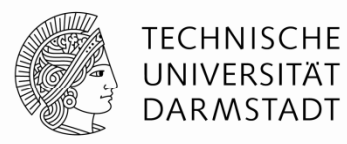

- Abweichen von der normalen Ausführungsreihenfolge von Befehlen
	- Beim Auftreten außergewöhnlicher Umstände (*exception*)
	- Automatischer Aufruf spezieller Prozedur: Ausnahmebehandlung (*exception handler*)
- Auslösung der Ausnahmebehandlung z.B. durch
	- Hardware, dann genannt Interrupt (z.B. Tippen einer Taste auf Tastatur)
	- Software, dann genannt Trap (z.B. Versuch der Ausführung einer unbekannten Instruktion)
- Beim Auftreten der Ausnahme
	- Grund der Ausnahme wird gespeichert
	- **Sprung zur Ausnahmebehandlung auf Adresse 0x80000180**
	- Dann Wiederaufnahme der normalen Programmausführung

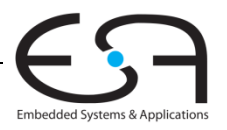

# **Spezialregister für Ausnahmebehandlung für**

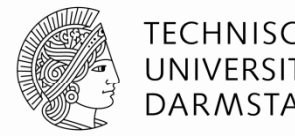

- Außerhalb des regulären Registerfeldes
	- Cause
		- Enthält den Grund für Ausnahme
	- EPC (Exception PC)
		- Enthält den regulären PC an dem die Aufnahme auftrat Aufnahme
- EPC und Cause: Nicht Bestandteil des "eigentlichen" MIPS-Prozessors
	- Ausgelagert in Coprozessor (unterstützt Hauptprozessor)
	- Genauer: Coprozessor 0
- Datenaustausch mit Coprozessor (hier nur lesen)
	- "Move from Coprocessor 0"
		- mfc0 \$t0, EPC
	- Lädt Inhalt des Spezialregisters EPC in reguläres Register \$t0
		- Analog auch für Cause

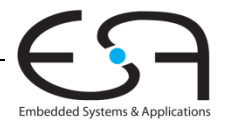

## **Auslöser für Ausnahmen**

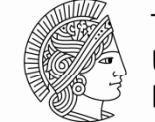

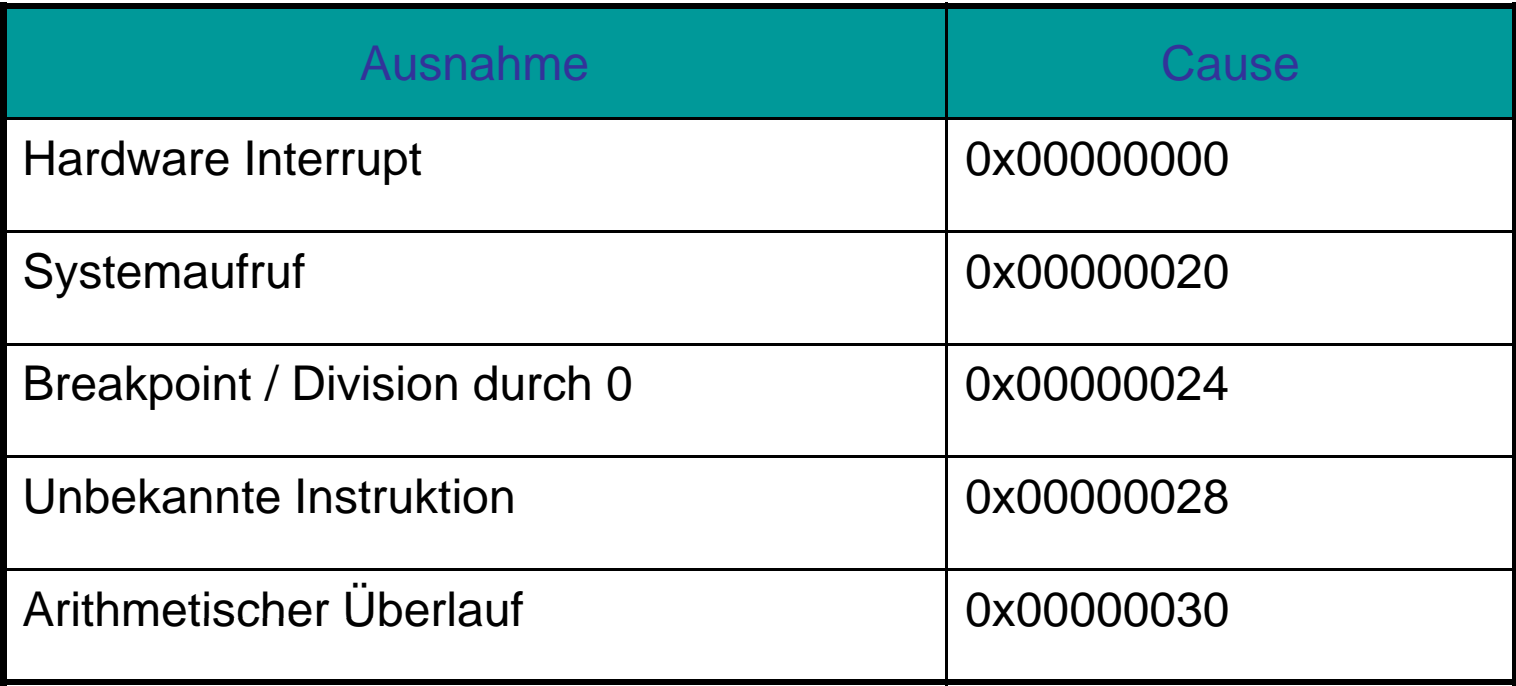

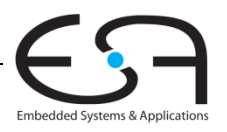

#### **Ausnahmen**

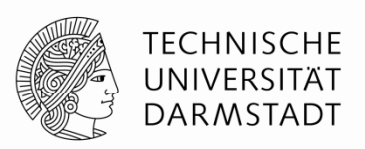

- Prozessor speichert Grund und Auftritts-PC in Cause und EPC
- Prozessor springt Ausnahmebehandlung an (0x80000180)
- Ausnahmebehandlung:
	- Speichere Register auf Stack
	- Lese Cause Spezialregister
		- mfc0 \$t0, Cause
	- **Bearbeite Ausnahme**
	- Stelle alle Register wieder her
	- Springe zurück ins eigentlich laufende Programm mfc0 \$k0, EPC jr \$k0

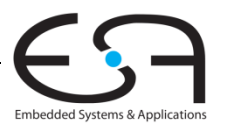

## **Vorzeichenbehaftete und –lose Befehle lose**

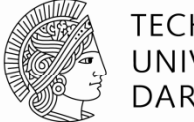

**TECHNISCHE** UNIVERSITÄT **DARMSTADT** 

- Addition und Subtraktion
- Multiplikation und Division
- Set-less-than

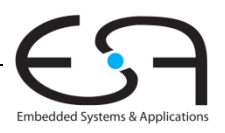

## **Addition und Subtraktion**

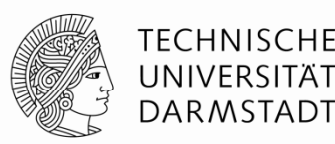

- Vorzeichenbehaftet: add, addi, sub
	- Gleiche Operation wie vorzeichenlose Versionen
	- Aber: Prozessor löst Ausnahme bei arithmetischem Überlauf aus
- Vorzeichenlos: addu, addiu, subu
	- Prüft nicht auf Überlauf
	- **Hinweis:** addiu vorzeichenerweitert den Direktwert

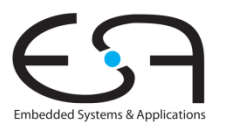

## **Multiplikation und Division**

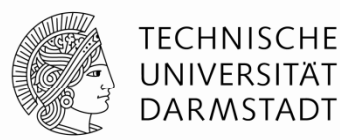

- **Vorzeichenbehaftet: mult, div**
- Vorzeichenlos: multu, divu

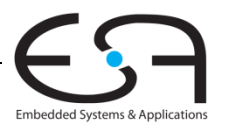

#### **Set Less Than**

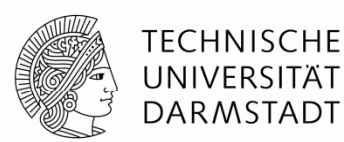

- Vorzeichenbehaftet: slt, slti
- Vorzeichenlos: sltu, sltiu
	- **Hinweis**: sltiu vorzeichenerweitert den Direktwert *vor* dem Vergleich mit dem Register

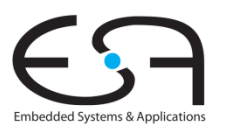

#### **Laden von 8b und 16b breiten Daten**

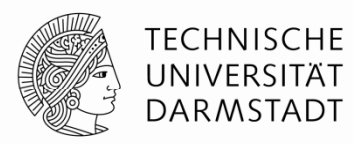

- Vorzeichenbehaftet:
	- Vorzeichenerweitere schmale Daten auf volle 32b Registerbreite
	- **Load halfword: 1h**
	- Load byte: 1b

#### Vorzeichenlos:

- Fülle schmale Daten mit Nullen auf volle 32b Re gisterbreite auf
- **Example 1 Load halfword unsigned:** 1 hu
- **Examplering** Load byte: 1bu

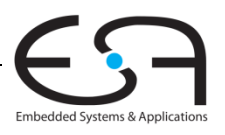

## **Gleitkommabefehle**

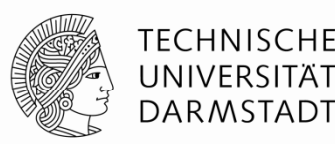

- Nicht Bestandteil des "eigentlichen" MIPS-Prozessors
- Gleitkommakoprozessor (Coprocessor 1)
- 32 32-bit Gleitkommaregister (\$f0 \$f31)
	- **Single precision**
- Werte mit doppelter Genauigkeit benötigen je zwei aufeinanderfolgende Register
	- $\blacksquare$  z.B.  $\$$  f0 und  $\$$  f1,  $\$$  f2 und  $\$$  f3, etc.
	- Double precision-Register sind also: \$f0, \$f2, \$f4, etc.

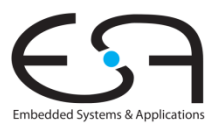

## **Gleitkommabefehle**

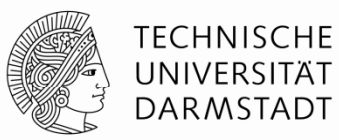

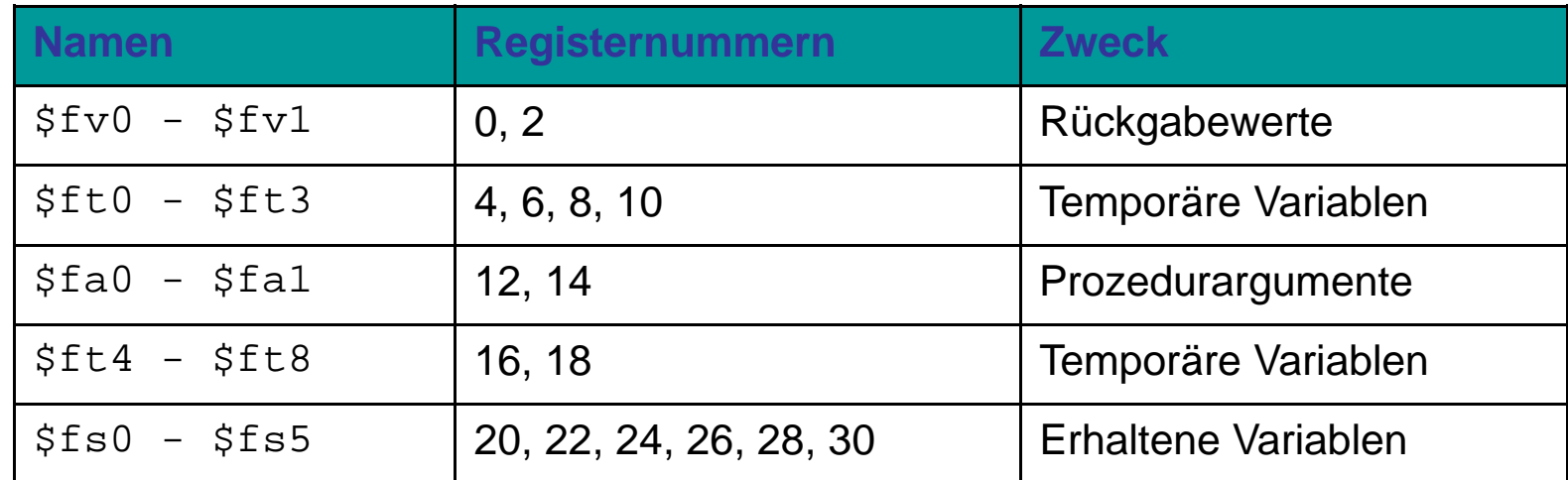

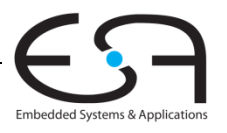

# **Format für F-Typ Instruktionen**

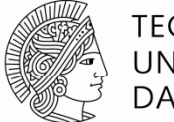

TECHNISCHE UNIVERSITÄT **DARMSTADT** 

Embedded Systems & Applicat

- $\blacksquare$  Opcode = 17 (010001 $_2)$
- Single-precision:
	- $\degree$  cop = 16 (010000 $_2)$
	- add.s, sub.s, div.s, neg.s, abs.s, etc.
- Double-precision:
	- $\degree$  cop = 17 (010001 $_2)$
	- add.d, sub.d, div.d, neg.d, abs.d, etc.
- Drei Registeroperanden:
	- **Fig. ft: Quelloperanden**
	- **Ed: Zieloperanden**

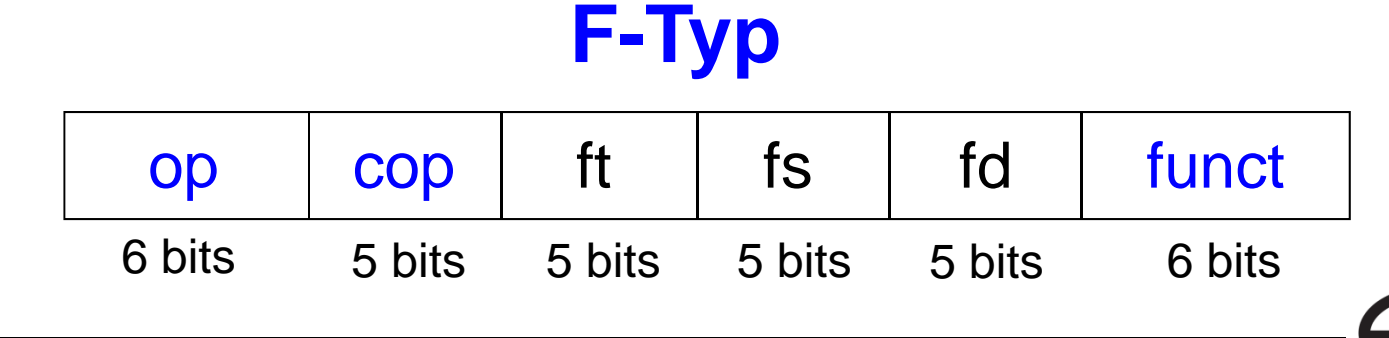

#### **Weitere Gleitkommabefehle**

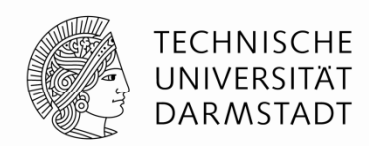

- Setzt boole'sches Spezialregister bei Vergleichen *:* fpcond
	- Gleichheit: c.seq.s, c.seq.d
	- Kleiner-als: c.lt.s, c.lt.d
	- Kleiner-als-oder-gleich: c.le.s, c.le.d
	- Beispiel: c.lt.s \$fs1, \$fs2
- Bedingte Verzweigung abhängig von Spezialregister
	- $\texttt{--}$  bc1f  $\colon$  springt falls <code>fpcond</code> = <code>FALSE</code>
	- $\texttt{--}$  bc1t: springt falls <code>fpcond</code> = <code>TRUE</code>
	- Beispiel: bc1f toosmall
- **Example 3 Loads und Stores: jeweils Single precision** 
	- lwc1: lwc1 \$ft1, 42(\$s1)
	- swc1: swc1 \$fs2, 17(\$sp)
	- Double precision braucht je zwei Anweisungen

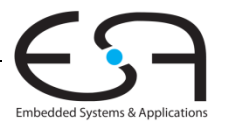

## **Ausblick**

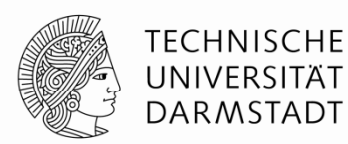

- Bisher Architektur
	- Programmierersicht
- Nun Mikroarchitektur
	- Aufbau der zugrundeliegenden Hardware

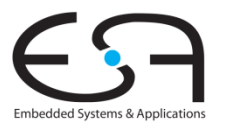